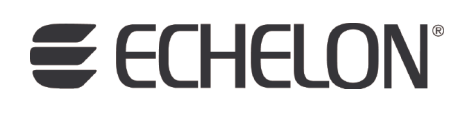

# LONMARK® Resource File API Reference Guide Revision 4

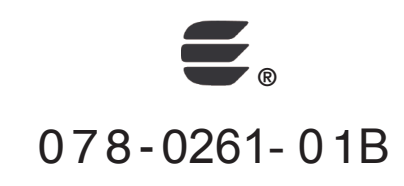

Echelon, LON, LonWorks, Neuron, 3120, 3150, Digital Home, i.LON, LNS, LonMaker, LonMark, LonPoint, LonTalk, NodeBuilder, ShortStack, and the Echelon logo are trademarks of Echelon Corporation registered in the United States and other countries. FTXL, LonScanner, LonSupport, ISI, OpenLDV, and LNS Powered by Echelon are trademarks of Echelon Corporation.

Other brand and product names are trademarks or registered trademarks of their respective holders.

Neuron Chips and other OEM Products were not designed for use in equipment or systems which involve danger to human health or safety or a risk of property damage and Echelon assumes no responsibility or liability for use of the Neuron Chips or LonPoint Modules in such applications.

Parts manufactured by vendors other than Echelon and referenced in this document have been described for illustrative purposes only, and may not have been tested by Echelon. It is the responsibility of the customer to determine the suitability of these parts for each application.

ECHELON MAKES NO REPRESENTATION, WARRANTY, OR CONDITION OF ANY KIND, EXPRESS, IMPLIED, STATUTORY, OR OTHERWISE OR IN ANY COMMUNICATION WITH YOU, INCLUDING, BUT NOT LIMITED TO, ANY IMPLIED WARRANTIES OF MERCHANTABILITY, SATISFACTORY QUALITY, FITNESS FOR ANY PARTICULAR PURPOSE, NONINFRINGEMENT, AND THEIR EQUIVALENTS.

No part of this publication may be reproduced, stored in a retrieval system, or transmitted, in any form or by any means, electronic, mechanical, photocopying, recording, or otherwise, without the prior written permission of Echelon Corporation.

Printed in the United States of America. Copyright ©1997–2009 by Echelon Corporation. Echelon Corporation www.echelon.com

# <span id="page-2-0"></span>**Table of Contents**

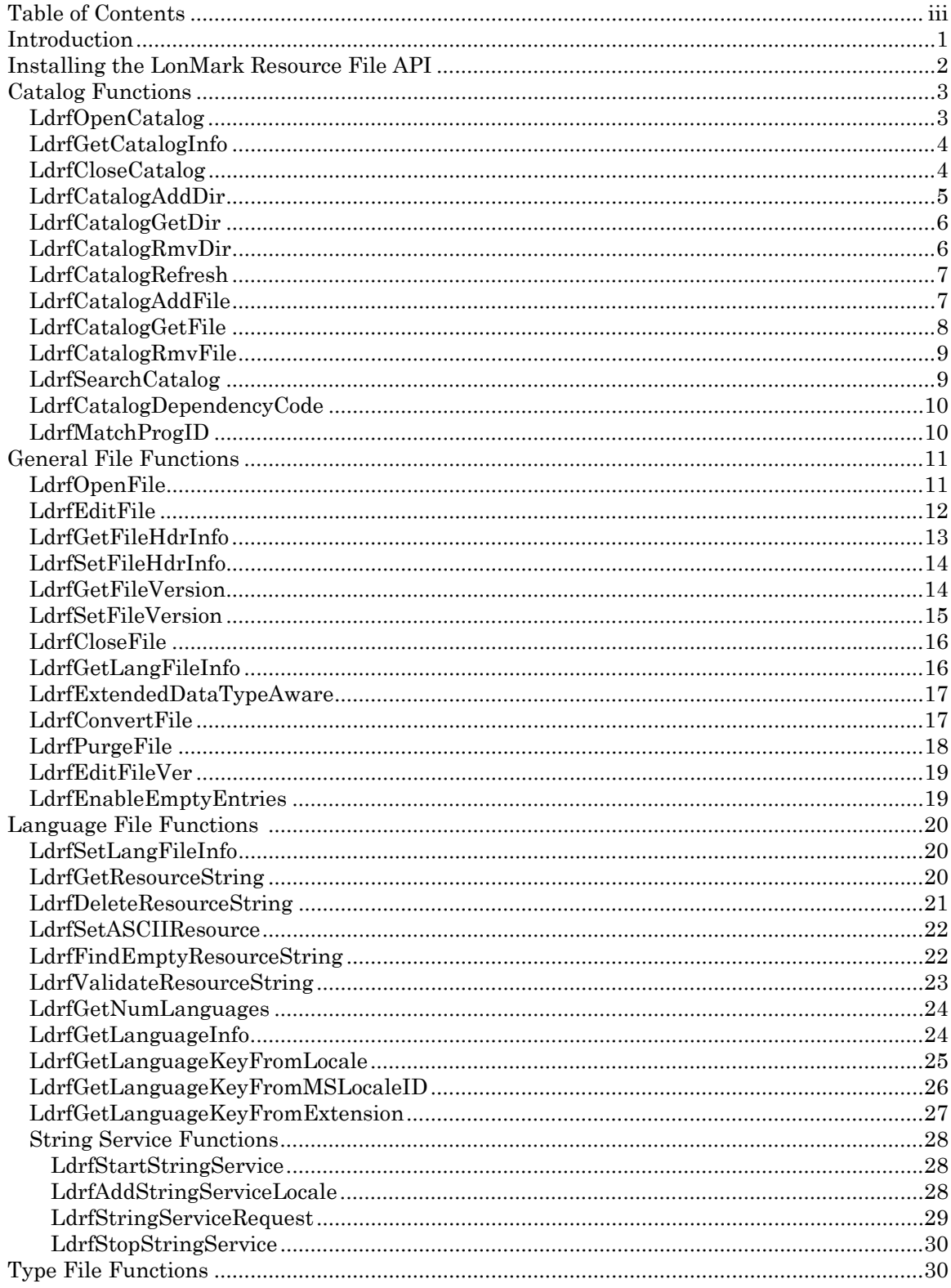

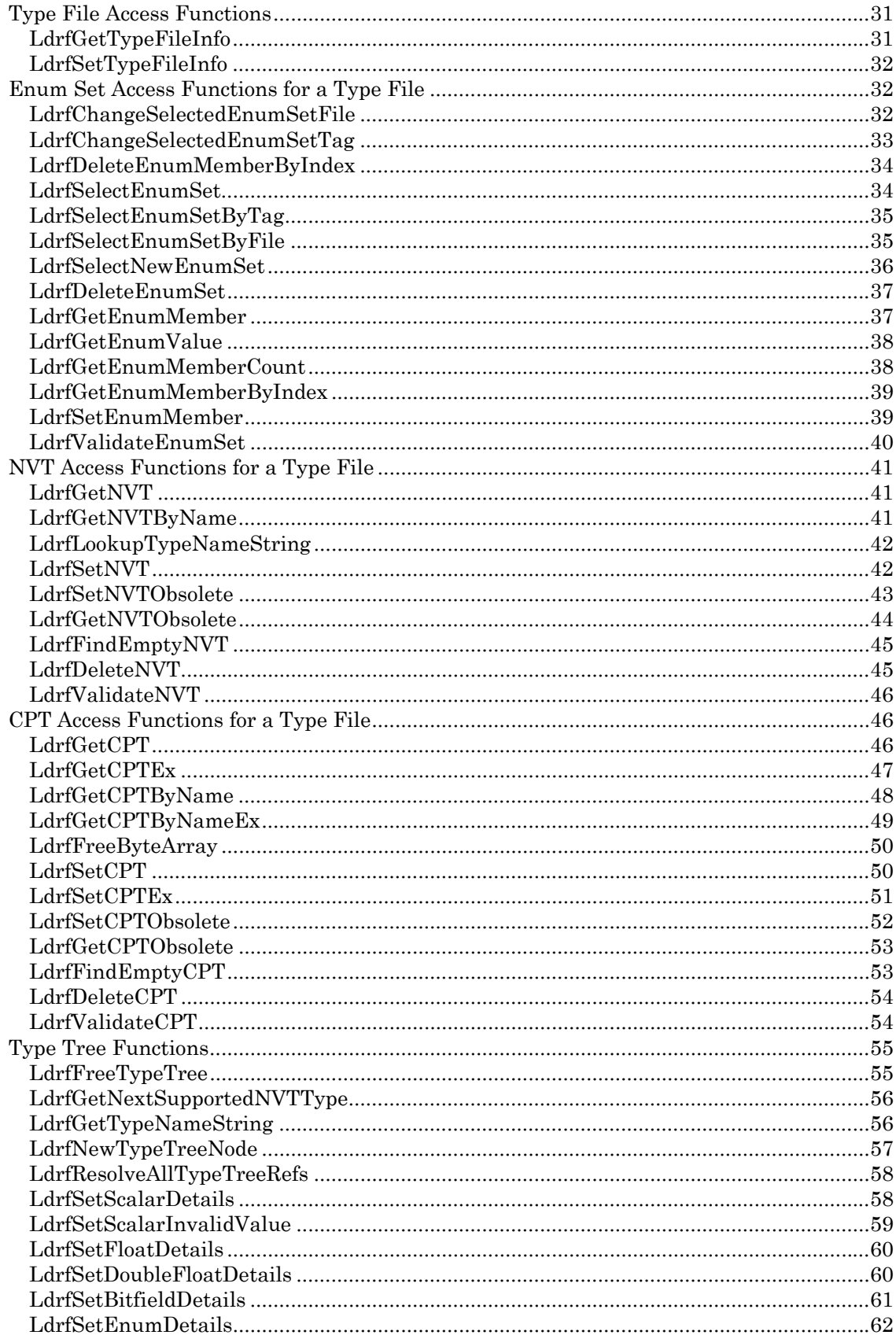

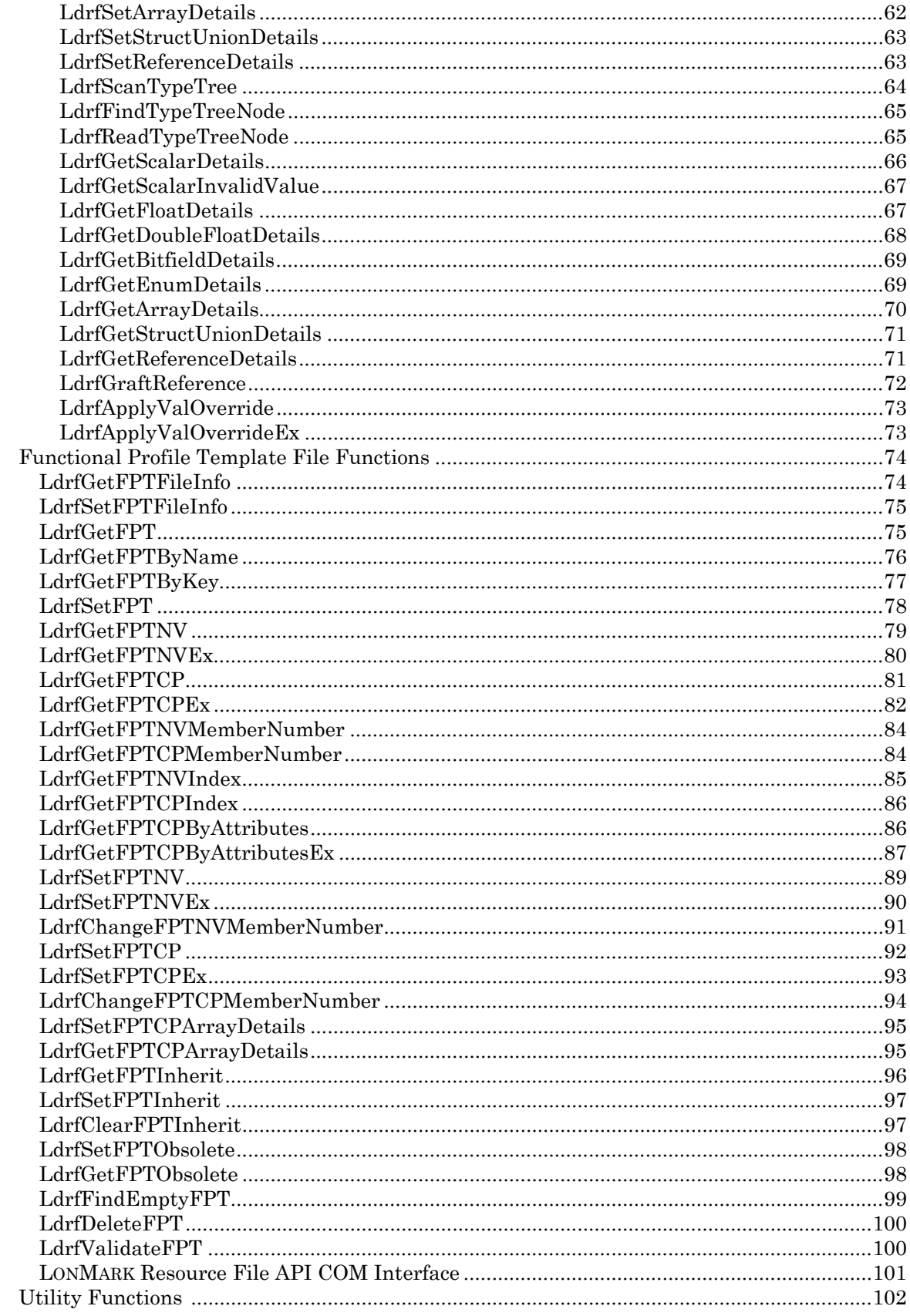

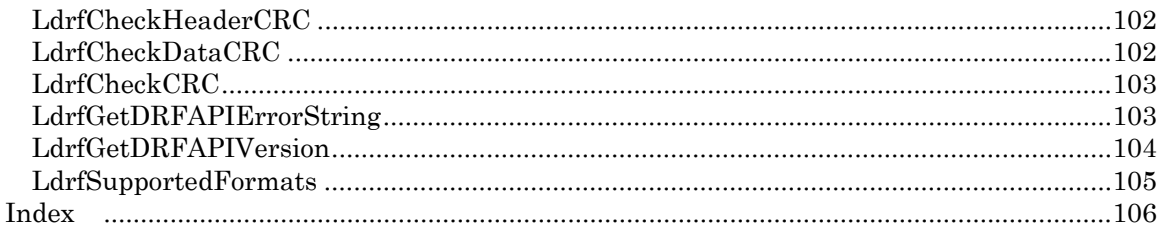

# <span id="page-6-0"></span>**Introduction**

LONMARK resource files are files that define the components of the external interface for one or more LONWORKS® devices. These files allow installation tools and operator interface applications to interpret data produced by a device and to correctly format data sent to a device. They also help a system integrator or system operator to understand how to use a device and to control the LONMARK objects on a device. Standard resource files are available that define the standard components used in the external interface of a device. Device manufacturers must create user-defined resource files for any user-defined components defined within the external interface of a device.

The *LONMARK Resource File Developer's Guide* describes the different types of resource files, and describes procedures for creating resource files. This reference guide describes application programming interfaces (APIs) that can be used to access LONMARK resource files.

The LONMARK Interoperability Association provides a standard dynamic link library named LCADRF32.DLL to read and write LONMARK resource files on 32-bit Windows (Win32) platforms. A second standard library named LDRF32R.DLL is also provided for read-only access to the LONMARK resource files. Both DLLs support a traditional C-language API, which can also be accessed from many other languages. Literals and function prototypes are provided for C programmers with the lcadrf.h header file.Source code is provided for this version. The source code may be ported to other platforms to provide read-only access to resource files on any platform.

LNS includes the LONMARK libraries, and it also includes a COM component that provides a language-independent interface to the LONMARK Resource File API. The COM interface is described under *LONMARK Resource File API COM Interface* and is the recommended interface to the resource file API for all developers. The COM Interface is language independent and can be used from applications written in languages other than native C. The interface is defined with a COM type library (TLB), but programmers may find the Clanguage lcadrf.h header file helpful for orientation.

The COM interface supports the same operations as the C-language interface with minor differences to the names of the entry points, and the translation of LDRF-specific data types into COM-compliant, general-purpose, types.

The resource file API supports *type definitions* in the wider sense of the word. These type definitions include enumerations, network variable types and configuration property types, which are similar to a C-language *typedef*, but include much more information about the semantics of a type, restrictions, options, and even data values for minima, maxima, initialization and so forth. These definitions are also supported by descriptive texts, which can support multiple languages.

These types are stored in type files (.**TYP** extension) and language files (with various file extensions, subject to the supported language). Definitions of enumerations also have a Clanguage counterpart (a .**H** file with a C-language type definition).

The resource file API also supports functional profile definitions. Functional profiles group a number of network variables and configuration properties into a larger entity, which is then used to implement a functional block (also known as a LonMark object). Like the types,

<span id="page-7-0"></span>functional profile definitions are enriched by descriptive texts, values and restrictions. The functional profiles are stored in functional profile type files (.FPT extension) and language files.

Another file supported by the resource file API is the format file (.**FMT** extension). Format files define rules for the presentation of data.

The type file, functional profile type file, format file and language files together form a *resource file set.* All files in a resource file set share the same program Id and scope, and typically share the same base file name. For example, the standard resource file set includes **Standard.typ**, **standard.fpt**, **standard.enu**, **standard.eng**, and **standard.fmt** files .

The resource files are organized in a resource catalog. The catalog is implemented in a file called *ldrf.cat*, which typically resides in the *types* folder of the LonWorks directory. The catalog lists individual resource files (through their file path) as well as entire folders (which can include multiple resource files or even multiple resource file sets). The catalog forms the central repository of resource files, and supplies search operations through the device resource API.

The following sections describe the LONMARK Resource File API functions. Each function description specifies whether it is available in all three version of the API, or only in the LCADRF32 DLL and COM interfaces.

All functions return an error code chosen from an enumeration with a prefix of "LDRF\_ERR\_". The zero error code, corresponding to the LDRF\_ERR\_NONE enumeration value, means there was no error. Most functions use or return a pointer to a ldrfFileInfo structure. This structure encapsulates the file header contents and internal control information.

The functions are organized in logical groups, and are documented in the remainder of this document in those groups. Those groups include a functions related to the catalog, those related to type files and functional profile files, a group of functions related to type tree operations, and a group of basic utility functions,. Each group is briefly introduced at the beginning of each section, and the API functions in the group are listed in alphabetical order.

#### **Notes:**

The Get() functions in the LDRF API specify ouput parameters using pointers. In addition, you may specify a NULL pointer for any reference parameter that you do not want returned by a given Get() function.

LDRF indices 1- based. This means that an index value of 0 means *"unknown, not specified."*

# **Installing the LonMark Resource File API**

The LonMark Resource File API is used by a number of tools, including all LNS® based tools, and the LonMaker®Integration Tool. There is a single LonMark Resource File API for Windows, which is provided by two DLLs (**lcadrf32.dll** and **ldrf32.dll**). The LonMark Resource File API for Windows is included in the LonMark Resource Files installer, which is automatically installed by the majority of Echelon's products.

<span id="page-8-0"></span>Source code is available for an API that provides read-only access to LonMark resource files. You can download a .**zip** file containing this source code from the LonMark Web site at *[www.lonmark.org/technical\\_resources/resource\\_files](http://www.lonmark.org/technical_resources/resource_files)*. After you download the .**zip** file, extract the source files in the archive to a working directory, and then port the files to your target platform.

# **Catalog Functions**

The catalog provides the central repository for device resource files and file sets. Applications can open the catalog, search the catalog, and close the catalog. Functions to change the catalog's content are also provided. While individual type files can be accessed even when not registered with the catalog, the catalog's search functions only inspect registered resource files. Opening, searching and closing the catalog is the first set for most LDRF client applications.

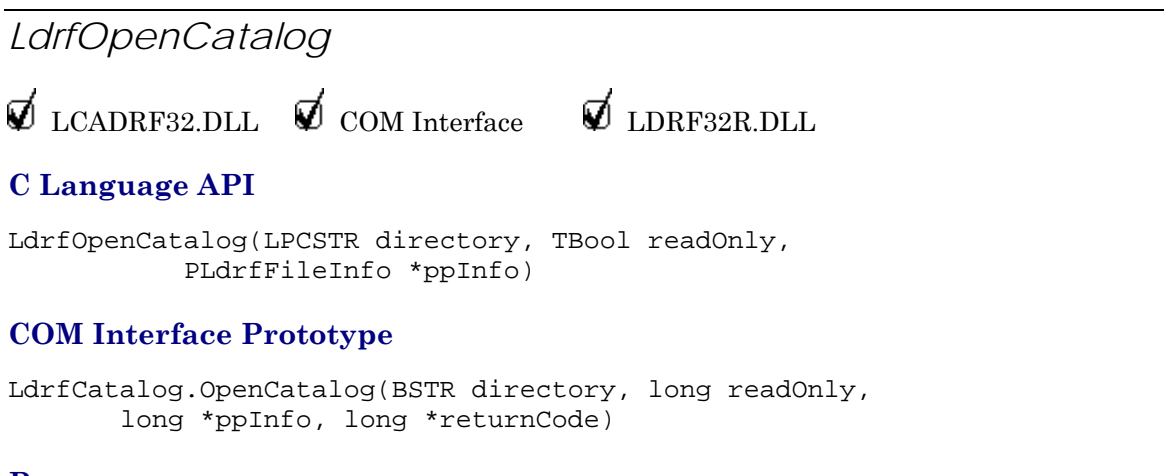

#### **Purpose**

This function is called to open an existing resource file catalog or create a new resource file catalog. The catalog must be opened without the readOnly flag being set to TRUE if it needs to be created. The catalog is typically located in the **Types** folder within your local LonWorks folder as is the standard resource file set (however, both catalogs do not need to be stored in the same location). The folder name containing the STANDARD.TYP file is the directory input parameter.

An ldrfFileInfo structure pointer is returned if successful. The folder where the catalog resides is added to the list of directories in the catalog. When a new catalog is created, or a catalog marked stale is opened, it is then automatically refreshed if the readOnly flag is not set. The readOnly flag is intended for use by multiple simultaneous applications that need only read-access to the catalog, since only one application can be a writer to the file at a time, and that write access is granted exclusively to one application by the operating system, preventing *any* other applications from having *any* access.

Generally, you should close the catalog at the earliest opportunity (and re-open later, if necessary) because of the exclusive nature of write access to the catalog, See LdrfCloseCatalog() for more information.

<span id="page-9-0"></span>If the refresh fails or does not occur, the catalog will remain stale. A catalog is marked stale when one or more entries in the list of folders is added or removed. The stale property does *not* reflect whether the current folder *contents* (the list of files) has changed since the last refresh.

#### **Return Values**

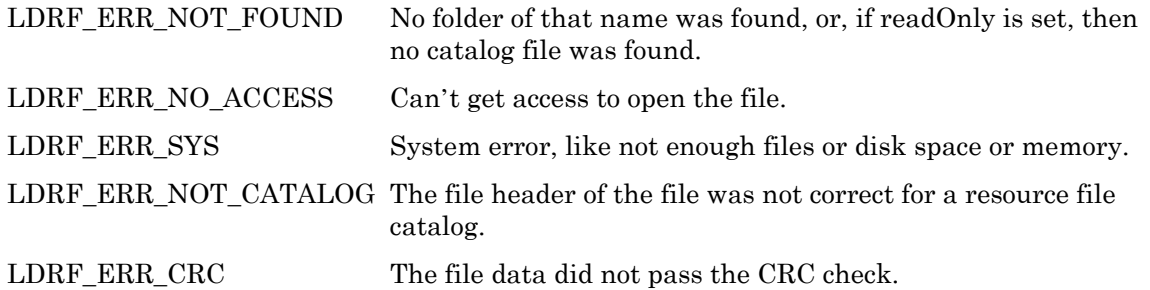

*LdrfGetCatalogInfo* 

 $\not\!\!\!\nabla$  LCADRF32.DLL  $\not\!\!\!\nabla$  COM Interface  $\not\!\!\nabla$  LDRF32R.DLL

#### **C Language API**

LdrfGetCatalogInfo(PLdrfFileInfo pInfo, PBool pStale, PUShort pNumDirec, PUShort pNumLangFiles, PUShort pNumTypeFiles, PUShort pNumFPTFiles, PUShort pNumFormatFiles)

#### **COM Interface Prototype**

```
LdrfCatalog.GetCatalogInfo(long pInfo, long *pStale, long *pNumDirec, 
           long *pNumLangFiles, long *pNumTypeFiles, 
           long * pNumFPTFiles, long * pNumFormatFiles)
```
#### **Purpose**

This function is used to retrieve the current catalog status information and statistics needed before listing the contents of the catalog. The number of known language files, type files, functional profile files and format files includes those detected in monitored folders (whose number is reported through the pNumDirec output parameter) and those registered explicitly.

#### **Return Values**

LDRF\_ERR\_FILE\_INFO The file info structure contents was not valid.

*LdrfCloseCatalog* 

 $\nabla$  LCADRF32.DLL  $\nabla$  COM Interface  $\nabla$  LDRF32R.DLL

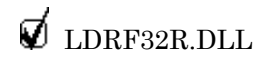

#### <span id="page-10-0"></span>**C Language API**

LdrfCloseCatalog(PLdrfFileInfo pInfo)

#### **COM Interface Prototype**

LdrfCatalog.CloseCatalog(long pInfo, long \*returnCode)

#### **Purpose**

This function is called to close an open resource file catalog. The ldrfFileInfo structure for the open catalog is the only parameter. A stale catalog can be closed, and its stale state will be remembered.

#### **Return Values**

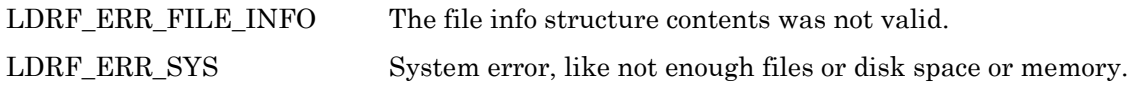

```
LdrfCatalogAddDir
```
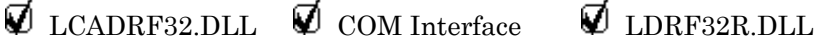

#### **C Language API**

LdrfCatalogAddDir(PLdrfFileInfo pInfo, LPCSTR newDir)

#### **COM Interface Prototype**

LdrfCatalog.CatalogAddDir(long pInfo, BSTR newDir, long \*returnCode)

#### **Purpose**

This function is called to add a directory to an existing, open resource file catalog. The ldrfFileInfo structure pointer for the open catalog is the first parameter, and the string containing the new directory name is the second parameter. Once this is done, the catalog is stale, and a refresh operation is required to bring it up to date before using it to search for a file. Opening a stale catalog is sufficient to bring it up to date, as the catalog is selfrefreshing if marked stale.

When the catalog is being refreshed, the LDRF API scans all registered folders and detects any resource files present, which then become available to catalog search operations. This process can slow down refreshing and opening the catalog when many large directories are registered. You should consider using LdrfCatalogAddFile() to explicitly register resource files instead.

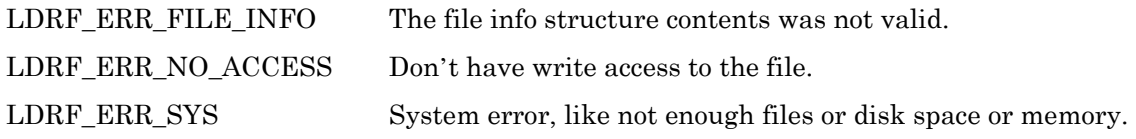

<span id="page-11-0"></span>*LdrfCatalogGetDir* 

 $\nabla$  LCADRF32.DLL  $\nabla$  COM Interface  $\nabla$  LDRF32R.DLL

# **C Language API**

LdrfCatalogGetDir(PLdrfFileInfo pInfo, TUShort index, LPSTR pDirName, PUShort pLength)

#### **COM Interface Prototype**

LdrfCatalog.CatalogGetDir(long pInfo, long index, BSTR \*pDirName, long \*returnCode)

#### **Purpose**

This function is called to retrieve the name of the folder that corresponds to the given index into the folder list. This is useful for listing out the folders of the catalog. The folder names are not alphabetized. You can get the total number of registered folders using the LdrfGetCatalogInfo().

#### **Return Values**

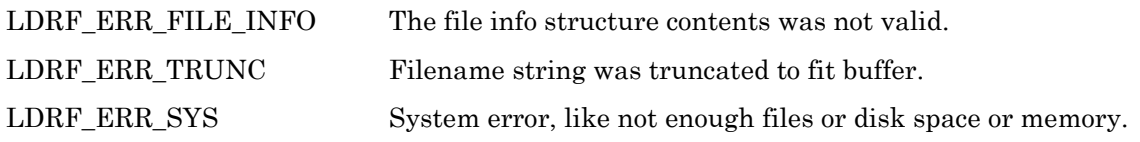

*LdrfCatalogRmvDir* 

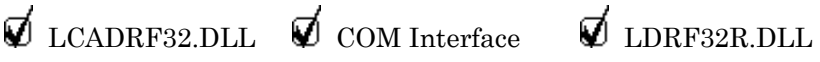

#### **C Language API**

LdrfCatalogRmvDir(PLdrfFileInfo pInfo, LPCSTR oldDir)

#### **COM Interface Prototype**

LdrfCatalog.CatalogRmvDir(long pInfo, BSTR oldDir, long \*returnCode)

#### **Purpose**

This function is called to remove a folder from an existing, open resource file catalog. The ldrfFileInfo structure pointer for the open catalog is the first parameter, and the string containing the directory name to be removed is the second parameter. The side effect is that all information about files in that folder are also removed from the catalog. The catalog is not marked as stale as the result of a remove operation.

<span id="page-12-0"></span>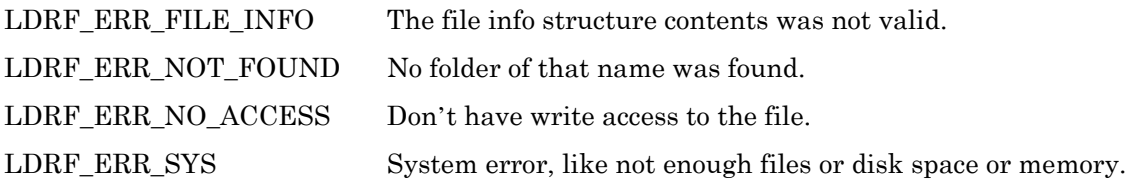

*LdrfCatalogRefresh* 

 $\nabla$  LCADRF32.DLL  $\nabla$  COM Interface  $\nabla$  LDRF32R.DLL

### **C Language API**

LdrfCatalogRefresh(PLdrfFileInfo pInfo)

#### **COM Interface Prototype**

LdrfCatalog.CatalogRefresh(long pInfo, long \*returnCode)

#### **Purpose**

This function is called to refresh an existing, open resource file catalog. A catalog that was marked stale before the refresh will no longer be stale after successful completion of the refresh. All file information is refreshed during a refresh operation. Files that were added via an earlier operation will be verified, and if they don't exist, they'll be removed from the catalog. All new resource files in the folders in the catalog will be added. The ldrfFileInfo structure pointer for an open catalog is the only parameter.

#### **Return Values**

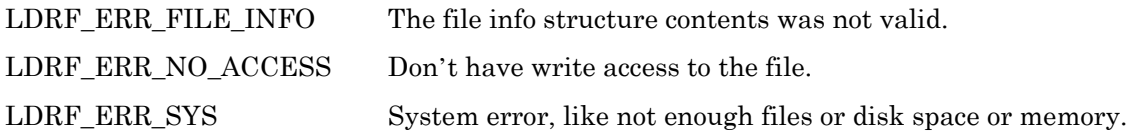

# *LdrfCatalogAddFile*

 $\not\!\!\!\nabla$  LCADRF32.DLL  $\not\!\!\!\nabla$  COM Interface  $\not\!\!\nabla$  LDRF32R.DLL

#### **C Language API**

LdrfCatalogAddFile(PLdrfFileInfo pInfo, LPCSTR newFile)

#### **COM Interface Prototype**

LdrfCatalog.CatalogAddFile(long pInfo, BSTR newFile, long \*returnCode)

#### **Purpose**

<span id="page-13-0"></span>This function is called to add a single file to an existing, open resource file catalog. The catalog does not become stale. The ldrfFileInfo structure pointer and the file name (full pathname) are the parameters.

#### **Return Values**

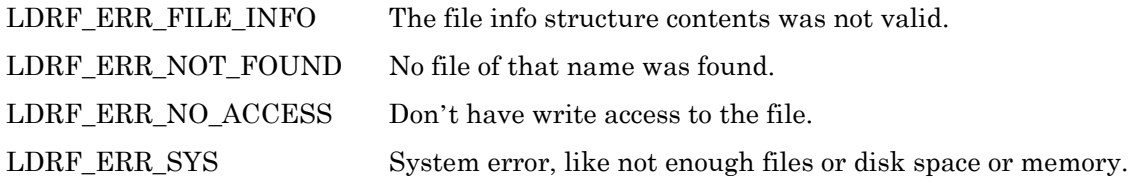

*LdrfCatalogGetFile* 

 $\nabla$  LCADRF32.DLL  $\nabla$  COM Interface  $\nabla$  LDRF32R.DLL

#### **C Language API**

```
LdrfCatalogGetFile( PLdrfFileInfo pInfo, TLdrfFileType fileType, 
               TUShort index, PUByte pMatchMode, 
               PUByteArray pProgID, PUShort pDirIndex, 
               PUShort pMajorVersion, PUByte pMinorVersion, 
               PULong pLocale, 
               LPSTR pFileName, PUShort pLength )
```
#### **COM Interface Prototype**

```
LdrfCatalog.CatalogGetFile(long pInfo, 
           TLdrfFileType fileType, TUShort index, 
           PUByte pMatchMode, PUByteArray pProgID, 
           PUShort pDirIndex, PUShort pMajorVersion, 
           PUByte pMinorVersion, PULong pLocale, 
           LPSTR pFileName, PUShort pLength)
```
#### **Purpose**

This function is called to retrieve information about a file in the catalog, given the file type and an index. The function is suitable for listing all or a subset of the files in the catalog. The function returns all the information in the catalog regarding the particular file. The associated directory name can be retrieved by calling the LdrfCatalogGetDir function using the directory index returned by this function. A file may not have an associated folder, if it was placed in the catalog explicitly via the LdrfCatalogAddFile function, and in that case, the associated directory index is 0.

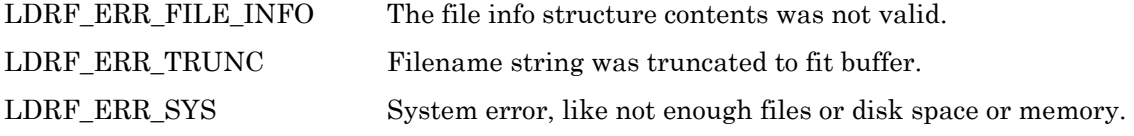

# <span id="page-14-0"></span>*LdrfCatalogRmvFile*

 $\nabla$  LCADRF32.DLL  $\nabla$  COM Interface  $\nabla$  LDRF32R.DLL

#### **C Language API**

LdrfCatalogRmvFile(PLdrfFileInfo pInfo, LPCSTR oldFile)

#### **COM Interface Prototype**

LdrfCatalog.CatalogRmvFile(long pInfo, BSTR oldFile, long \*returnCode)

#### **Purpose**

This function is called to remove a single file from an existing, open resource file catalog. The catalog does not become stale. The ldrfFileInfo structure pointer and the file name (full pathname) are the parameters.

#### **Return Values**

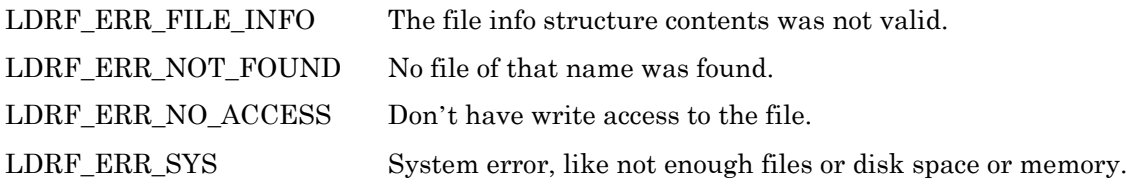

# *LdrfSearchCatalog*

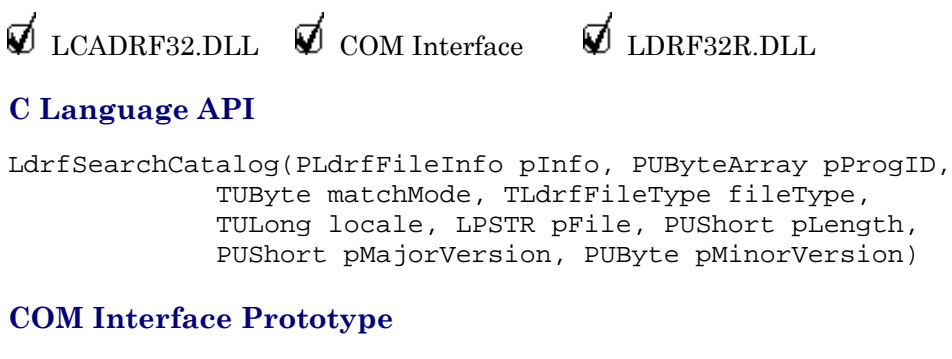

#### LdrfCatalog.SearchCatalog(long pInfo, BSTR progID, long matchMode, long fileType, long locale, BSTR \*pFile, long \*pMajorVersion, long \*pMinorVersion long \*returnCode)

#### **Purpose**

This function is called to retrieve a full pathname for a resource file given a program ID, a matching scope selector (0-6) for the matchMode, and the type of file to retrieve from the catalog. The file types are given by the TLdrfFileType enumeration. A LDRF\_WILD\_CARD value can also be specified for the file type, and all files will be returned (one file name per call, sequentially, until a LDRF\_ERR\_NOT\_FOUND code is returned). In the case of

<span id="page-15-0"></span>language resource files, the language locale code also needs to be specified, unless the first of all such matching files is desired. Since matching selector 0 selects the standard file, it doesn't use the program ID, and the program ID pointer can be NULL if desired in that one case. A matching selector of a specific value, for example '3', will only match on a file which also has matching selector '3'. A matching selector value of '0xFF' can be used to find the first file matching a given program ID using the matching algorithm, that is, a file with '6' that matches, if one exists, else a file with '5', else '4', etc. A pointer to a buffer capable of holding the full pathname is passed in, along with the length of the buffer. Along with the filename, the major and minor content data version numbers are returned.

#### **Return Values**

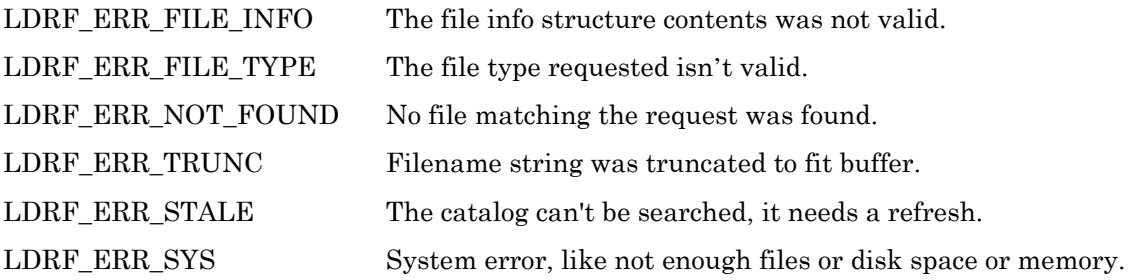

# *LdrfCatalogDependencyCode*

 $\not\!\!\!\nabla$  LCADRF32.DLL  $\not\!\!\!\nabla$  COM Interface  $\not\!\!\nabla$  LDRF32R.DLL

#### **C Language API**

LdrfCatalogDependencyCode(PLdrfFileInfo pInfo, PUByteArray pProgID, PULong pDepCode)

#### **COM Interface Prototype**

```
LdrfGeneral2.CatalogDependencyCode(long pInfo, 
                                     BSTR progID, long *pDepCode 
                                     long *returnCode)
```
#### **Purpose**

This function calculates a dependency code that reflects the state of the subset of resource files in the catalog that match the specified program ID. This code is designed not to vary just as a result of a refresh, unless the list or content of the applicable resource files also changes. An application can use this to obtain an easy check on whether resource files, based on a program ID, have changed since the last time this function was called.

#### **Return Values**

LDRF\_ERR\_NOT\_FOUND No file of that name was found.

*LdrfMatchProgID* 

 $\nabla$  LCADRF32.DLL  $\nabla$  COM Interface  $\nabla$  LDRF32R.DLL

#### <span id="page-16-0"></span>**C Language API**

```
LdrfMatchProgID(TUByte matchMode, 
            PUByteArray pFileRefID, PUByteArray pProgID)
```
#### **COM Interface Prototype**

```
LdrfCatalog.MatchProgID(long matchMode, BSTR fileRefID, BSTR progID, 
        long *returnCode)
```
#### **Purpose**

This function is called to match two reference or program IDs using the scope selector value (1-6) given for the matchMode parameter. If called with scope selector 0, the file reference ID must be all zeros, and the program ID is not used.

#### **Return Values**

LDRF\_ERR\_NOT\_FOUND No file of that name was found.

# **General File Functions**

This section introduces functions that are used with all DRF files (but not the catalog itself). Exceptions are noted where necessary. The general file functions include opening and closing files, and reading and writing global information related to each resource file.

```
LdrfOpenFile 
\not\!\!\!\nabla LCADRF32.DLL \not\!\!\!\nabla COM Interface \not\!\!\nabla LDRF32R.DLL
C Language API 
LdrfOpenFile(LPCSTR path, TLdrfFileType fileType, 
          TUShort majorVersion, TBool checkCRC, 
          PLdrfFileInfo * ppInfo) 
COM Interface Prototype 
LdrfGeneral.OpenFile(BSTR path, long fileType,
```
 long majorVersion, long checkCRC, long \* ppInfo, long \* returnCode)

#### **Purpose**

This function is called to open an existing file for access, supplying the pathname and optionally the minimum data major-version level needed. If no minimum data version level is needed, a 0 is used instead.

Although the function may be used to open a resource file not registered with the catalog, this should be avoided, since only type files registered with the catalog may be found when searching for a particular resource.

<span id="page-17-0"></span>The ppInfo reference parameter is filled in if the operation was successful. Files below the minimum version are still opened successfully. The file CRCs are checked if requested through the checkCRC argument, but you can check them separately if desired (see the LdrfCheckHeaderCRC and LdrfCheckDataCRC functions). If a file does not pass CRC check and CRC check was requested, it is still opened, but the CRC error is returned. It's up to the caller to decide what to do then.

#### **Return Values**

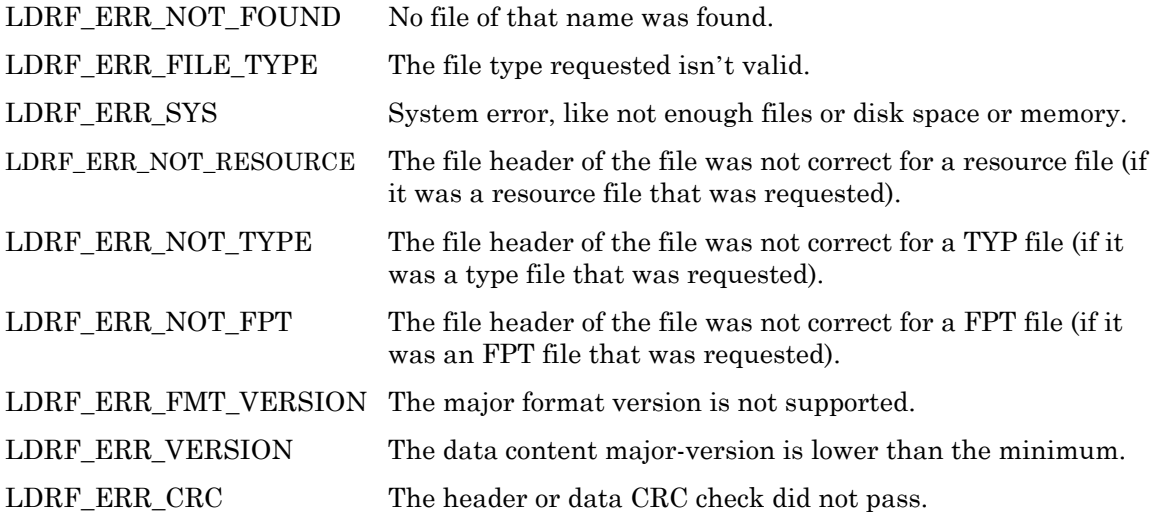

#### *LdrfEditFile*

```
\overrightarrow{Q} LCADRF32.DLL \overrightarrow{Q} COM Interface \Box LDRF32R.DLL
```
#### **C Language API**

```
LdrfEditFile(LPCSTR path, TLdrfFileType fileType, 
         PLdrfFileInfo *ppInfo)
```
#### **COM Interface Prototype**

```
LdrfGeneral.EditFile(BSTR path, long fileType, long *ppInfo, 
        long *returnCode)
```
#### **Purpose**

This function begins the creation of a new file of the type requested, or if the file already exists, opens the file for editing. The pathname is supplied.

Although this function may be used to open an existing resource file for editing that is not registered with the catalog, you should only it if you must manipulate resource files outside the catalog. Most applications should only open resource files that are registered with and reported by the catalog.

If successful, a ppInfo reference parameter is filled in (or partially filled in, if a new file, see LDRF\_ERR\_NEW below). A file's CRCs will be checked before a successful open-for-edit. If <span id="page-18-0"></span>a file does not pass data CRC check and header CRC check, it is not opened, and the CRC error is returned.

#### **Return Values**

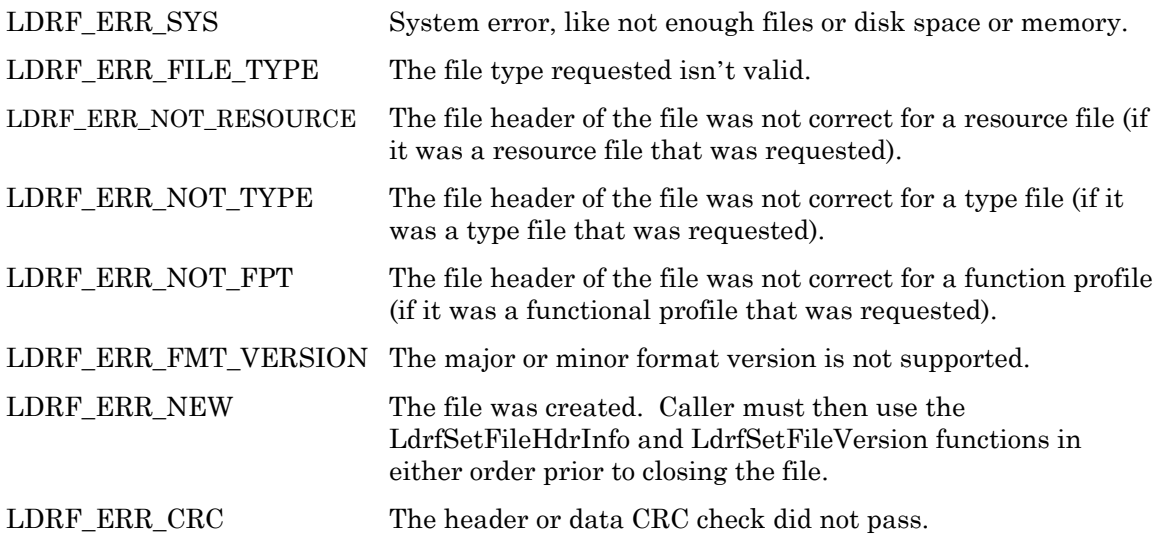

*LdrfGetFileHdrInfo* 

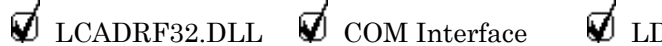

DRF32R.DLL

#### **C Language API**

LdrfGetFileHdrInfo(PLdrfFileInfo pInfo, PBool pUser, LPSTR pDesc, PUShort pDescLen, LPSTR pCreator, PUShort pCreLen, LPSTR pURL, PUShort pURLLen, PUByte pResDescSel, PULong pResDescIndex, PUByte pResCreSel, PULong pResCreIndex);

#### **COM Interface Prototype**

```
LdrfGeneral.GetFileHdrInfo(long pInfo, long * pUser, BSTR * pDesc, 
           BSTR * pCreator, BSTR * pURL, 
           long * pResDescSel, long * pResDescIndex, 
           long * pResCreSel, long * pResCreIndex, 
           long * returnCode)
```
#### **Purpose**

This function returns information strings and string resource references from an open file's header. This works for all resource file types (language files, type files, and functional profiles), as the types of information are identical. To open the file, use the appropriate open function from the appropriate file-specific sections below.

To retrieve the resource strings for extended creator information and descriptions, see the string resource functions.

#### <span id="page-19-0"></span>**Return Values**

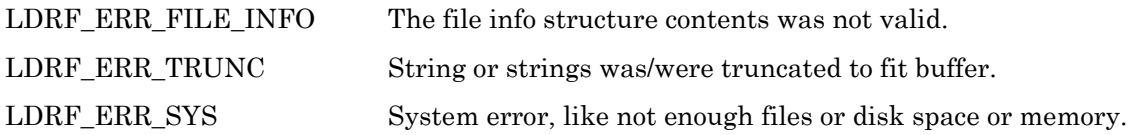

*LdrfSetFileHdrInfo* 

 $\not\!\!\!\nabla$  LCADRF32.DLL  $\not\!\!\!\nabla$  COM Interface  $\not\!\!\nabla$  LDRF32R.DLL

#### **C Language API**

LdrfSetFileHdrInfo(PLdrfFileInfo pInfo, LPCSTR creator, LPCSTR phone, LPCSTR webid, LPCSTR URL, TUByte resDescSel, TULong resDescIndex, TUByte resCreSel, TULong resCreIndex);

#### **COM Interface Prototype**

LdrfGeneral.SetFileHdrInfo(long pInfo, BSTR creator, BSTR phone, BSTR webid, BSTR URL, long resDescSel, long resDescIndex, long resCreSel, long resCreIndex, long \* returnCode)

#### **Purpose**

This function creates or modifies information strings and resource references in an open file's header. This works for all resource file types, as the information is identical. To open the file, use LdrfEditFile().

#### **Return Values**

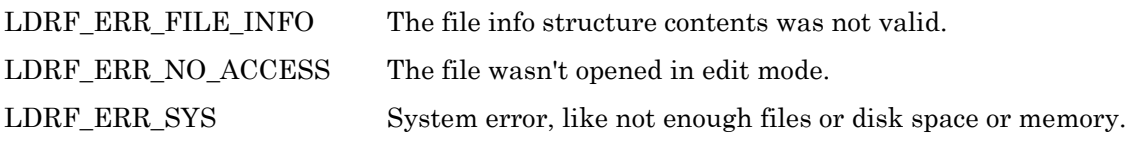

*LdrfGetFileVersion* 

 $\nabla$  LCADRF32.DLL  $\nabla$  COM Interface  $\nabla$  LDRF32R.DLL

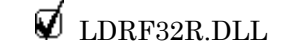

**C Language API** 

<span id="page-20-0"></span>LdrfGetFileVersion(PLdrfFileInfo pInfo, PUByte pMajorFmtVer, PUByte pMinorFmtVer, PUShort pMajorDataVer, PUByte pMinorDataVer, PUShort pYear, PUByte pMonth, PUByte pDay, PUByte pHour, PUByte pMinute, PUByte pSecond, PUByte pSel, PUByteArray \*ppRefID);

#### **COM Interface Prototype**

LdrfGeneral.GetFileVersion(long pInfo, long \*pMajorFmtVer, long \*pMinorFmtVer, long \*pMajorDataVer, long \*pMinorDataVer, long \*pYear, long \*pMonth, long \*pDay, long \*pHour, long \*pMinute, long \*pSecond, long \*pSel, long \*pRefID, long \*returnCode)

#### **Purpose**

This function returns version information and timestamp data from an open file's header. The reference ID and scope values will also be returned. This works for all resource file types (language files, type files, and functional profiles), as the types of information are identical. To open the file, use LdrfOpenFile() or LdrfEditFile(), as appropriate. The reference ID will be allocated as a byte array (of 8 bytes) and will be filled in. The byte array should be freed by calling the LdrfFreeByteArray function.

#### **Return Values**

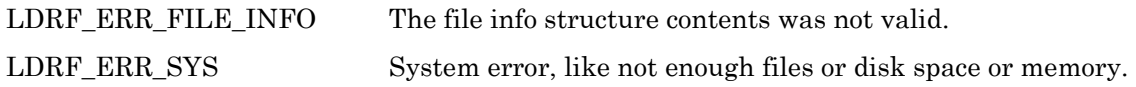

```
LdrfSetFileVersion
```
 $\not\!\!\!\nabla$  LCADRF32.DLL  $\not\!\!\!\nabla$  COM Interface  $\not\!\!\!\nabla$  LDRF32R.DLL

#### **C Language API**

LdrfSetFileVersion(PLdrfFileInfo pInfo, TUShort majorDataVer, TUByte minorDataVer, TUByte sel, PUByteArray pRefID);

#### **COM Interface Prototype**

LdrfGeneral.SetFileVersion(long pInfo, long majorFmtVer, long minorFmtVer, long sel, long refID, long \*returnCode)

#### **Purpose**

This function creates or modifies version information and reference information in an open file's header. This works for all resource file types (language files, type files, and functional profiles), as the types of information are identical. To open the file, use LdrfEditFile(). The pRefID parameter must point to a byte array that contains eight bytes.

#### <span id="page-21-0"></span>**Return Values**

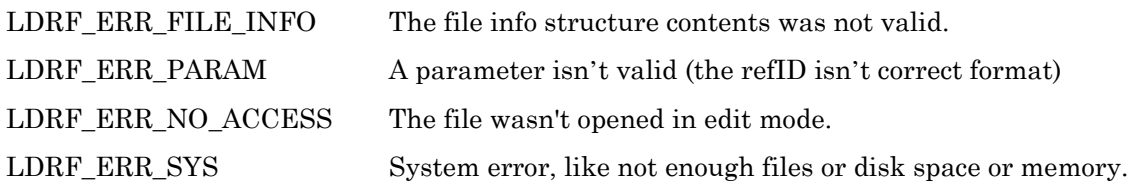

*LdrfCloseFile* 

 $\not\!\!\!\nabla$  LCADRF32.DLL  $\not\!\!\!\nabla$  COM Interface  $\not\!\!\nabla$  LDRF32R.DLL

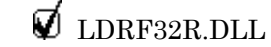

#### **C Language API**

LdrfCloseFile(PLdrfFileInfo pInfo)

#### **COM Interface Prototype**

LdrfGeneral.CloseFile(long pInfo, long \*returnCode)

#### **Purpose**

This function closes a previously opened resource file. If the file was being edited or created, new header information is built (including directory) and written to the file, the file is packed if previous editing actions created gaps, and the header and data CRCs will be updated. A valid info pointer must be passed in. All memory related to the file info structure will be freed, so the info pointer should not be used again after calling this function.

#### **Return Values**

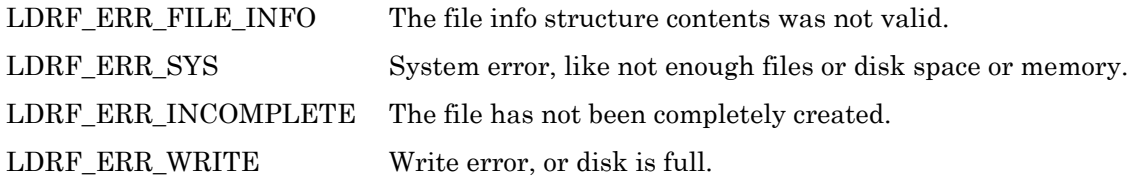

*LdrfGetLangFileInfo* 

 $\not\!\!\!\nabla$  LCADRF32.DLL  $\not\!\!\!\nabla$  COM Interface  $\not\!\!\nabla$  LDRF32R.DLL

#### **C Language API**

LdrfGetLangFileInfo(PLdrfFileInfo pInfo, PULong pLocale, PULong pNumResources)

#### **COM Interface Prototype**

```
LdrfLangResource.GetLangFileInfo(long pInfo, 
            long *pLocale, long *pNumResources, 
            long *returnCode)
```
#### **Purpose**

This function returns the locale code and the number of resources in the open language (string) resource file.

#### **Return Values**

LDRF\_ERR\_FILE\_INFO The file info structure contents was not valid.

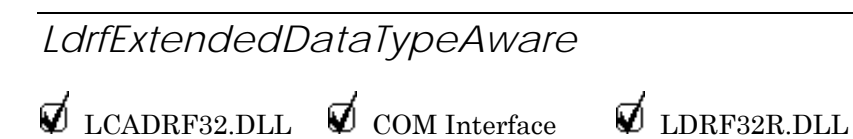

#### **C Language API**

LdrfExtendedDataTypeAware(PLdrfFileInfo pInfo, TNVTType dataType)

#### **COM Interface Prototype**

LdrfMiscFns1.ExtendedDataTypeAware(long pInfo, long dataType, long \*returnCode)

#### **Purpose**

Calling this function allows the specified type file (.typ extension) to use the extended data types, NVT\_TYPE\_UNSIGNED\_QUAD and NVT\_TYPE\_DOUBLE\_FLOAT. Without calling this function, these extended types will be presented in a backwards compatible fashion; NVT TYPE UNSIGNED QUAD will appear to be NVT TYPE SIGNED QUAD, and NVT TYPE DOUBLE FLOAT will appear to be a structure with one element, which is an array of eight bytes. Calling this function allows the application to register its awareness of those extended data types.

This function must be called for each type file in the resource file set, each time the file is opened.

#### **Return Values**

LDRF\_ERR\_FILE\_INFO The file info structure contents was not valid.

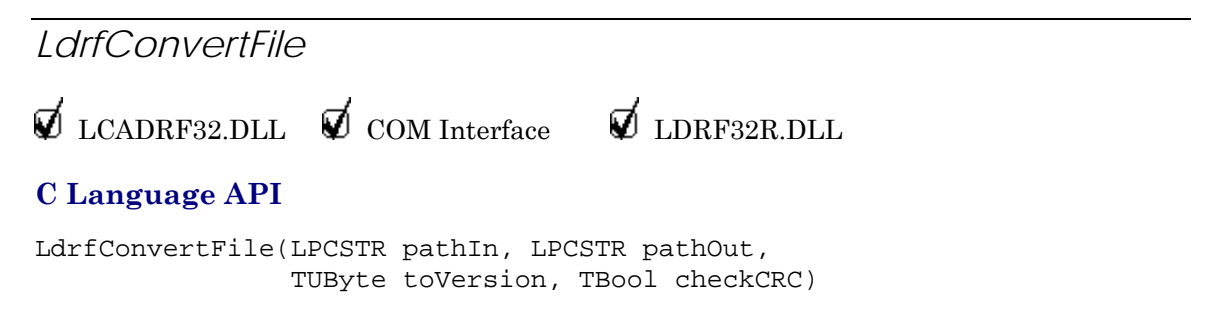

#### <span id="page-23-0"></span>**COM Interface Prototype**

```
LdrfGeneral2.ConvertFile(BSTR pathIn, BSTR pathOut, 
                          long toVersion, long checkCRC, 
                          long *returnCode)
```
#### **Purpose**

This function converts a resource file (type, functional profile, or language file) to the specified version. If toVersion is set to 0, the resource file will be converted to the latest available version. This function cannot convert version 1 type files, which are not supported by the Resource File API.

When converting a resource file from one format version A to a more recent format version B, data added in format B may be set to defaults (typically all zeroes). You should carefully consider the resulting resource file. Conversely, if you downgrade a resource file from format version B to an earlier format version A, the resource file will lose data in the downrev process. This data will be lost unrecoverably, and the resulting resource file also need checking before being put in production.

Upgrading resource files through this API should be avoided; where possible, the environment should be upgraded to support the latest LDRF file formats instead.

#### **Return Values**

LDRF\_ERR\_CRC The data did not pass the CRC check.

*LdrfPurgeFile* 

 $\nabla$  LCADRF32.DLL  $\nabla$  COM Interface  $\nabla$  LDRF32R.DLL

#### **C Language API**

LdrfPurgeFile(LPCSTR pathIn, LPCSTR pathOut, TBool checkCRC)

#### **COM Interface Prototype**

LdrfGeneral2.PurgeFile(BSTR pathIn, BSTR pathOut, long checkCRC, long \*returnCode)

#### **Purpose**

Resources can be flagged as deleted without actually removing them from the resource file set. This is done by marking the resource with a name that ends with a tilde  $\sim$  character. The advantage of this deletion method is that it can be undone, and that other types, which might reference the type marked for deletion, may not break as a result.

However, it is sometimes useful to purge a resource file from all resources marked deleted in this way. This removes unnecessary ballast that might have accumulated during development, frees up space, and frees up previously used indices. You can use the LdrfPurgeFile() function to purge resource files.

LDRF ERR CRC The data did not pass the CRC check.

<span id="page-24-0"></span>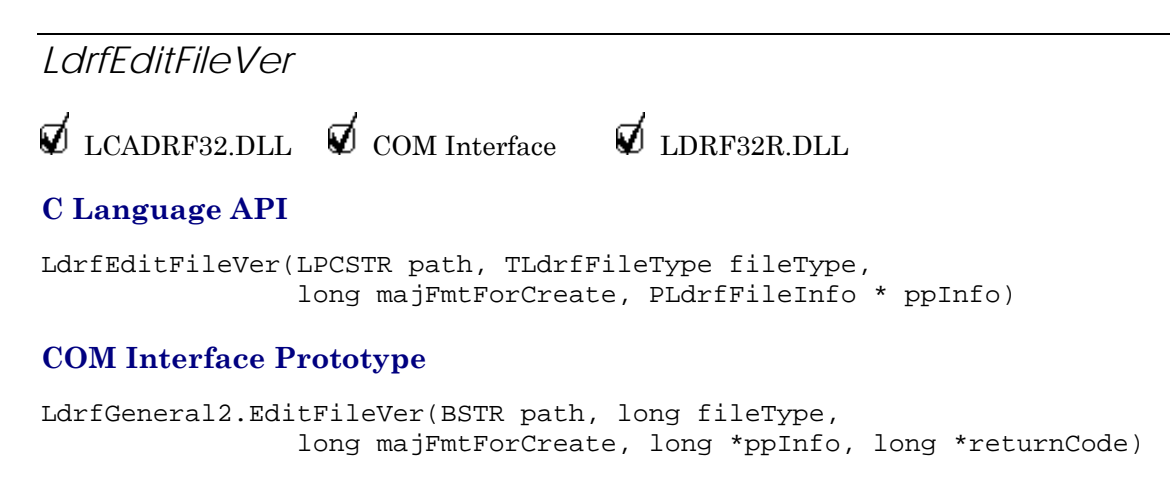

#### **Purpose**

This function creates a resource file with the version specified by the majFmtForCreate parameter. The parameter is only used if the file does not already exist (in other words, an existing file won't be converted as a result of this call). If an unsupported major-formatversion is requested and the file does not already exist, an LDRF\_ERR\_PARAM error will be returned. If a zero is passed for this parameter, the function will use the latest format version.

#### **Return Values**

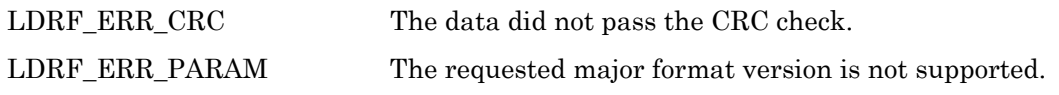

*LdrfEnableEmptyEntries* 

 $\not\!\!\!\nabla$  LCADRF32.DLL  $\not\!\!\!\nabla$  COM Interface  $\not\!\!\!\nabla$  LDRF32R.DLL

#### **C Language API**

LdrfEnableEmptyEntries(PLdrfFileInfo pInfo)

#### **COM Interface Prototype**

LdrfMiscFns1.EnableEmptyEntries(long pInfo, long \*returnCode)

#### **Purpose**

Version 4 type files, version 3 language files, and version 3 FPT files support resource deletion, which can leave gaps in the structure of a resource file. This function informs the DRF API that the application supports empty type records. An empty-aware application will receive the LDRF\_ERR\_EMPTY\_RECORD return code if it attempts to "Get" an empty record. An application that is not aware of empty entries will see placeholder entries. The programmatic name for an empty record will include the text "empty<index>", where  $\langle$ index $\rangle$  indicates the decimal character representation of the index number of the empty record, and such that the  $\sim$  character is the last character of the name (or record).

<span id="page-25-0"></span>Note the gaps will be presented as if they hold a resource flagged for deletion (for example, using a name ending with a tilde  $\sim$  character), even if the file has been successfully purged with LdrfPurgeFile().

#### **Return Values**

LDRF\_ERR\_CRC The data did not pass the CRC check.

# **Language File Functions**

Language files hold strings with alphanumerical information such as descriptions, units, and so on. Many aspects of device resource files, and the items defined therein, can refer to these strings through their reference ID and scope value pair and the string index.

This feature can be used to define, manage and obtain localized description strings and similar textual information. Also see the next section, String Service Functions, for more information.

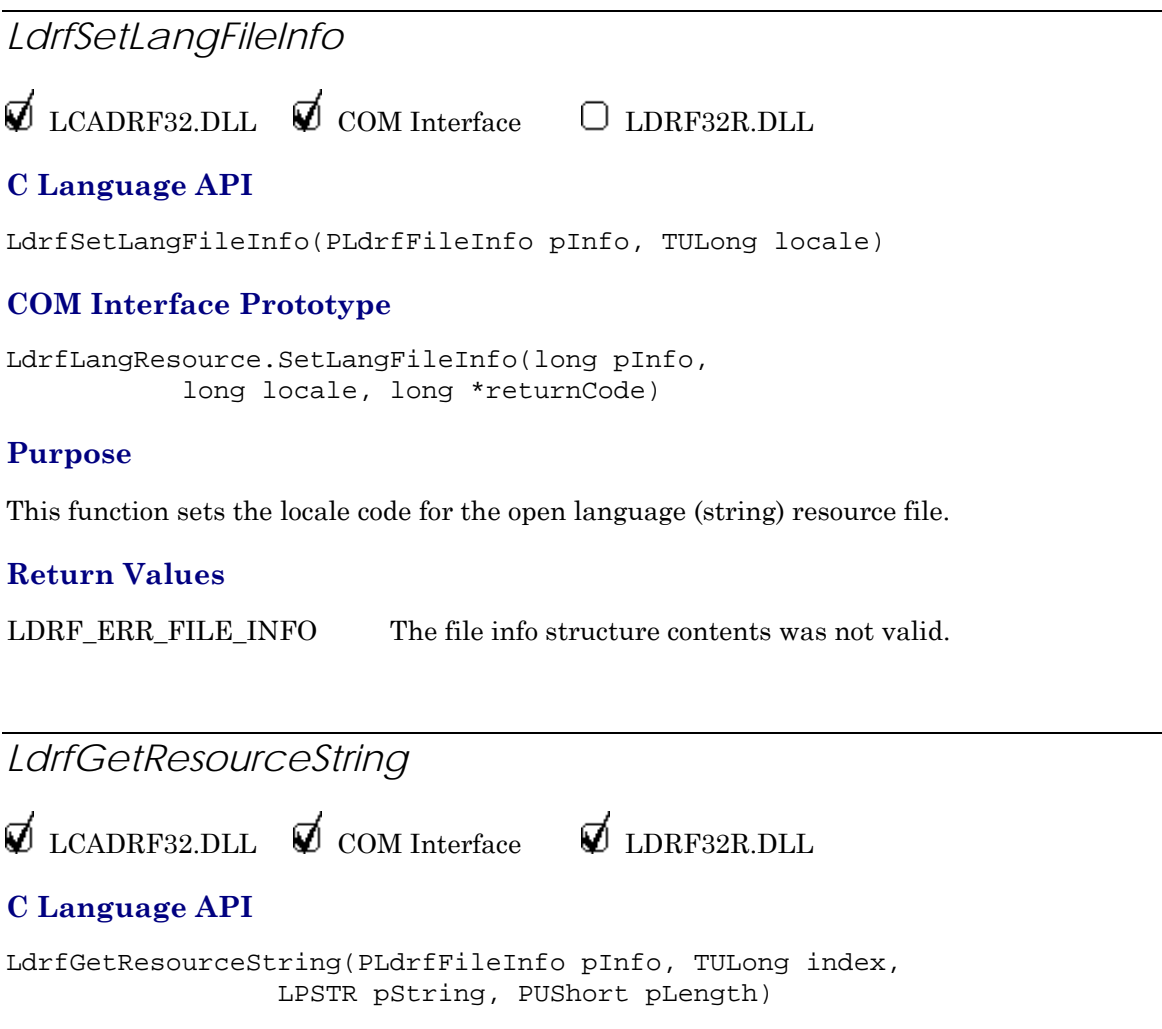

#### **COM Interface Prototype**

```
LdrfLangResource.GetResourceString(long pInfo, 
               long index, BSTR *pString, 
               long *returnCode)
```
#### **Purpose**

This function is called to retrieve a string from an open resource file. The pInfo is supplied, along with the index of the resource string. The string pointer and length pointer parameters are supplied by the caller. The length should be set to the maximum size of the buffer available prior to the call. Should the resource string exceed the length available, it will be truncated (see error code below).

#### **Return Values**

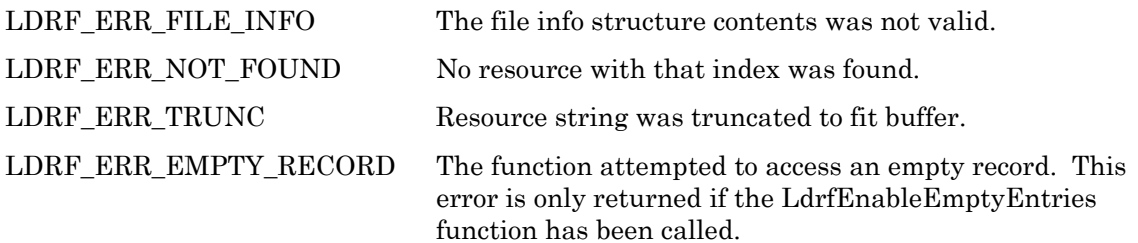

# *LdrfDeleteResourceString*

 $\not\!\!\!\nabla$  LCADRF32.DLL  $\not\!\!\!\nabla$  COM Interface  $\not\!\!\nabla$  LDRF32R.DLL

#### **C Language API**

LdrfDeleteResourceString(PLdrfFileInfo pInfo, TULong index)

#### **COM Interface Prototype**

```
LdrfMiscFns1.DeleteResourceString(long pInfo, long index, 
                                         long *returnCode)
```
#### **Purpose**

This function is called to delete a resource string. Deleted resources do not consume any file data space. They only have NULL entries in the resource key-access directories.

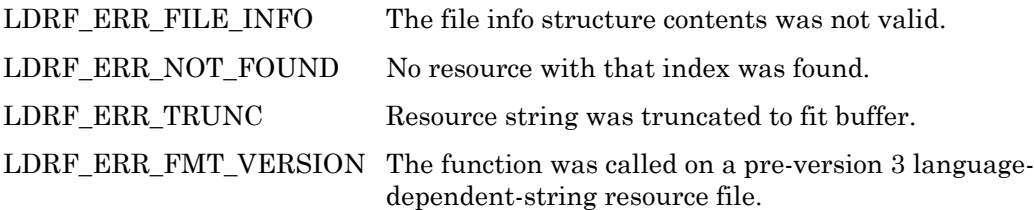

<span id="page-27-0"></span>*LdrfSetASCIIResource*   $\nabla$  LCADRF32.DLL  $\nabla$  COM Interface  $\Box$  LDRF32R.DLL

#### **C Language API**

LdrfSetASCIIResource(PLdrfFileInfo pInfo, TBool shareDup, TULong index, LPCSTR string, PULong pDupIndex)

#### **COM Interface Prototype**

LdrfLangResource.SetASCIIResource(long pInfo, long shareDup, long index, BSTR string, long \*pDupIndex, long \*returnCode)

#### **Purpose**

This function modifies or adds an ASCII resource string, provided the language file has been opened for editing. An existing resource string will be replaced, but it must already be an ASCII resource string. Future development might introduce different resource string types (for example, unicode strings).

A new ASCII resource string can be added, but only if the index is one larger than the existing number of resource strings. The index of the string is passed in, as well as the pInfo and the string pointer. Modified strings may be added at the end of the file, and a gap in the middle of the file may result. Gaps will be remembered until the file is closed, at which time it will be packed if necessary, and directories will be rebuilt. The interface can be asked to share duplicates, or not. If the shareDup parameter is TRUE, the creation of a new string which duplicates one already in the file will result in the string not being created, the pDupIndex parameter will be used to return the index of the string duplicated, and the error code will be LDRF\_ERR\_DUPLICATE. If the shareDup parameter is FALSE, the pDupIndex parameter is set to the value of the input index that is used to set the resource string. Note that, due to C parameter passing conventions, the index parameter and the pDupIndex parameter can be value and reference, respectively, of the same variable.

#### **Return Values**

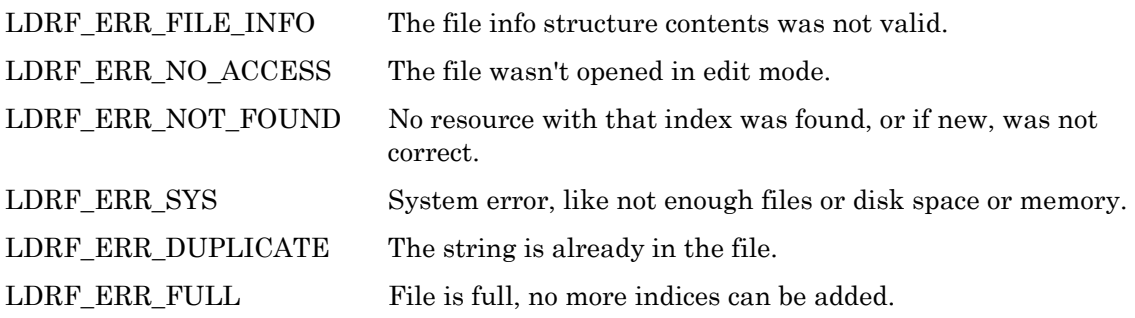

# *LdrfFindEmptyResourceString*

 $\nabla$  LCADRF32.DLL  $\nabla$  COM Interface  $\nabla$  LDRF32R.DLL

#### <span id="page-28-0"></span>**C Language API**

```
LdrfFindEmptyResourceString(PLdrfFileInfo pInfo, PULong pIndex)
```
#### **COM Interface Prototype**

```
LdrfMiscFns1.FindEmptyResourceString(long pInfo, long *pIndex, 
                                   long *returnCode)
```
#### **Purpose**

This function will return the first empty resource string index. If there are no empty resource string records, this function will return n+1, where n is the number of resource string records in the file.

#### **Return Values**

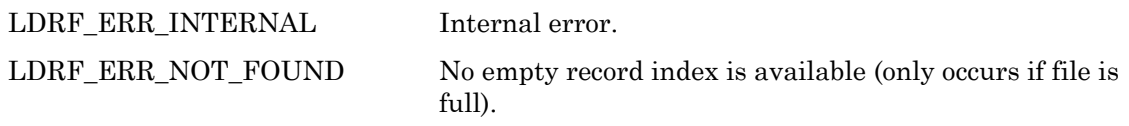

# *LdrfValidateResourceString*

 $\nabla$  LCADRF32.DLL  $\nabla$  COM Interface  $\nabla$  LDRF32R.DLL

#### **C Language API**

LdrfValidateResourceString(PLdrfFileInfo pInfo, TUShort Index)

#### **COM Interface Prototype**

```
LdrfMiscFns1.ValidateResourceString(long pInfo, long index, 
                                   long *returnCode)
```
#### **Purpose**

This function will return a value that indicates the status of this resource string. See *Return Values* for more information.

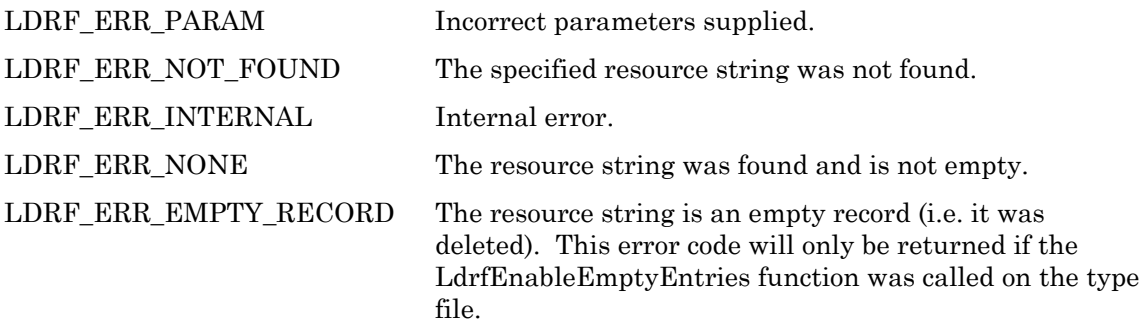

# <span id="page-29-0"></span>*LdrfGetNumLanguages*

 $\nabla$  LCADRF32.DLL  $\nabla$  COM Interface  $\nabla$  LDRF32R.DLL

#### **C Language API**

LdrfGetNumLanguages(LPCSTR pInfDirectory, PUShort pNumLanguages)

#### **COM Interface Prototype**

LdrfLangResource.GetNumLanguages(BSTR pInfDirectory, long \*pNumLanguages, long \*returnCode)

#### **Purpose**

This function will return the number of languages currently known to the DRF API. These languages can be accessed with consecutive keys from 1 to n, where n is the number of languages returned by this function. Specifying the directory containing the file LCADRF32.INF is optional; a registry key from LCADRF32.DLL is normally used to find the .INF file, so the value NULL is normally used for this parameter.

#### **Return Values**

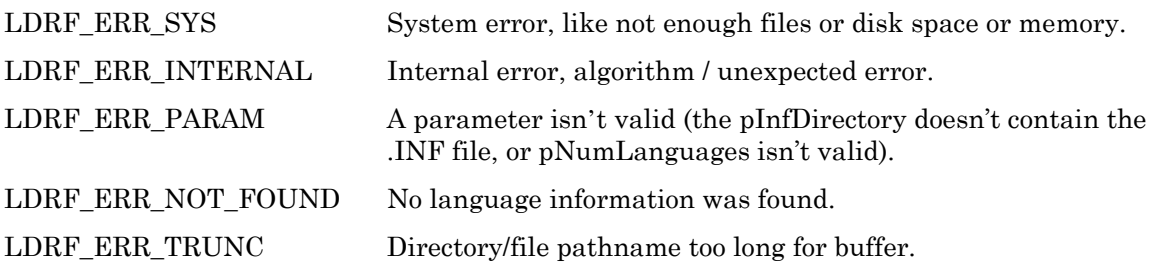

*LdrfGetLanguageInfo* 

 $\nabla$  LCADRF32.DLL  $\nabla$  COM Interface  $\nabla$  LDRF32R.DLL

#### **C Language API**

LdrfGetLanguageInfo(LPCSTR pInfDirectory, TULong myLocale, TUShort key, LPCSTR pCatDirectory, PULong pMSLocaleID, PULong pLocale, PUByteArray pFileExtension, LPSTR pString, PUShort pLength)

#### **COM Interface Prototype**

LdrfLangResource.GetLanguageInfo(BSTR \*pInfDirectory, long myLocale, long key, BSTR \*pCatDirectory, long \*pMSLocaleID, long \*pLocale, BSTR \*pFileExtension, BSTR \*pString, long \*pLength, long \*returnCode)

#### **Purpose**

This function will, for a given key 1 to n, return all the language file information that corresponds to that key. This includes the 16-bit MS locale ID, the 32-bit locale value that can be used with the Catalog API, the three-letter file extension, and a locale-specific string

<span id="page-30-0"></span>(in the language of choice) that can be printed or displayed. Specifying the directory containing the file LCADRF32.INF is optional; a registry key from LCADRF32.DLL is normally used to find the .INF file, so the value NULL is normally used for this parameter. For a given key, this function can return the locale, the extension, or a string naming the language, or any combination of these items. Should any of the return item pointers be NULL, that item will be skipped. To return a string naming the language, the string is returned in the language requested (if possible). The string's language is requested via the myLocale parameter. If the pString parameter (the string naming the language) is NULL, then the myLocale, pCatDirectory, and pLength parameters are not used, and can be any value. Otherwise, the pString parameter must point to a buffer to receive the string, and the pLength parameter must point to a TUShort variable containing the maximum length of the buffer. The length variable will be modified to contain the actual number of characters in the string upon return. The DRF catalog is needed to retrieve the string naming the language. The parameter pCatDirectory can be NULL, however; unless it is desired to override the registry key that locates the LONWORKS\TYPES directory as the home of the LDRF.CAT catalog file.

#### **Return Values**

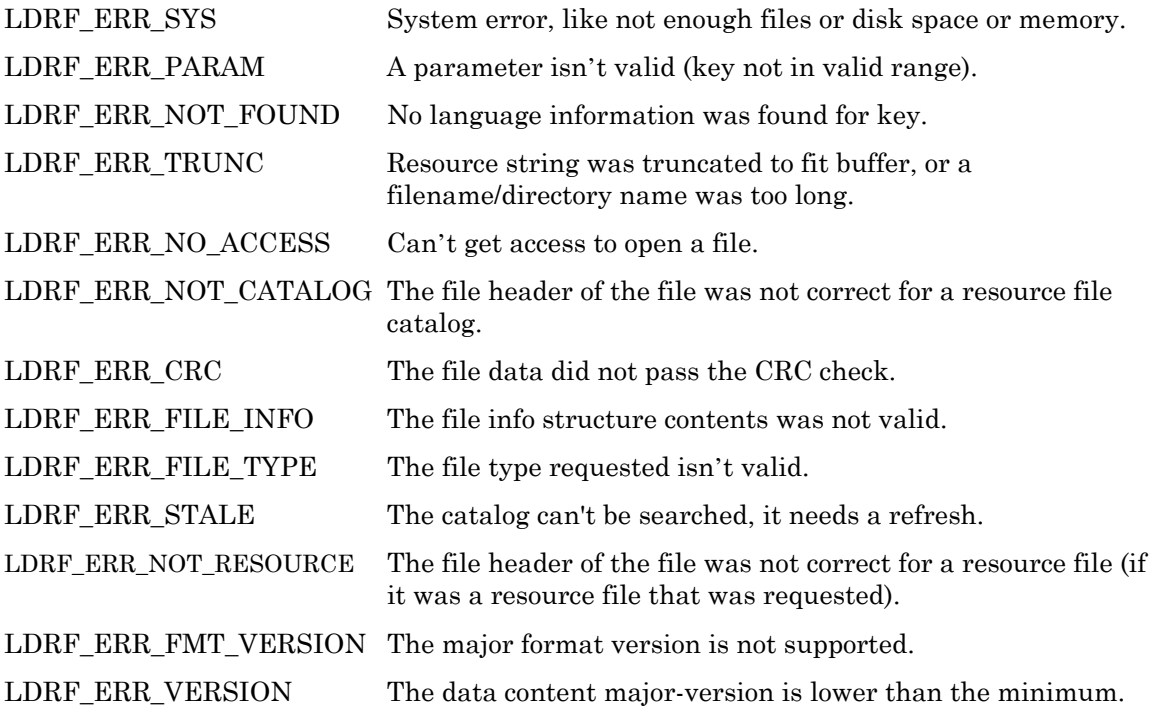

*LdrfGetLanguageKeyFromLocale* 

 $\not\!\!\!\nabla$  LCADRF32.DLL  $\not\!\!\!\nabla$  COM Interface  $\not\!\!\!\nabla$  LDRF32R.DLL

#### **C Language API**

LdrfGetLanguageKeyFromLocale(LPCSTR pInfDirectory, TULong locale, PUShort pKey)

#### **COM Interface Prototype**

```
LdrfLangResource.GetLanguageKeyFromLocale(BSTR *pInfDirectory, 
                         long locale, long *pKey, long *returnCode)
```
#### **Purpose**

This function will return the key corresponding to the provided locale. Once the key is obtained, any other language information can also be obtained using the LdrfGetLanguageInfo function. Specifying the directory containing the file LCADRF32.INF is optional; a registry key from LCADRF32.DLL is normally used to find the .INF file, so the value NULL is normally used for this parameter.

#### **Return Values**

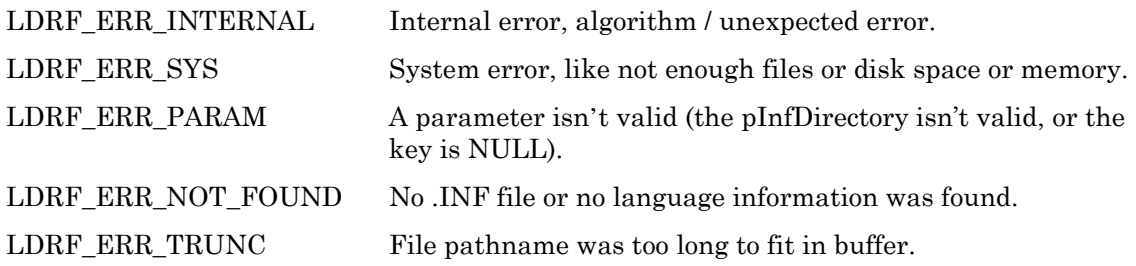

*LdrfGetLanguageKeyFromMSLocaleID* 

 $\not\!\!\!\nabla$  LCADRF32.DLL  $\not\!\!\!\nabla$  COM Interface  $\not\!\!\nabla$  LDRF32R.DLL

#### **C Language API**

LdrfGetLanguageKeyFromMSLocaleID(LPCSTR pInfDirectory, TULong MSLocaleID, PUShort pKey)

#### **COM Interface Prototype**

```
LdrfLangResource.GetLanguageKeyFromMSLocaleID(BSTR *pInfDirectory, 
                         long MSLocaleID, long *pKey, long *returnCode)
```
#### **Purpose**

This function will return the key corresponding to the provided Microsoft® Locale ID, for example the Microsoft Locale ID for US English is 0x0409. Once the key is obtained, any other language information can also be obtained using the LdrfGetLanguageInfo function. Specifying the directory containing the file LCADRF32.INF is optional; a registry key from LCADRF32.DLL is normally used to find the .INF file, so the value NULL is normally used for this parameter.

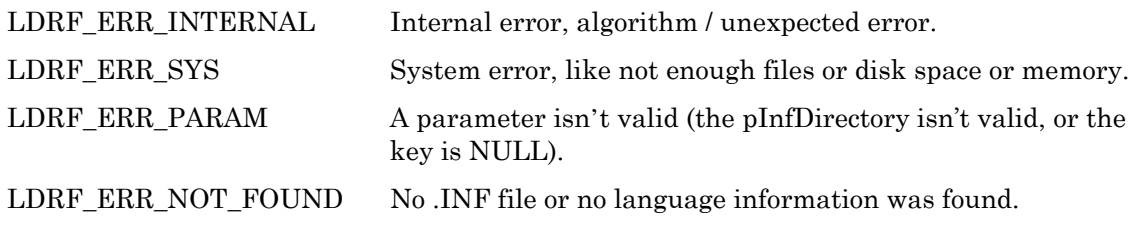

<span id="page-32-0"></span>LDRF\_ERR\_TRUNC File pathname was too long to fit in buffer.

*LdrfGetLanguageKeyFromExtension* 

 $\nabla$  LCADRF32.DLL  $\nabla$  COM Interface  $\nabla$  LDRF32R.DLL

#### **C Language API**

LdrfGetLanguageKeyFromExtension(LPCSTR pInfDirectory, TUByteArray fileExtension, PUShort pKey)

#### **COM Interface Prototype**

```
LdrfLangResource.GetLanguageKeyFromExtension(BSTR *pInfDirectory, 
                   BSTR fileExtension, long *pKey, long *returnCode)
```
#### **Purpose**

This function will return the key corresponding to the provided three-character language extension. Once the key is obtained, any other language information can also be obtained using the LdrfGetLanguageInfo function. Specifying the directory containing the file LCADRF32.INF is optional; a registry key from LCADRF32.DLL is normally used to find the .INF file, so the value NULL is normally used for this parameter.

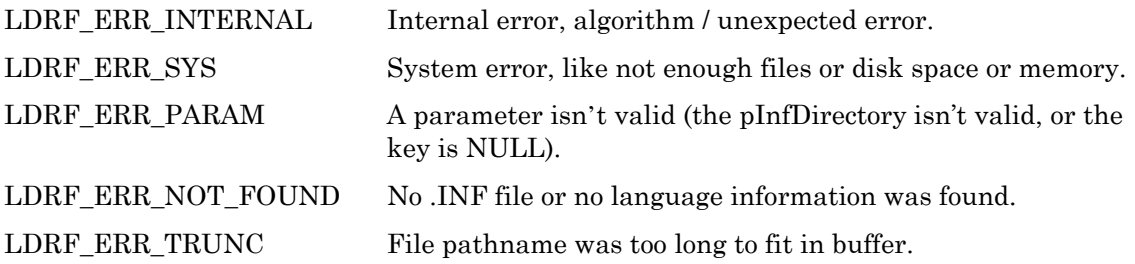

# <span id="page-33-0"></span>*String Service Functions*

String service functions provide a simple yet powerful API to retrieve resource strings. Resource strings are always referenced through their scope and index value pairs, combined with the reference Id and scope of the file that contains the reference. String service functions help locate the referenced string in the current locale, but they also support a prioritized list of locales for automatic substitutions if the first choice of languages is unavailable.

For example, an application can register French as the first choice language and Spanish as the second choice. English (US English) is always automatically used as the lowest priority choice, and does not require explicit registration. The string service API can then retrieve a given string, referenced by its index and scope value pair, in French, if available. Spanish language will be supplied as the second choice, and so forth.

# **LdrfStartStringService**

 $\not\!\!\!\nabla$  LCADRF32.DLL  $\not\!\!\!\nabla$  COM Interface  $\not\!\!\nabla$  LDRF32R.DLL

### **C Language API**

LdrfStartStringService(TUlong locale, LPCSTR directory, PserviceID, pID)

### **COM Interface Prototype**

```
Ldrf LdrfLangResource.StartStringService(long locale, BSTR directory, 
                                   long* pID, long *returnCode)
```
#### **Purpose**

This function begins a string service session. During a string service session you can request language strings in the language provided in the **locale** parameter. This function returns a service ID that is used to identify the string service in other functions.

#### **Return Values**

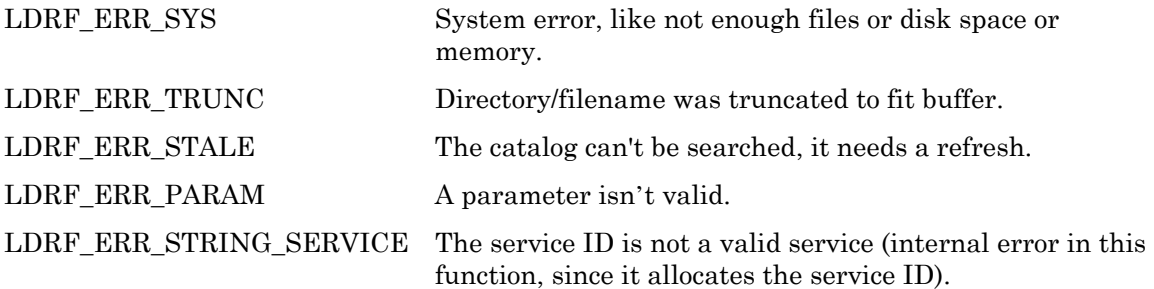

# **LdrfAddStringServiceLocale**

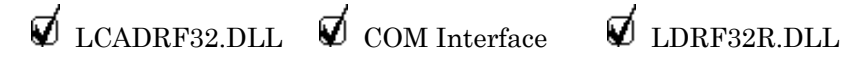

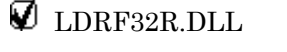

#### <span id="page-34-0"></span>**C Language API**

LdrfAddStringServiceLocale(TServiceID id, TULong locale)

#### **COM Interface Prototype**

```
LdrfLangResource.AddStringServiceLocale(long id, long locale, 
                                       long *returnCode)
```
#### **Purpose**

This function adds a locale to the list of locales that will be searched by the LdrfStringServiceRequest function. When this function is called, any string currently in the cache will be cleared.

#### **Return Values**

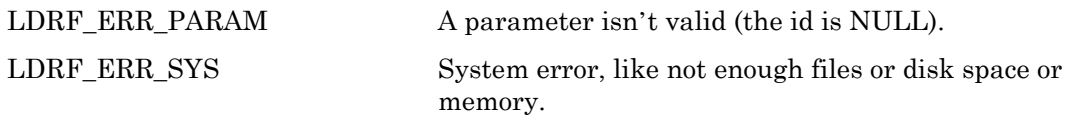

LDRF\_ERR\_STRING\_SERVICE The service ID provided is not a valid service.

# **LdrfStringServiceRequest**

 $\not\!\!\!\nabla$  LCADRF32.DLL  $\not\!\!\!\nabla$  COM Interface  $\not\!\!\!\nabla$  LDRF32R.DLL

#### **C Language API**

LdrfStringServiceRequest(TServiceID id, PUByteArray pProgID, TUByte scope, TULong index, LPSTR string, PUShort pLength)

#### **COM Interface Prototype**

LdrfLangResource.StringServiceRequest(long id, BSTR \*pProgID, long scope, long index, BSTR string, long \*pLength, long \*returnCode)

#### **Purpose**

This function returns the requesting string from the locale provided in the LdrfStartStringService function. If multiple locales have been provided via the LdrfAddStringServiceLocale function and the string is not found in the first language, it will be searched for in the second, the third, etc. If the string is not found in any of the listed locales, the string service will return "<*scope*:*index*> Message string is unavailable".

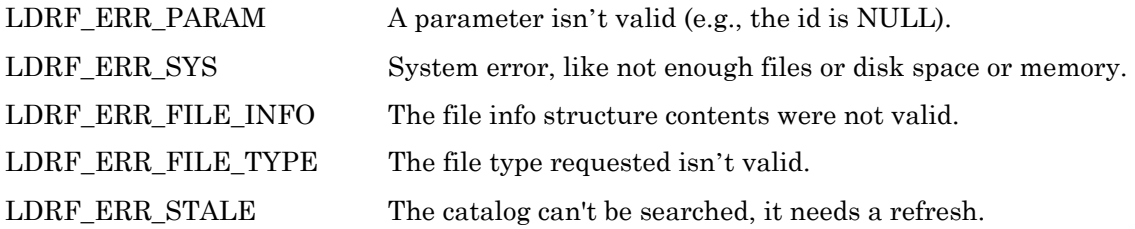

<span id="page-35-0"></span>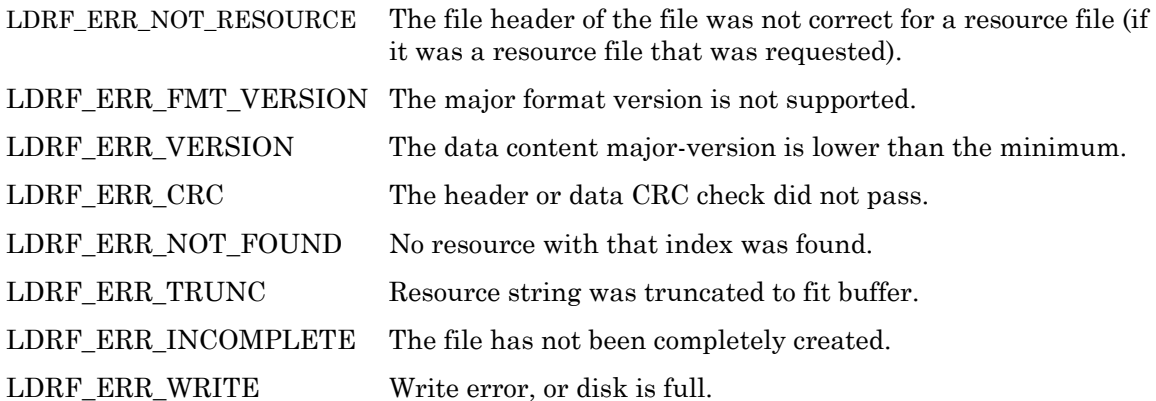

# **LdrfStopStringService**

 $\nabla$  LCADRF32.DLL  $\nabla$  COM Interface  $\nabla$  LDRF32R.DLL

#### **C Language API**

LdrfStopStringService(TServiceID id)

#### **COM Interface Prototype**

LdrfLangResource.StopStringService(long id, long \*returnCode)

#### **Purpose**

This function terminates the string service and closes all cached files.

#### **Return Values**

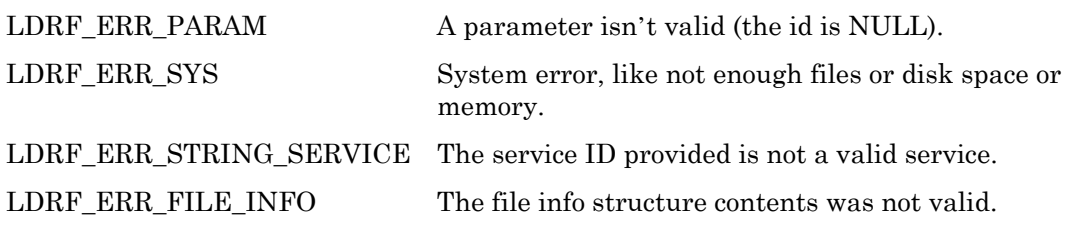

# **Type File Functions**

Type files contain type information for network variable types (NVT), configuration property types (CPT) and enumerations. Type file functions relate to general operations with type files and allow management of the types contained therein. See the *Type Tree Functions* in the next section for access to the fundamental data type definitions behind NVT or CPT.
*Type File Access Functions* 

# **LdrfGetTypeFileInfo**

 $\not\!\!\!\!\nabla$  LCADRF32.DLL  $\not\!\!\!\nabla$  COM Interface  $\not\!\!\!\nabla$  LDRF32R.DLL

# **C Language API**

```
LdrfGetTypeFileInfo(PLdrfFileInfo pInfo, 
                 PUShort pResDep0, PUShort pResDep1, 
                 PUShort pResDep2, PUShort pResDep3, 
                 PUShort pResDep4, PUShort pResDep5, 
                 PUShort pResDep6, 
                 PUShort pTypDep0, PUShort pTypDep1, 
                 PUShort pTypDep2, PUShort pTypDep3, 
                 PUShort pTypDep4, PUShort pTypDep5, 
                 PUShort pTypdep6, 
                 PUShort pNumNVTs, PUShort pNumCPTs, 
                 PUShort pNumEnumSets)
```
#### **COM Interface Prototype**

```
LdrfTypes.GetTypeFileInfo(long pInfo, 
           long *pResDep0, long *pResDep1, long *pResDep2, 
           long *pResDep3, long *pResDep4, long *pResDep5, 
           long *pResDep6, 
           long *pTypDep0, long *pTypDep1, long *pTypDep2, 
           long *pTypDep3, long *pTypDep4, long *pTypDep5, 
           long *pTypDep6, long *pNumNVTs, long *pNumCPTs, 
           long *pNumEnumSets, long *returnCode)
```
#### **Purpose**

This function is called to get certain information specific to the open type file. The pInfo argument specified the open type file. All other arguments to this functions are pointers to output parameters, and a NULL value may be used if the caller is not interested in a particular detail.

The function reports the number of NVT, CPT and enumerations defined in the type file. The function also supports two seven-part dependency codes. The dependency codes are not typically used; callers to this API typically specify the NULL pointer for these arguments.

### **Return Values**

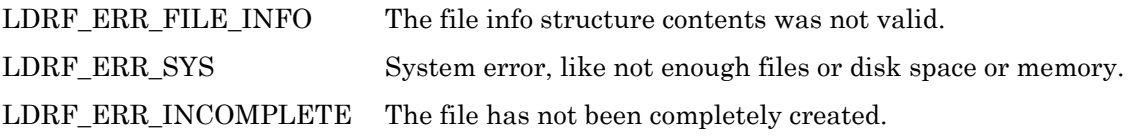

# **LdrfSetTypeFileInfo**

 $\not\!\!\!\nabla$  LCADRF32.DLL  $\not\!\!\!\nabla$  COM Interface  $\Box$  LDRF32R.DLL

# **C Language API**

```
LdrfSetTypeFileInfo(PLdrfFileInfo pInfo, 
                 TUShort resDep0, TUShort resDep1, 
                 TUShort resDep2, TUShort resDep3, 
                 TUShort resDep4, TUShort resDep5, 
                 TUShort resDep6, 
                 TUShort typDep0, TUShort typDep1, 
                 TUShort typDep2, TUShort typDep3, 
                 TUShort typDep4, TUShort typDep5, 
                 TUShort typdep6)
```
### **COM Interface Prototype**

```
LdrfTypes.SetTypeFileInfo(long pInfo, long resDep0, long resDep1, 
            long resDep2, long resDep3, long resDep4, 
            long resDep5, long resDep6, 
            long typDep0, long typDep1, long typDep2, 
            long typDep3, long typDep4, long typDep5, 
            long typDep6, long *returnCode)
```
### **Purpose**

This function is called to set dependency information specific to the open type file. The pInfo is supplied, along with the dependency data.

# **Return Values**

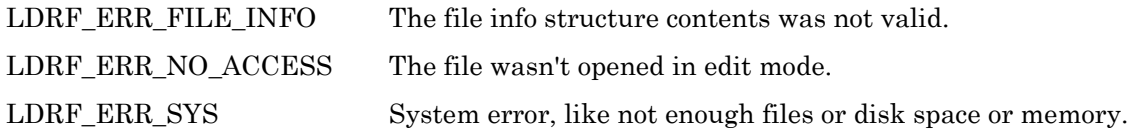

# *Enum Set Access Functions for a Type File*

Enumerations are signed 8-bit enumerated value sets with a value range of -128…+127. Each enumeration defines a tag and a header file name, and provides an API to access all of its members. Each member defines a name/value pair. Optional resource strings may be supplied for additional information.

When working with an enumeration, the enumeration must be selected with the LdrfSelectEnumSet() API first. The enumeration and its members can then be accessed, until a different enumeration is selected.

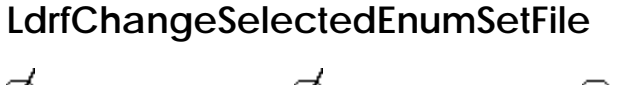

 $\mathcal U$  LCADRF32.DLL  $\mathcal U$  COM Interface  $\Box$  LDRF32R.DLL

### **C Language API**

```
LdrfChangeSelectedEnumSetFile (PLdrfFileInfo pInfo, 
                                      LPSTR file);
```
#### **COM Interface Prototype**

```
LdrfGeneral2.ChangeSelectedEnumSetFile (long pInfo, 
                                    BSTR file, 
                                   long *returnCode );
```
#### **Purpose**

This function is called to update the selected enum's file name string and database key entry. This file name relates to the name of the C language header file which provides the Clanguage enumeration for this type. The enum set will remain selected.

#### **Return Values**

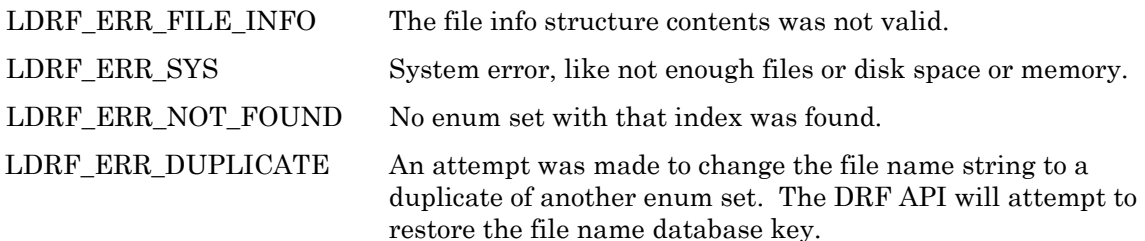

# **LdrfChangeSelectedEnumSetTag**

 $\not\!\!\!\nabla$  LCADRF32.DLL  $\not\!\!\!\nabla$  COM Interface  $\Box$  LDRF32R.DLL

### **C Language API**

```
LdrfChangeSelectedEnumSetTag (PLdrfFileInfo pInfo, 
                                      LPSTR tag);
```
#### **COM Interface Prototype**

LdrfGeneral2.ChangeSelectedEnumSetTag (long pInfo, BSTR tag, long \*returnCode );

#### **Purpose**

This function is called to update the selected enum's tag string and database key entry. The enum set will remain selected.

### **Return Values**

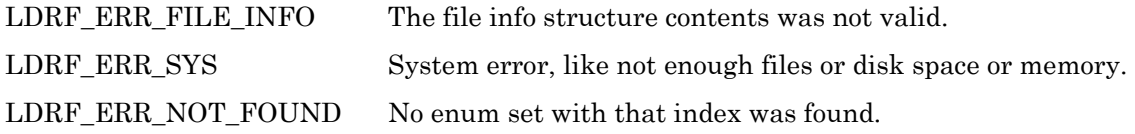

LDRF ERR DUPLICATE An attempt was made to change the tag string to a duplicate of another enum set. The DRF API will attempt to restore the tag database key.

# **LdrfDeleteEnumMemberByIndex**

 $\not\!\!\!\nabla$  LCADRF32.DLL  $\not\!\!\!\nabla$  COM Interface  $\Box$  LDRF32R.DLL

### **C Language API**

LdrfTypes.DeleteEnumMemberByIndex (PLdrfFileInfo pInfo, TUShort index);

### **COM Interface Prototype**

LdrfGeneral2.DeleteEnumMemberByIndex (long pInfo, long index, long \*returnCode );

### **Purpose**

This function is called to delete the indexed member of the selected enum set. The enum set will remain selected. All members with larger indices than the member being deleted will have their indices adjusted downwards (i.e., decremented) by 1. Note also that the index is 1-based (meaning an enum set with one single member will have a valid index of '1', and only that value).

### **Return Values**

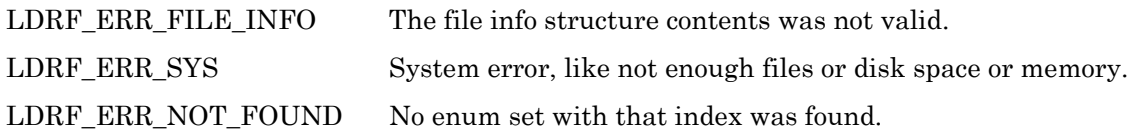

# **LdrfSelectEnumSet**

 $\nabla$  LCADRF32.DLL  $\nabla$  COM Interface  $\nabla$  LDRF32R.DLL

# **C Language API**

LdrfSelectEnumSet(PLdrfFileInfo pInfo, TUShort index, LPSTR pTag, PUShort pTagLen, LPSTR pFile, PUShort pFileLen)

### **COM Interface Prototype**

LdrfMiscFns1.SelectEnumSet(long pInfo, long index, BSTR \*pTag, BSTR \*pFile, long \*returnCode)

#### **Purpose**

This function is called to select an enum set in an open type file. The pInfo is supplied, along with the index of the enum set. This call does not actually return any enum data; it just

selects which enum set to use in certain future accesses through other API, and this selection is retained in the info structure. The function does return the enum tag and enum file name if desired.

### **Return Values**

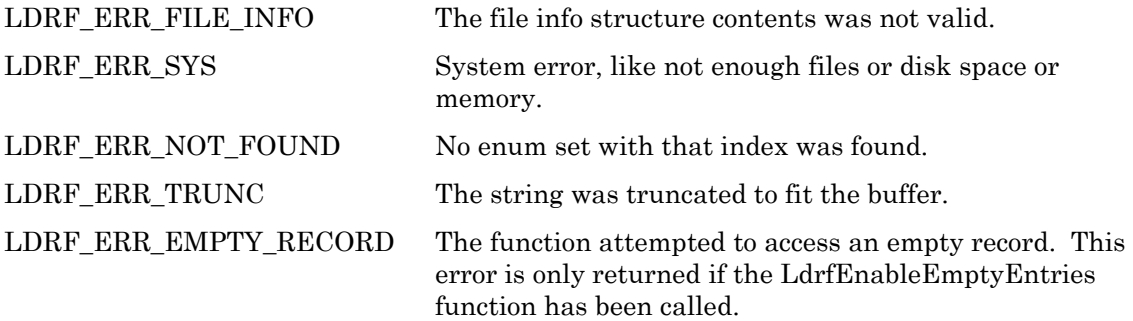

# **LdrfSelectEnumSetByTag**

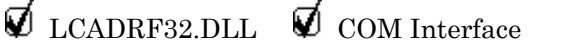

```
\nablaLDRF32R.DLL
```
# **C Language API**

```
LdrfSelectEnumSetByTag(PLdrfFileInfo pInfo, LPCSTR tag, 
                   PUShort pIndex)
```
# **COM Interface Prototype**

```
LdrfTypes.SelectEnumSetByTag(long pInfo, BSTR tag, long *pIndex, 
               long *returnCode)
```
### **Purpose**

This function is called to select an enumeration in an open type file. The pInfo is supplied, along with a string pointer to the tag of the enumeration. This call does not actually return any enumeration data, it just selects which enumeration to use in certain future accesses (see below), and this selection is retained in the info structure. The index of the enumeration is returned if desired.

# **Return Values**

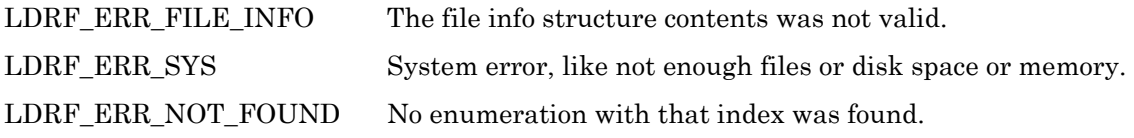

# **LdrfSelectEnumSetByFile**

 $\not\!\!\!\nabla$  LCADRF32.DLL  $\not\!\!\!\nabla$  COM Interface  $\not\!\!\nabla$  LDRF32R.DLL

# **C Language API**

```
LdrfSelectEnumSetByFile(PLdrfFileInfo pInfo, LPCSTR file, 
                     PUShort pIndex)
```
# **COM Interface Prototype**

```
LdrfTypes.SelectEnumSetByFile(long pInfo, BSTR file, long *pIndex, 
                long *returnCode)
```
#### **Purpose**

This function is called to select an enumeration in an open type file. The pInfo is supplied, along with a string pointer to the filename key of the enumeration. This call does not actually return any enumeration data, it just selects which enumeration to use in certain future accesses (see below), and this selection is retained in the info structure. The index of the enumeration is returned if desired.

### **Return Values**

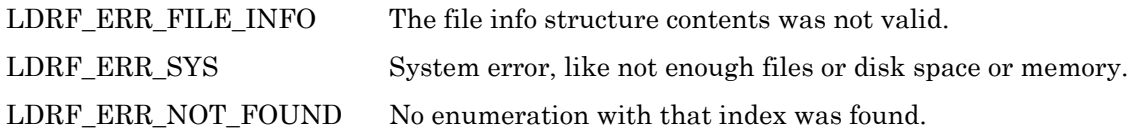

# **LdrfSelectNewEnumSet**

 $\not\!\!\!\nabla$  LCADRF32.DLL  $\not\!\!\!\nabla$  COM Interface  $\Box$  LDRF32R.DLL

# **C Language API**

LdrfSelectNewEnumSet(PLdrfFileInfo pInfo, LPCSTR tag, LPCSTR file, PUShort pIndex)

# **COM Interface Prototype**

LdrfTypes.SelectNewEnumSet(long pInfo, BSTR tag, BSTR file, long \*pIndex, long \*returnCode)

### **Purpose**

This function is called to create and select a new enumeration in an open type file. The pInfo is supplied, along with a string pointer to the enumeration tag and a string pointer to the filename key of the enumeration. This call creates the new enumeration and selects it for future operations, and this selection is retained in the info structure. The new enumeration is created using the next available index. That index is returned in the pIndex reference parameter. Both the tag key and the filename key must be unique in the file. The new enumeration isn't really useful until it contains at least one member, though the routines will handle an empty enumeration if desired, as this may be necessary for the ease of construction of type files.

If an enum set is deleted, leaving an empty record, this function will search for an available empty enum set record before creating a new record at the end of the file.

#### **Return Values**

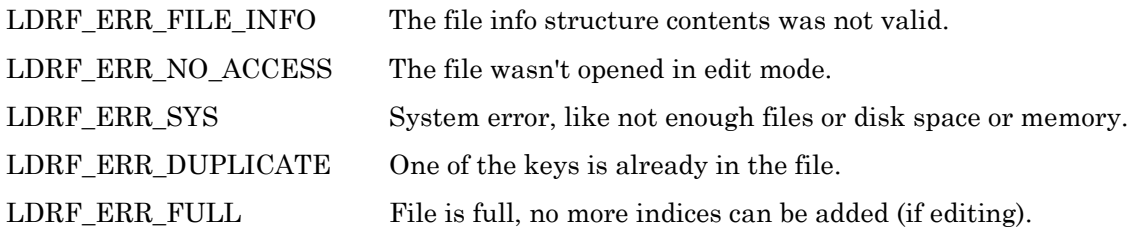

# **LdrfDeleteEnumSet**

 $\nabla$  LCADRF32.DLL  $\nabla$  COM Interface  $\Box$  LDRF32R.DLL

# **C Language API**

LdrfDeleteEnumSet(PLdrfFileInfo pInfo, TUShort Index)

### **COM Interface Prototype**

LdrfTypes.DeleteEnumSet(long pInfo, long index, long \*returnCode)

#### **Purpose**

This function is called to delete an enumeration set. Deleted enumerations do not consume any file data space. They only have NULL entries in the resource key-access directories.

### **Return Values**

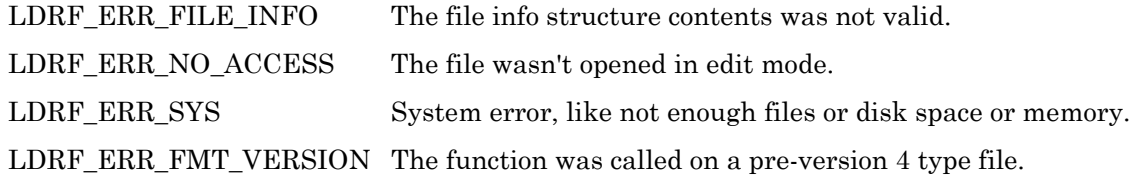

# **LdrfGetEnumMember**

 $\nabla$  LCADRF32.DLL  $\nabla$  COM Interface  $\nabla$  LDRF32R.DLL

# **C Language API**

LdrfGetEnumMember(PLdrfFileInfo pInfo, TByte value, LPSTR pString, PUShort pLength, PUByte pResSel, PULong pResIndex)

### **COM Interface Prototype**

LdrfTypes.GetEnumMember(long pInfo, long value, BSTR \*pString, long \*pResSel, long \*pResIndex, long \*returnCode)

### **Purpose**

This function is called to retrieve an enumeration member from the previously selected enumeration in an open type file. The pInfo for the file is supplied, along with the key for the member of the enumeration. The member key is identical to the value. Since the enumeration members each have a programmatic string and a resource string index, both are returned. The caller must allocate a buffer to hold the string, and pass the length of the buffer through the length reference parameter, which will be altered to indicate the length actually read.

# **Return Values**

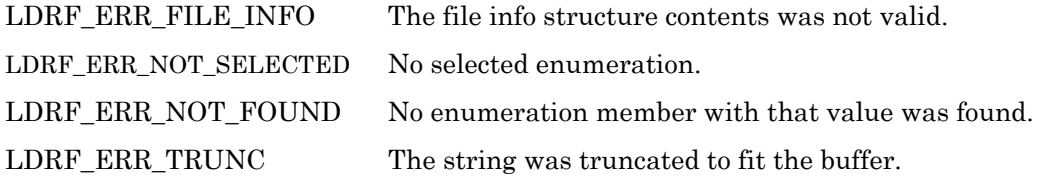

# **LdrfGetEnumValue**

 $\nabla$  LCADRF32.DLL  $\nabla$  COM Interface  $\nabla$  LDRF32R.DLL

# **C Language API**

```
LdrfGetEnumValue(PLdrfFileInfo pInfo, LPCSTR string, 
             PByte pValue)
```
# **COM Interface Prototype**

```
LdrfTypes.GetEnumValue(long pInfo, BSTR string, 
         long *pValue, long *returnCode)
```
# **Purpose**

This function is called to retrieve an enumeration member's value key using the string supplied, from the previously selected enumeration in an open type file. The string may be either a resource string or the programmatic enumeration member name – both will be searched. The value reference parameter will be filled in if the search is successful.

# **Return Values**

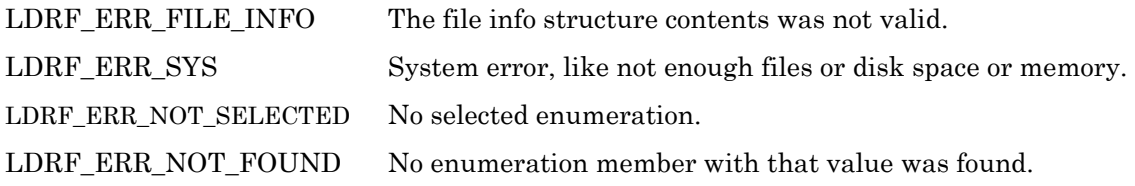

# **LdrfGetEnumMemberCount**

 $\nabla$  LCADRF32.DLL  $\nabla$  COM Interface  $\nabla$  LDRF32R.DLL

# **C Language API**

LdrfGetEnumMemberCount(PLdrfFileInfo pInfo, PUShort pNumMembers)

### **COM Interface Prototype**

```
LdrfGeneral2.GetEnumMemberCount(long pInfo, long *pNumMembers 
                          long *returnCode)
```
#### **Purpose**

This function retrieves the number of enumeration members in the specified enumeration set.

### **Return Values**

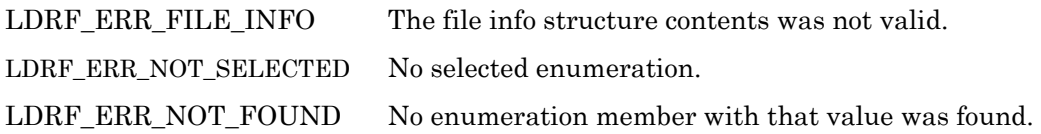

# **LdrfGetEnumMemberByIndex**

 $\nabla$  LCADRF32.DLL  $\nabla$  COM Interface  $\nabla$  LDRF32R.DLL

# **C Language API**

LdrfGetEnumMemberByIndex(PLdrfFileInfo pInfo, TUShort index, PByte pValue, LPSTR pString, PUShort pLength, PUByte pResScope, PULong pResIndex)

### **COM Interface Prototype**

```
LdrfGeneral2.GetEnumMemberByIndex(long pInfo, long index, 
                           long *pValue, BSTR *pString, 
                           long *pLength, long *pResScope, 
                           long *pResIndex, long *returnCode)
```
### **Purpose**

This function gets the enumeration set member with the specified index.

### **Return Values**

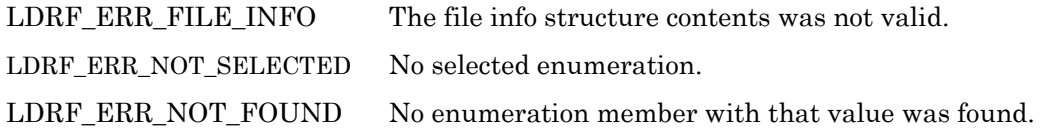

# **LdrfSetEnumMember**

 $\nabla$  LCADRF32.DLL  $\nabla$  COM Interface  $\Box$  LDRF32R.DLL

### **C Language API**

```
LdrfSetEnumMember(PLdrfFileInfo pInfo, TByte value, 
              LPCSTR string, TUByte resSel, TULong resIndex)
```
### **COM Interface Prototype**

LdrfTypes.SetEnumMember(long pInfo, long value, BSTR string, long resSel, long resIndex, long \*returnCode)

#### **Purpose**

This function is called to add or modify an enumeration member in the currently selected enumeration.

# **Return Values**

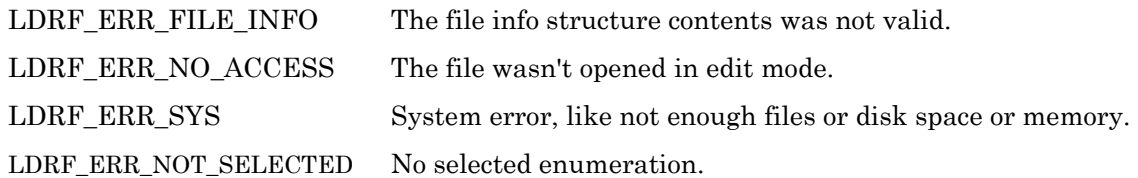

# **LdrfValidateEnumSet**

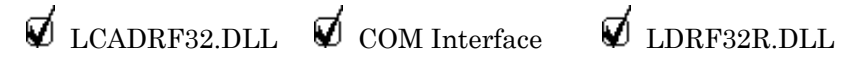

# **C Language API**

LdrfValidateEnumSet(PLdrfFileInfo pInfo, TUShort Index)

### **COM Interface Prototype**

LdrfMiscFns1.ValidateEnumSet(long pInfo, long index, long \*returnCode)

#### **Purpose**

This function will return a value that indicates the status of this enum set. See *Return Values* for more information.

#### **Return Values**

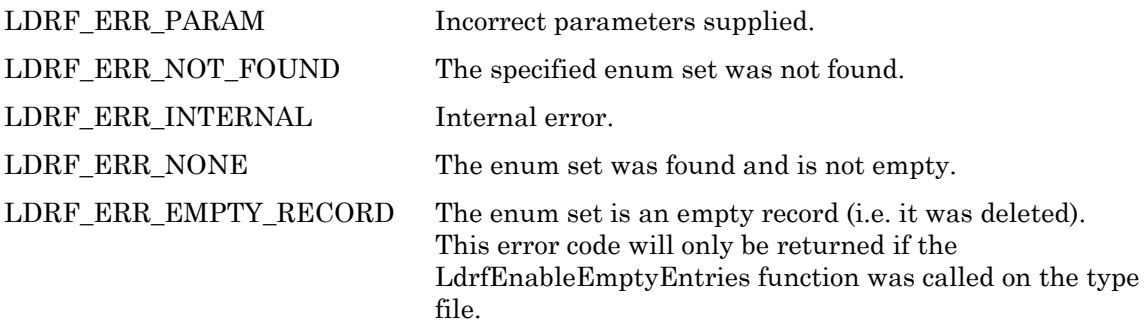

# *NVT Access Functions for a Type File*

The functions discussed in this section management of network variable types, including NVT properties such as type name, descriptive strings, and similar aspects. The fundamental data type can be explored using the Type Tree Functions, discussed later in this document.

# **LdrfGetNVT**

 $\nabla$  LCADRF32.DLL  $\nabla$  COM Interface  $\nabla$  LDRF32R.DLL

# **C Language API**

```
LdrfGetNVT(PLdrfFileInfo pInfo, TUShort index, 
       PLdrfTypeTree * ppTypeTree)
```
### **COM Interface Prototype**

```
LdrfTypes.GetNVT(long pInfo, long index, 
      long *ppTypeTree, long *returnCode)
```
#### **Purpose**

This function is called to retrieve a network variable type by index from an open type file. The pInfo for the file is supplied, along with the index for the network variable type. The type description is read in by the routine, and is returned in the ppTypeTree reference parameter. The type tree contains the programmatic name string for the type and three resource string indices for name, comment, and units. The routine LdrfFreeTypeTree should be called to free the type tree when done with it.

### **Return Values**

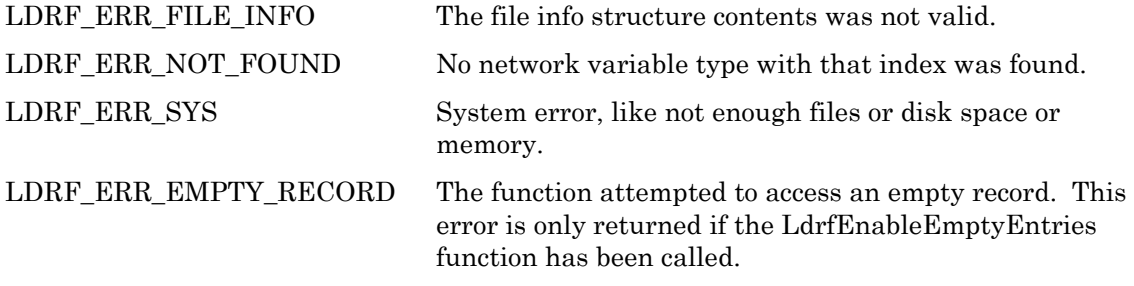

# **LdrfGetNVTByName**

 $\nabla$  LCADRF32.DLL  $\nabla$  COM Interface  $\nabla$  LDRF32R.DLL

# **C Language API**

LdrfGetNVTByName(PLdrfFileInfo pInfo, LPCSTR name, PUShort pIndex, PLdrfTypeTree \* ppTypeTree)

### **COM Interface Prototype**

```
LdrfTypes.GetNVTByName(long pInfo, BSTR name, long *pIndex, 
         long *ppTypeTree, long *returnCode)
```
#### **Purpose**

This function is called to retrieve a network variable type from an open type file using the programmatic name key string for the type. The pInfo for the file is supplied, along with a pointer to the name string for the network variable type. The index of the network variable type is returned. The type description is read in by the routine, and is returned in the ppTypeTree reference parameter. The type tree contains the programmatic name string for the type and three resource string indices for name, comment, and units. The LdrfFreeTypeTree function should be called to free the type tree when done with it.

# **Return Values**

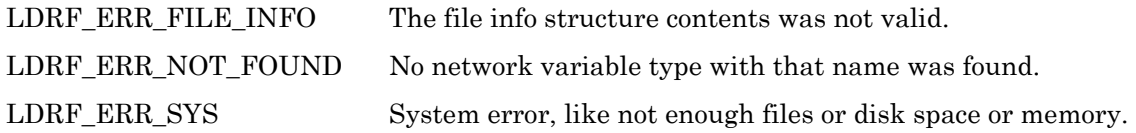

# **LdrfLookupTypeNameString**

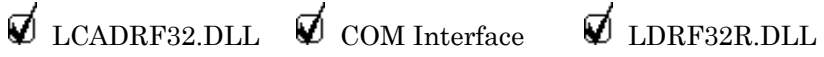

# **C Language API**

LdrfLookupTypeNameString(LPCSTR pTypeNameString, PNVTTYPE pNvtType)

# **COM Interface Prototype**

LdrfMiscFns1.GetLookupNameString(BSTR\*pString, long \*pNvtType, long \*returnCode)

### **Purpose**

This function performs a case-insensitive search of the TNVTType enum for the provided string. If a match is found, the corresponding network variable type is returned.

See LdrfGetTypeNameString() for the inverse operation.

### **Return Values**

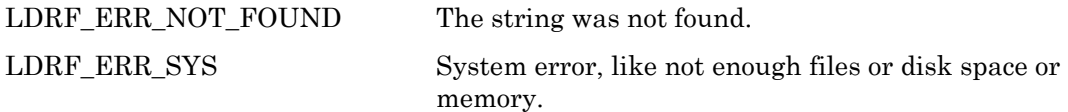

# **LdrfSetNVT**

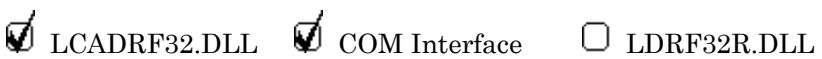

J.

### **C Language API**

```
LdrfSetNVT(PLdrfFileInfo pInfo, 
       TUShort index, PLdrfTypeTree pTypeTree)
```
### **COM Interface Prototype**

```
LdrfTypes.SetNVT(long pInfo, long index, long pTypeTree, 
      long *returnCode)
```
#### **Purpose**

This function is called to add or modify a network variable type in a type file that has already been opened for editing. The index should be supplied, along with a pointer to the new type tree. The type tree contains the programmatic name string for the type and three resource string indices for name, comment, and units. The index is used as the key for the network variable type record to change. The name string key is checked to make sure it is not a duplicate conflicting with another record. Type trees should be constructed using the type tree functions described later in this document. Type trees must be freed when finished with them, by calling the LdrfFreeTypeTree function.

#### **Return Values**

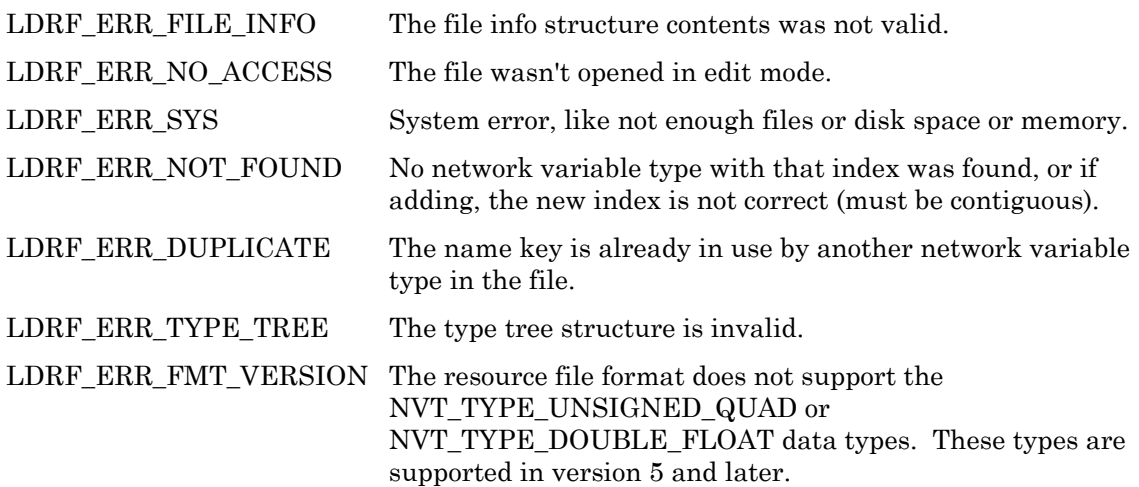

# **LdrfSetNVTObsolete**

 $\nabla$  LCADRF32.DLL  $\nabla$  COM Interface  $\Box$  LDRF32R.DLL

### **C Language API**

LdrfSetNVTObsolete(PLdrfFileInfo pInfo, TUShort index)

### **COM Interface Prototype**

LdrfGeneral2.SetNVTObsolete(long pInfo, long index, long \*returnCode)

#### **Purpose**

This function is called to mark the specified network variable type obsolete. Marking a type as obsolete does not affect the processing of the file. It is up to the user to interpret the obsolete mark. The obsolete mark is cleared when the network variable type is edited. If you want to edit a network variable type and leave the obsolete mark intact, you should check for the mark using LdrfGetNVTObsolete before making any changes and call this function after you are done editing.

It is recommended not to use obsolete types within new definitions, but existing definitions may continue referencing obsolete types.

### **Return Values**

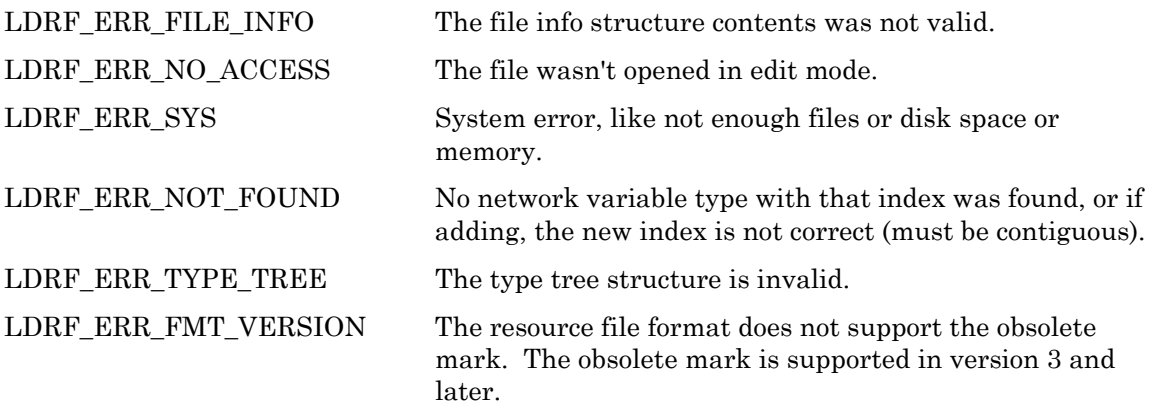

# **LdrfGetNVTObsolete**

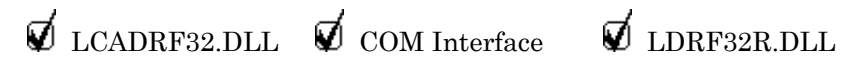

# **C Language API**

LdrfGetNVTObsolete(PLdrfFileInfo pInfo, TUShort index, PboolByte pObsolete)

# **COM Interface Prototype**

LdrfGeneral2.GetNVTObsolete(long pInfo, long index, long \*pObsolete, long \*returnCode)

### **Purpose**

This function is called to check for the obsolete flag on the specified network variable type. Marking a type as obsolete does not affect the processing of the file. It is up to the user to interpret the obsolete mark. This function will return FALSE if called on a resource file that does not support the obsolete mark; no error will be returned.

It is recommended not to use obsolete types within new definitions, but existing definitions may continue referencing obsolete types.

# **Return Values**

LDRF\_ERR\_FILE\_INFO The file info structure contents was not valid.

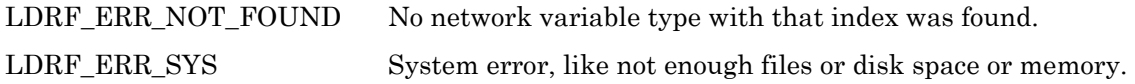

# **LdrfFindEmptyNVT**

 $\not\!\!\!\nabla$  LCADRF32.DLL  $\not\!\!\!\nabla$  COM Interface  $\not\!\!\nabla$  LDRF32R.DLL

# **C Language API**

LdrfFindEmptyNVT(PLdrfFileInfo pInfo, PUShort pIndex)

# **COM Interface Prototype**

```
LdrfMscFns1.FindEmptyNVT(long pInfo, long *pIndex, 
                                    long *returnCode)
```
# **Purpose**

This function will return the first empty network variable type index. If there are no empty network variable type records, this function will return n+1, where n is the number of network variable type records in the file.

Empty records may be a result from marking a previously exising record as deleted, and having purged the type file. This function allows reclaiming the index that has been freed.

### **Return Values**

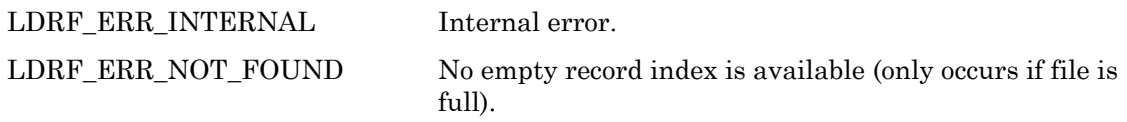

# **LdrfDeleteNVT**

 $\not\!\!\!\nabla$  LCADRF32.DLL  $\not\!\!\!\nabla$  COM Interface  $\Box$  LDRF32R.DLL

# **C Language API**

LdrfDeleteNVT(PLdrfFileInfo pInfo, TUShort index)

# **COM Interface Prototype**

LdrfMiscFns1.DeleteNVT(long pInfo, long index, long \*returnCode)

### **Purpose**

This function is called to delete a network variable type. Deleted resources do not consume any file data space. They only have NULL entries in the resource key-access directories.

# **Return Values**

LDRF\_ERR\_FILE\_INFO The file info structure contents was not valid.

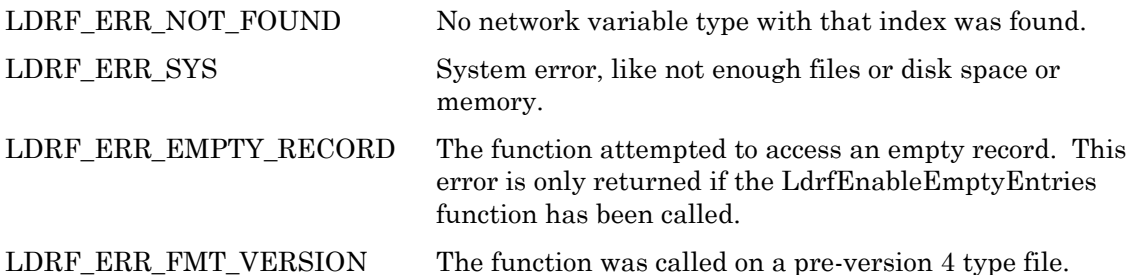

# **LdrfValidateNVT**

 $\nabla$  LCADRF32.DLL  $\nabla$  COM Interface  $\nabla$  LDRF32R.DLL

# **C Language API**

LdrfValidateNVT(PLdrfFileInfo pInfo, TUShort Index)

# **COM Interface Prototype**

LdrfMiscFns1.ValidateNVT(long pInfo, long index, long \*returnCode)

### **Purpose**

This function will return a value that indicates the status of this network variable type. See *Return Values* for more information.

# **Return Values**

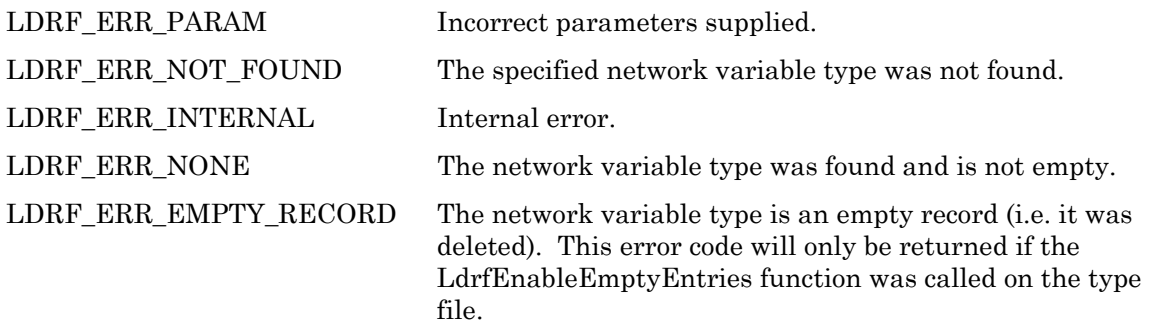

# *CPT Access Functions for a Type File*

The functions discussed in this section manage configuration property types, including CPT properties such as type name, descriptive strings, and similar aspects. The fundamental data type can be explored using the Type Tree Functions, discussed later in this document.

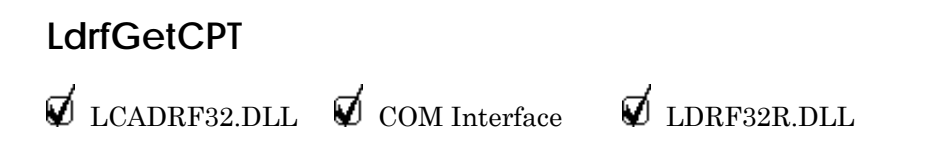

#### **C Language API**

```
LdrfGetCPT(PLdrfFileInfo pInfo, TUShort index, 
       PLdrfTypeTree *ppTypeTree, PBool pInheritable, 
       PUByteArray *ppMin, PUByteArray *ppMax, 
       PUByteArray *ppInit, PUShort pByteArrayLen)
```
#### **COM Interface Prototype**

```
LdrfTypes.GetCPT(long pInfo, long index, long *ppTypeTree, 
      long *pInheritable, BSTR *ppMin, BSTR *ppMax, 
      BSTR *ppInit, long *returnCode)
```
#### **Purpose**

This function is called to retrieve a configuration property type from an open type file. The pInfo for the file is supplied, along with the index for the configuration property type. Each configuration property type has a programmatic string and several resource string indices, all are returned. Three byte arrays are returned, representing the default min, max, and initial values for the configuration property type. The type description is read in by the routine, and is returned in the ppTypeTree reference parameter. The LdrfFreeTypeTree function should be called to free the type tree when done with it. The LdrfFreeByteArray function should be called to free each of the min, max, and initial value arrays when done with them.

#### **Return Values**

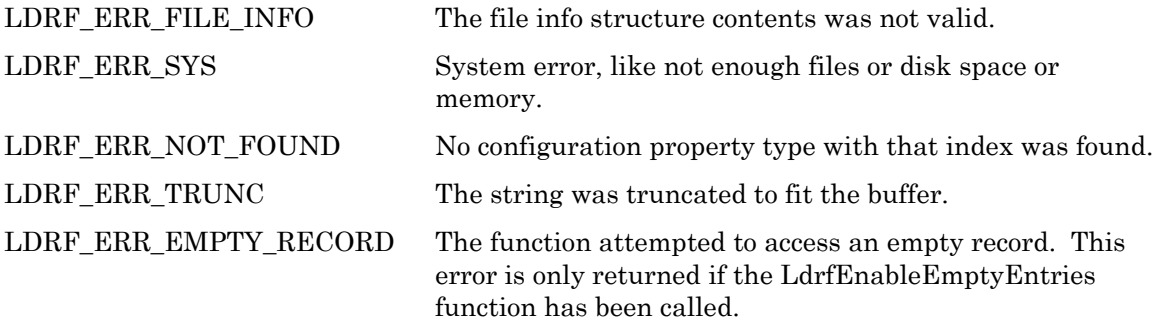

# **LdrfGetCPTEx**

 $\nabla$  LCADRF32.DLL  $\nabla$  COM Interface  $\nabla$  LDRF32R.DLL

#### **C Language API**

```
LdrfGetCPTEx(PLdrfFileInfo pInfo, TUShort index, 
       PLdrfTypeTree *ppTypeTree, PBool pInheritable, 
       PUByteArray *ppMin, PUByteArray *ppMax, 
       PUByteArray *ppInit, PUByteArray *ppInvalid, 
       PUShort pByteArrayLen)
```
#### **COM Interface Prototype**

LdrfTypes.GetCPTEx(long pInfo, long index, long \*ppTypeTree, long \*pInheritable, BSTR \*ppMin, BSTR \*ppMax, BSTR \*ppInit, BSTR \*ppInvalid, long \*returnCode)

#### **Purpose**

This function is identical to the LdrfGetCpt function except that it returns an additional reference parameter for a byte array containing the default invalid value for the configuration property type.

This function is called to retrieve a configuration property type from an open type file. The pInfo for the file is supplied, along with the index for the configuration property type. Each configuration property type has a programmatic string and several resource string indices, all are returned. Four byte arrays are returned, representing the default min, max, initial, and invalid values for the configuration property type. The type description is read in by the routine, and is returned in the ppTypeTree reference parameter. The LdrfFreeTypeTree function should be called to free the type tree when done with it. The LdrfFreeByteArray function should be called to free each of the min, max, initial, and invalid value arrays when done with them.

### **Return Values**

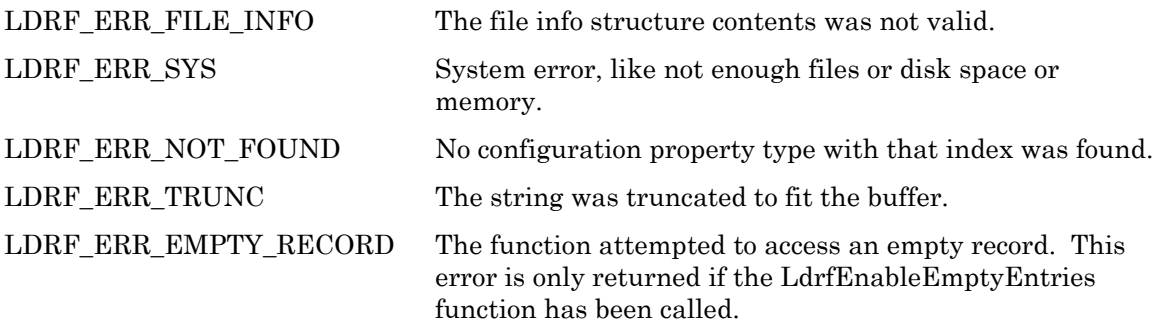

# **LdrfGetCPTByName**

 $\nabla$  LCADRF32.DLL  $\nabla$  COM Interface  $\nabla$  LDRF32R.DLL

# **C Language API**

```
LdrfGetCPTByName(PLdrfFileInfo pInfo, LPCSTR name, 
             PUShort pIndex, PLdrfTypeTree *ppTypeTree, 
             PBool pInheritable, 
             PUByteArray *ppMin, PUByteArray *ppMax, 
             PUByteArray *ppInit, PUShort pByteArrayLen)
```
### **COM Interface Prototype**

LdrfTypes.GetCPTByName(long pInfo, BSTR name, long \*pIndex, long \*ppTypeTree, long \*pInheritable, BSTR \*ppMin, BSTR \*ppMax, BSTR \*ppInit, long \*returnCode)

#### **Purpose**

This function is called to retrieve a configuration property type from an open type file using the programmatic name key string for the type. The pInfo for the file is supplied, along with a pointer to the name string for the configuration property type. The index of the configuration property type is returned. Each configuration property type has several

resource string indices, all are returned. Three byte arrays are returned, representing the default min, max, and initial values for the configuration property type. The type description is read in by the routine, and is returned in the ppTypeTree reference parameter. The LdrfFreeTypeTree function should be called to free the type tree when done with it. The LdrfFreeByteArray function should be called to free each of the min, max, and initial value arrays when done with them.

#### **Return Values**

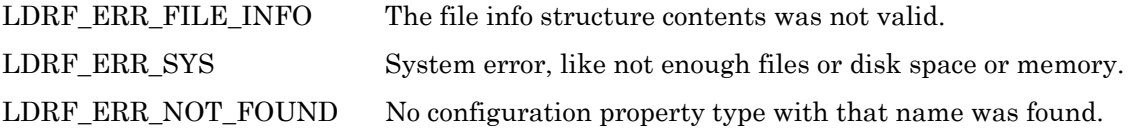

# **LdrfGetCPTByNameEx**

 $\not\!\!\!\nabla$  LCADRF32 DLL  $\not\!\!\!\nabla$  COM Interface  $\not\!\!\nabla$  LDRF32R DLL

### **C Language API**

```
LdrfGetCPTByNameEx(PLdrfFileInfo pInfo, LPCSTR name, 
             PUShort pIndex, PLdrfTypeTree *ppTypeTree, 
             PBool pInheritable, 
             PUByteArray *ppMin, PUByteArray *ppMax, 
             PUByteArray *ppInit, PUByteArray *ppInvalid , 
             PUShort pByteArrayLen)
```
### **COM Interface Prototype**

```
LdrfTypes.GetCPTByNameEx(long pInfo, BSTR name, long *pIndex, 
         long *ppTypeTree, long *pInheritable, 
         BSTR *ppMin, BSTR *ppMax, 
         BSTR *ppInit, BSTR *ppInvalid, long *returnCode)
```
#### **Purpose**

This function is identical to the LdrfGetCPTByName function except that it returns an additional reference parameter for a byte array containing the default invalid value for the configuration property type.

This function is called to retrieve a configuration property type from an open type file using the programmatic name key string for the type. The pInfo for the file is supplied, along with a pointer to the name string for the configuration property type. The index of the configuration property type is returned. Each configuration property type has several resource string indices, all are returned. Four byte arrays are returned, representing the default min, max, initial, and invalid values for the configuration property type. The type description is read in by the routine, and is returned in the ppTypeTree reference parameter. The LdrfFreeTypeTree function should be called to free the type tree when done with it. The LdrfFreeByteArray function should be called to free each of the min, max, initial, and invalid value arrays when done with them.

### **Return Values**

LDRF\_ERR\_FILE\_INFO The file info structure contents was not valid.

LDRF ERR SYS System error, like not enough files or disk space or memory. LDRF\_ERR\_NOT\_FOUND No configuration property type with that name was found.

# **LdrfFreeByteArray**

 $\not\!\!\!\nabla$  LCADRF32.DLL  $\not\!\!\!\nabla$  COM Interface  $\not\!\!\nabla$  LDRF32R.DLL

**C Language API** 

LdrfFreeByteArray(PUByteArray pByteArray)

# **COM Interface Prototype**

TBD

### **Purpose**

This function is called to free a byte array that was allocated by LdrfGetCPT, LdrfGetCPTEx, LdrfGetCPTByName or LdrfGetCPTByNameEx.

# **Return Values**

There are no error codes returned by this function.

# **LdrfSetCPT**

 $\not\!\!\!\nabla$  LCADRF32.DLL  $\not\!\!\!\nabla$  COM Interface  $\Box$  LDRF32R.DLL

# **C Language API**

LdrfSetCPT(PLdrfFileInfo pInfo, TUShort index, PLdrfTypeTree pTypeTree, TBool inheritable, PUByteArray pMin, PUByteArray pMax, PUByteArray pInit, TUShort byteArrayLen)

# **COM Interface Prototype**

```
LdrfTypes.SetCPT(long pInfo, long index, 
      long pTypeTree, long inheritable, 
      BSTR pMin, BSTR pMax, BSTR pInit, long *returnCode)
```
### **Purpose**

This function is called to add or modify a configuration property type in a type file that has already been opened for editing. The type tree contains the programmatic name string for the type and three resource string indices for name, comment, and units. Pointers to new byte arrays for min, max, and init values should be supplied. The index is used as the key for the configuration property type record to change. The name key is checked to make sure it is not a duplicate conflicting with another record. Type trees should be constructed using

the type tree functions described later in this document. Type trees must be freed when finished with them, by calling the LdrfFreeTypeTree function.

#### **Return Values**

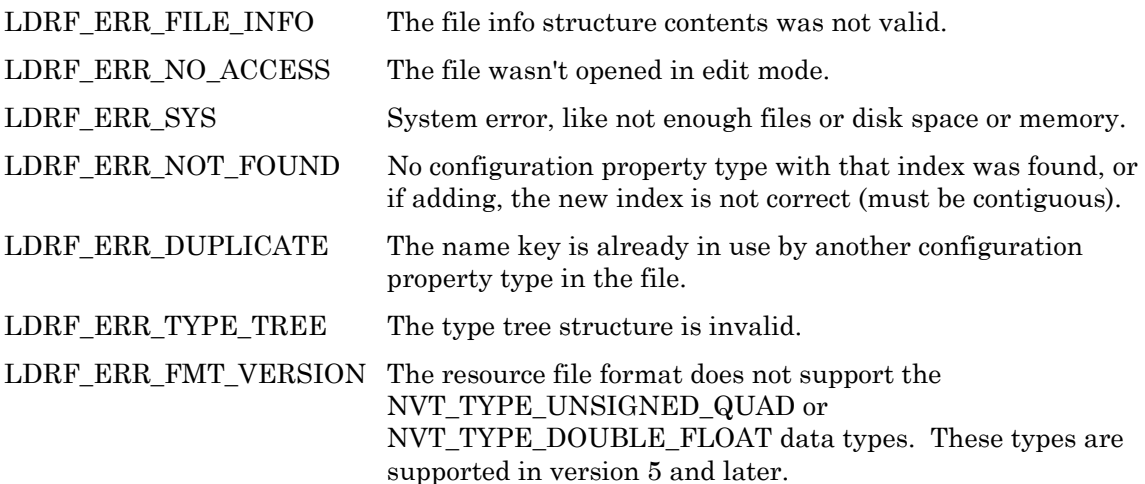

# **LdrfSetCPTEx**

 $\not\!\!\!\nabla$  LCADRF32.DLL  $\not\!\!\!\nabla$  COM Interface  $\Box$  LDRF32R.DLL

### **C Language API**

LdrfSetCPTEx(PLdrfFileInfo pInfo, TUShort index, PLdrfTypeTree pTypeTree, TBool inheritable, PUByteArray pMin, PUByteArray pMax, PUByteArray pInit, PUByteArray pInvalid, TUShort byteArrayLen)

#### **COM Interface Prototype**

LdrfTypes.SetCPTEx(long pInfo, long index, long pTypeTree, long inheritable, BSTR pMin, BSTR pMax, BSTR pInit, BSTR pInvalid, long \*returnCode)

#### **Purpose**

This function is identical to the LdrfSetCpt function except that it takes an additional pointer to a byte array containing the default invalid value for the configuration property type.

This function is called to add or modify a configuration property type in a type file that has already been opened for editing. The type tree contains the programmatic name string for the type and three resource string indices for name, comment, and units. Pointers to new byte arrays for min, max, init, and invalid values should be supplied. The index is used as the key for the configuration property type record to change. The name key is checked to make sure it is not a duplicate conflicting with another record. Type trees should be

constructed using the type tree functions described later in this document. Type trees must be freed when finished with them, by calling the LdrfFreeTypeTree function.

# **Return Values**

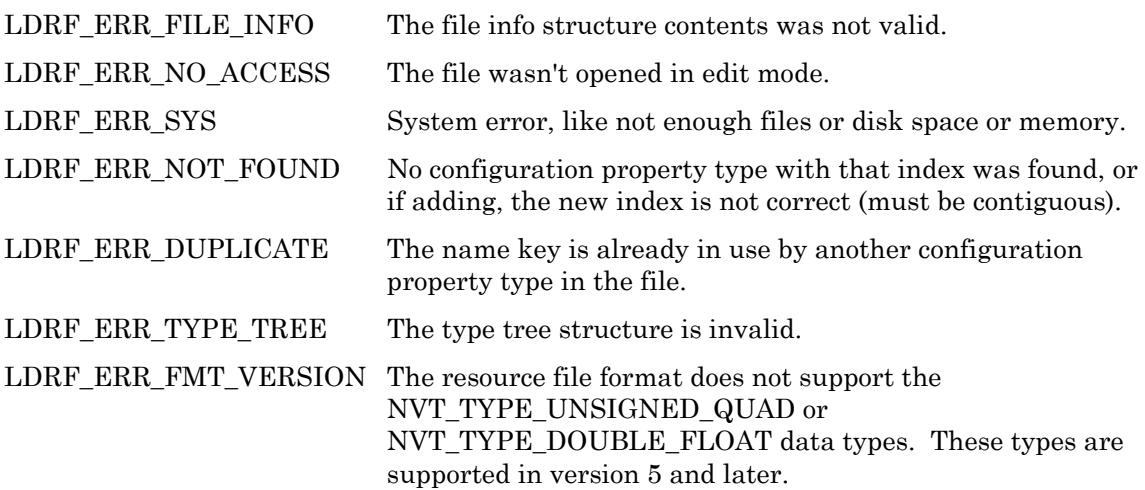

# **LdrfSetCPTObsolete**

 $\nabla$  LCADRF32.DLL  $\nabla$  COM Interface  $\nabla$  LDRF32R.DLL

# **C Language API**

LdrfSetCPTObsolete(PLdrfFileInfo pInfo, TUShort index)

# **COM Interface Prototype**

LdrfGeneral2.SetCPTObsolete(long pInfo, long index, long \*returnCode)

### **Purpose**

This function is called to mark the specified configuration property type obsolete. Marking a type as obsolete does not affect the processing of the file. It is up to the user to interpret the obsolete mark. If you want to edit a configuration property type and leave the obsolete mark intact, you should check for the mark using LdrfGetCPTObsolete before making any changes and call this function after you are done editing.

You should not use obsolete types with new definitions, but you may continue using existing definitions that reference obsolete types.

# **Return Values**

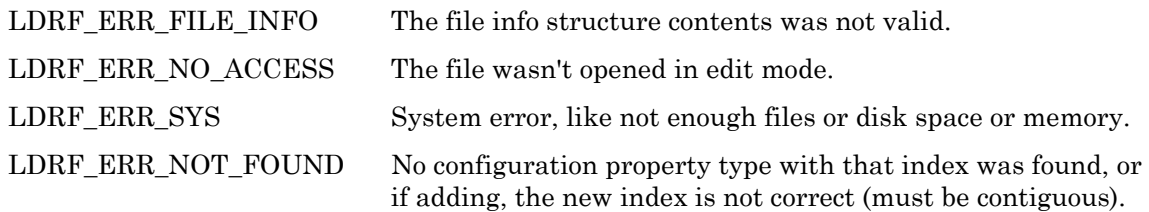

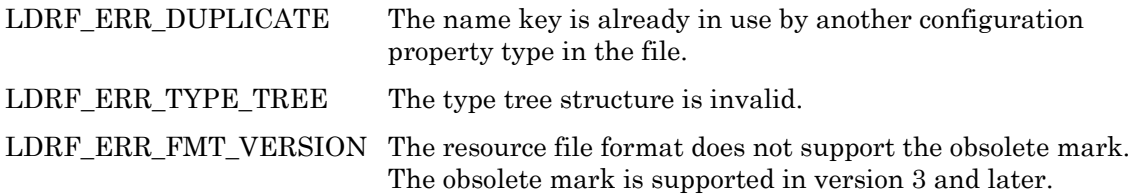

# **LdrfGetCPTObsolete**

 $\not\!\!\!\nabla$  LCADRF32.DLL  $\not\!\!\!\nabla$  COM Interface  $\not\!\!\nabla$  LDRF32R.DLL

# **C Language API**

```
LdrfGetCPTObsolete(PLdrfFileInfo pInfo, TUShort index, PboolByte 
                    pObsolete)
```
# **COM Interface Prototype**

LdrfGeneral2.GetCPTObsolete(long pInfo, long index, long \*pObsolete, long \*returnCode)

### **Purpose**

This function is called to check for the obsolete flag on the specified configuration property type. Marking a type as obsolete does not affect the processing of the file. It is up to the user to interpret the obsolete mark. This function will return FALSE if called on a resource file that does not support the obsolete mark; no error will be returned.

You should not use obsolete types with new definitions, but you may continue using existing definitions that reference obsolete types.

# **Return Values**

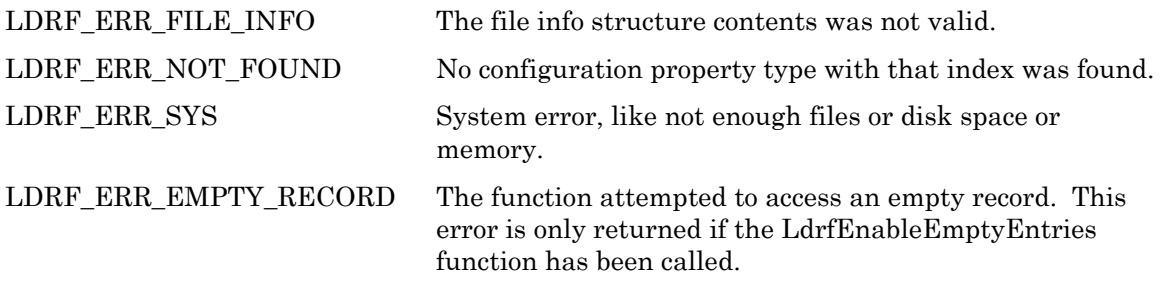

# **LdrfFindEmptyCPT**

 $\not\!\!\!\!\nabla$  LCADRF32.DLL  $\not\!\!\!\nabla$  COM Interface  $\not\!\!\!\nabla$  LDRF32R.DLL

# **C Language API**

LdrfFindEmptyCPT(PLdrfFileInfo pInfo, PUShort pIndex)

# **COM Interface Prototype**

```
LdrfMiscFns1.FindEmptyCPT(long pInfo, long *pIndex, 
                                   long *returnCode)
```
#### **Purpose**

This function will return the first empty configuration property type index. If there are no empty configuration property type records, this function will return n+1, where n is the number of configuration property type records in the file.

Empty records may be a result from marking a previously exising record as deleted, and having purged the type file. This function allows reclaiming the index that has been freed.

### **Return Values**

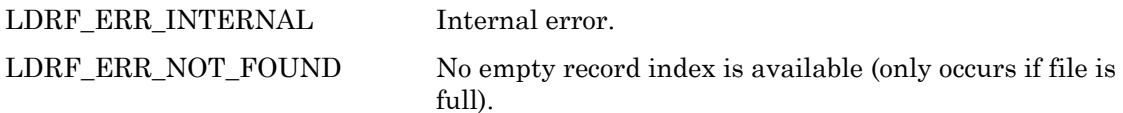

# **LdrfDeleteCPT**

 $\nabla$  LCADRF32.DLL  $\nabla$  COM Interface  $\nabla$  LDRF32R.DLL

# **C Language API**

LdrfDeleteCPT(PLdrfFileInfo pInfo, TUShort index)

### **COM Interface Prototype**

LdrfMiscFns1.DeleteCPT(long pInfo, long index, long \*returnCode)

#### **Purpose**

This function is called to delete a configuration property type. Deleted resources do not consume any file data space. They only have NULL entries in the resource key-access directories.

### **Return Values**

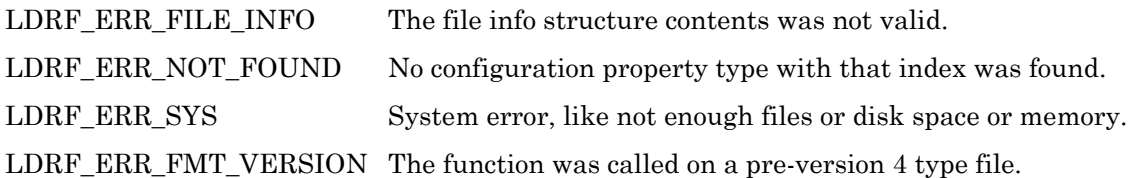

# **LdrfValidateCPT**

 $\nabla$  LCADRF32.DLL  $\nabla$  COM Interface  $\nabla$  LDRF32R.DLL

# **C Language API**

LdrfValidateCPT(PLdrfFileInfo pInfo, TUShort Index)

### **COM Interface Prototype**

LdrfMiscFns1.ValidateCPT(long pInfo, long index, long \*returnCode)

#### **Purpose**

This function will return a value that indicates the status of this configuration property type. See *Return Values* for more information.

#### **Return Values**

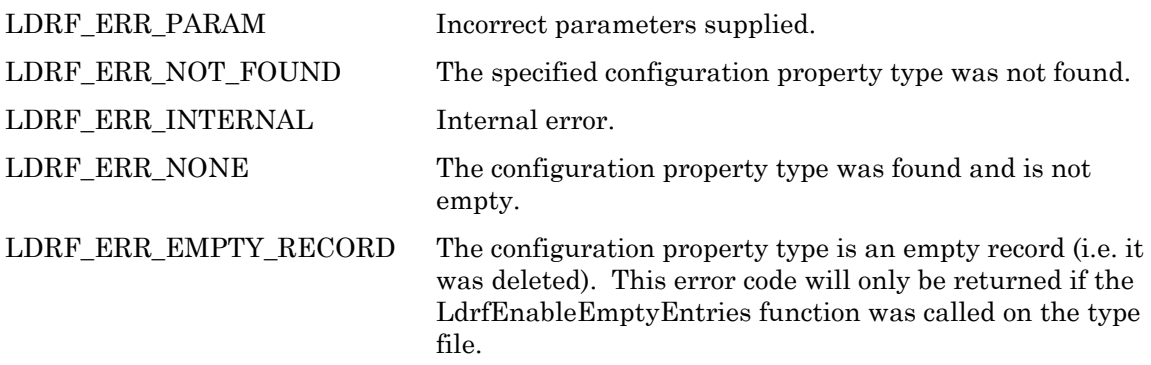

# *Type Tree Functions*

The type tree used in the network variable record can be traversed keeping in mind that a type tree for a scalar is a single node, but a type tree for a more complex data type, such as a union, struct, or array, is a recursive type tree. The routines below can be used to scan through an existing type tree, and to build a new type tree. Type tree nodes contain state information permitting multiple calls to construct a type tree, or to scan a type tree.

# **LdrfFreeTypeTree**

 $\nabla$  LCADRF32.DLL  $\nabla$  COM Interface  $\nabla$  LDRF32R.DLL

# **C Language API**

LdrfFreeTypeTree(PLdrfTypeTree pTypeTree)

### **COM Interface Prototype**

LdrfTypeTree.FreeTypeTree(long pTypeTree, long \*returnCode)

### **Purpose**

This function is called to free a type tree linked structure that was allocated by the LdrfGetNVT, LdrfGetNVTByName, LdrfGetCPT, LdrfGetCPTEx, LdrfGetCPTByName or LdrfGetCPTByNameEx functions, and to free a type tree created by other functions.

### **Return Values**

LDRF\_ERR\_TYPE\_TREE The type tree structure is invalid.

# **LdrfGetNextSupportedNVTType**

 $\nabla$  LCADRF32.DLL  $\nabla$  COM Interface  $\nabla$  LDRF32R.DLL

# **C Language API**

LdrfGetNextSupportedNVTType(PLdrfFileInfo pInfo, TNVTType \*pNvtType)

### **COM Interface Prototype**

LdrfMiscFns1.GetNextSupportedNVTType(long pInfo, long \*pNvtType, long \*returnCode)

### **Purpose**

This function is used to enumerate all supported fundamental data types supported by a given type file. Fundamental data types are the types that are used to define a network variable or configuration property type, and include types such as NVT\_TYPE\_UNSIGNED\_CHAR or NVT\_TYPE\_SIGNED\_LONG, but also include arrays, structures, unions, or references to other types.

This function returns the next base type supported by the given type file version. If pInfo is set to NULL, this function returns the next available network variable type, irrespective of required version.**Return Values** 

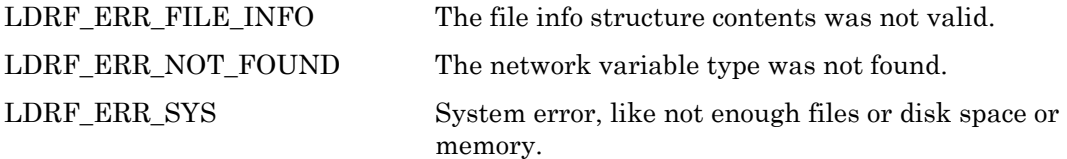

# **LdrfGetTypeNameString**

 $\nabla$  LCADRF32.DLL  $\nabla$  COM Interface  $\nabla$  LDRF32R.DLL

# **C Language API**

LdrfGetTypeNameString(TNVTType nvtType, LPSTR pTypeNameString, PUShort pLength)

### **COM Interface Prototype**

```
LdrfMiscFns1.GetTypeNameString(long nvtType, BSTR*pString, 
                                       long *pLength, long *returnCode)
```
### **Purpose**

This function returns the name of the given base type in U.S. English (from the TNVTType enumeration, defined in lcadrf.h). The names provided are similar to C type names, but names such as "reference," "bitfield" or "array," which are not C language type names, may also be returned.

The type names provided by this function are designed for exposure in graphical user interfaces, and similar applications.

See LdrfLookupTypeNameString() for the inverse operation.

#### **Return Values**

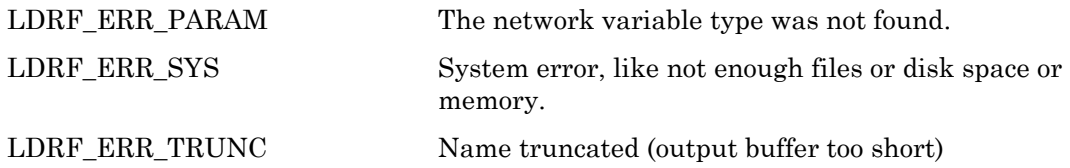

# **LdrfNewTypeTreeNode**

 $\not\!\!\!\nabla$  LCADRF32.DLL  $\not\!\!\!\nabla$  COM Interface  $\Box$  LDRF32R.DLL

### **C Language API**

```
LdrfNewTypeTreeNode(TNVTType newNodeType, LPCSTR name, 
                TUByte resNmSel, TULong resNmIndex, 
                TUByte resCmtSel, TULong resCmtIndex, 
                TUByte resUntSel, TULong resUntIndex, 
                PLdrfTypeTree * ppTypeTree)
```
### **COM Interface Prototype**

LdrfTypeTree.NewTypeTreeNode(long newNodeType, BSTR name, long resNmSel, long resNmIndex, long resCmtSel, long resCmtIndex,

 long resUntSel, long resUntIndex, long \*pTypeTree, long \*returnCode)

### **Purpose**

This function is called to add a new node to an existing type tree, or create a new type tree. The node will be added in the next position, for example, if the last thing done to the tree was to create an array type, then this will add the definition for the array element. Type nodes are added in depth first order. For example, if adding a structure's fields, and one of the fields is itself a structure, the *nested* structure's fields must all be added before returning to add fields to the outer structure. This is identical to the order of declarations in the C language.

The routine must be given a pointer to the existing type tree we are adding to; however, if the contents of the pointer to the existing type tree is NULL, a new type tree will be created and the new type tree pointer will be returned via the first reference parameter. The other parameters are a node type for the new node, a string pointer to a programmatic name for the type element, and three optional resource string indices for language-dependent name, comment, and units for the type element.

The type tree will be marked as incomplete if the definition isn't finished. Once the node is added, it will then need to be set to proper values by using one of the set details functions below. At that point, if the tree is complete, an LDRF\_ERR\_NONE will be returned.

### **Return Values**

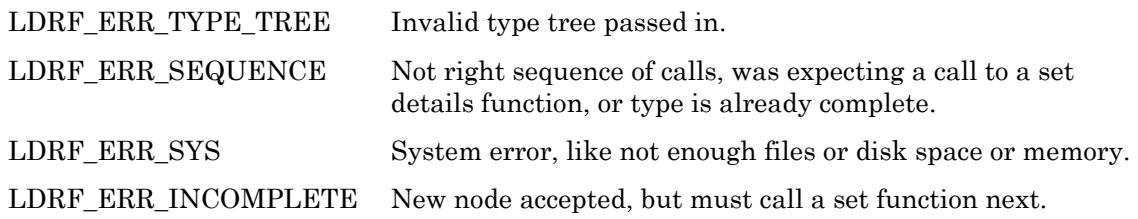

# **LdrfResolveAllTypeTreeRefs**

 $\nabla$  LCADRF32.DLL  $\nabla$  COM Interface  $\nabla$  LDRF32R.DLL

# **C Language API**

LdrfResolveAllTypeTreeRefs ( PLdrfFileInfo pCatalogInfo, PUByteArray pProgID, PLdrfTypeTree pTypeTree, PUShort pTypeSize );

### **COM Interface Prototype**

ILdrfGeneral2.ResolveAllTypeTreeRefs (long pCatalogInfo, BSTR progID, long pTypeTree, long \* pTypeSize, long \* returnCode );

### **Purpose**

This function will resolve all references and graft into the type tree, making the type tree "reference-less" or "flattened". This does not affect the contents of the type inside the resource file. Note that the pTypeSize parameter refers to the initial size of the type, not the current size. To get the current size of the type, you must perform a comprehensive type tree walk using the LdrfScanTypeTree, LdrfReadTypeTreeNode, and LdrfGetDetails functions, as necessary.

### **Return Values**

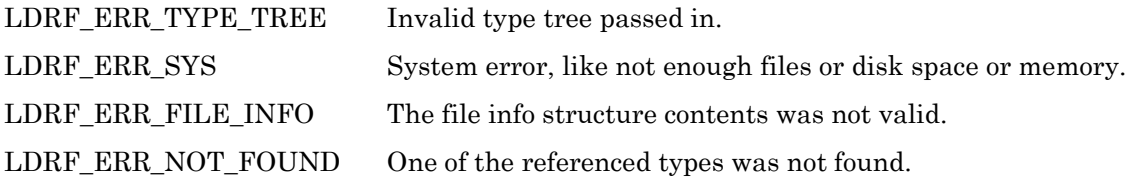

# **LdrfSetScalarDetails**

 $\not\!\!\!\nabla$  LCADRF32.DLL  $\not\!\!\!\nabla$  COM Interface  $\Box$  LDRF32R.DLL

### **C Language API**

```
LdrfSetScalarDetails(PLdrfTypeTree pTypeTree, 
                 TLong minValid, TLong maxValid, 
             TShort scaleA, TShort scaleB, TShort scaleC)
```
### **COM Interface Prototype**

```
LdrfTypeTree.SetScalarDetails(long pTypeTree, 
             long minValid, long maxValid, 
             long scaleA, long scaleB, long scaleC, 
             long *returnCode)
```
#### **Purpose**

This function is called to set the details for a scalar node in a type tree (not including an enum, bitfield, or float). The parameters are min and max validation constants, in raw form, and scaling values. This type may complete the tree, depending on nested context.

If you are using extended date types, this function will accept unsigned quad values. The unsigned long 32-bit values must be cast to signed long in the call to the function.

### **Return Values**

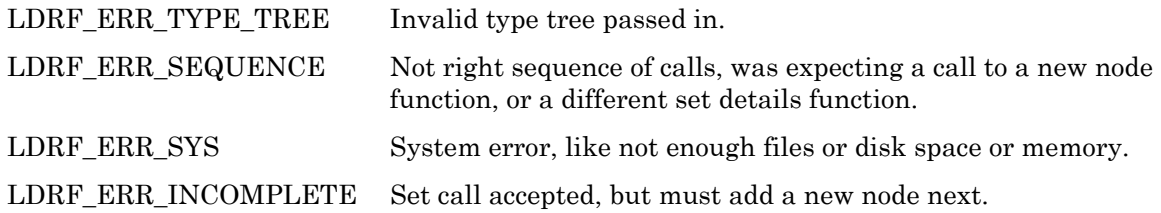

# **LdrfSetScalarInvalidValue**

 $\nabla$  LCADRF32.DLL  $\nabla$  COM Interface  $\Box$  LDRF32R.DLL

# **C Language API**

LdrfSetScalarInvalidValue(PLdrfTypeTree pTypeTree, TLong invalidValue)

# **COM Interface Prototype**

LdrfGeneral2.SetScalarInvalidValue(long pTypeTree, long invalidValue, long \*returnCode)

#### **Purpose**

This function sets the invalid value for the specified scalar. Invalid values are supported in type files of version 3 or later. This function should be called with LdrfSetScalarDetails.

### **Return Values**

LDRF ERR TYPE TREE Invalid type tree passed in.

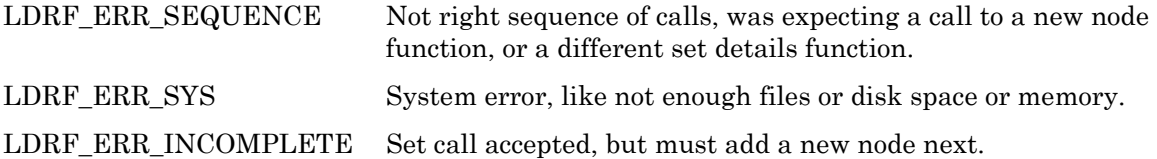

# **LdrfSetFloatDetails**

 $\nabla$  LCADRF32.DLL  $\nabla$  COM Interface  $\Box$  LDRF32R.DLL

# **C Language API**

LdrfSetFloatDetails(PLdrfTypeTree pTypeTree, float minValid, float maxValid)

# **COM Interface Prototype**

```
LdrfTypeTree.SetFloatDetails(long pTypeTree, 
            long minValid, long maxValid, 
            long *returnCode)
```
### **Purpose**

This function is called to set the details for a float scalar node in a type tree. The parameters are min and max validation constants. This type may complete the tree, depending on nested context.

# **Return Values**

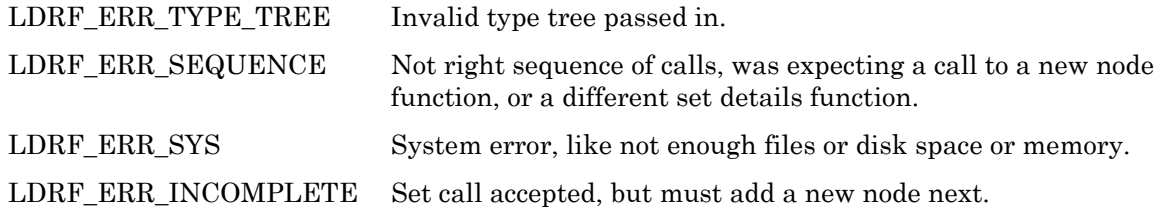

# **LdrfSetDoubleFloatDetails**

 $\overrightarrow{\mathbf{Q}}$  LCADRF32.DLL  $\overrightarrow{\mathbf{Q}}$  COM Interface  $\Box$  LDRF32R.DLL

# **C Language API**

LdrfSetDoubleFloatDetails(PLdrfTypeTree pTypeTree, double minValid, double maxValid)

# **COM Interface Prototype**

```
LdrfMiscFns1.SetDoubleFloatDetails(long pTypeTree, 
            double minValid, double maxValid, 
            long *returnCode)
```
#### **Purpose**

This function is called to set the details for a double float scalar node in a type tree. The parameters are min and max validation constants. This type may complete the tree, depending on nested context.

### **Return Values**

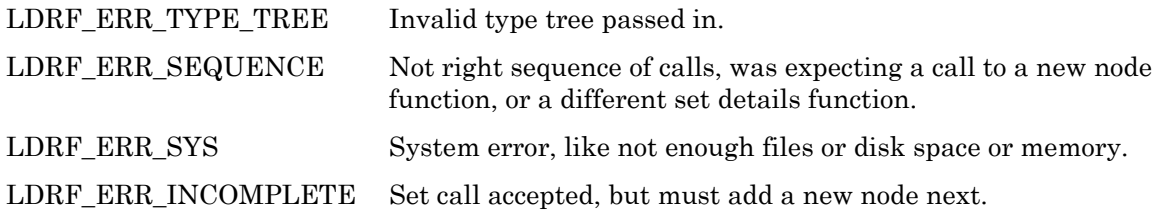

# **LdrfSetBitfieldDetails**

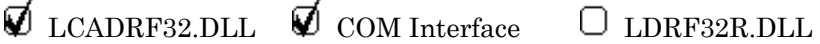

J.

# **C Language API**

J.

LdrfSetBitfieldDetails(PLdrfTypeTree pTypeTree, TUByte bitfSize, TUByte bitfOffset, TBool bitfSigned, TLong minValid, TLong maxValid, TShort scaleA, TShort scaleB, TShort scaleC)

### **COM Interface Prototype**

```
LdrfTypeTree.SetBitfieldDetails(long pTypeTree, long bitfSize, 
               long bitfOffset, long bitfSigned, 
               long minValid, long maxValid, 
               long scaleA, long scaleB, long scaleC, 
               long *returnCode)
```
#### **Purpose**

This function is called to set the details for a bitfield scalar node in a type tree. The parameters are offset, size, and signedness of bitfield within an 8-bit byte, min and max validation constants, in raw form, and scaling factors. This type may complete the tree, depending on nested context.

### **Return Values**

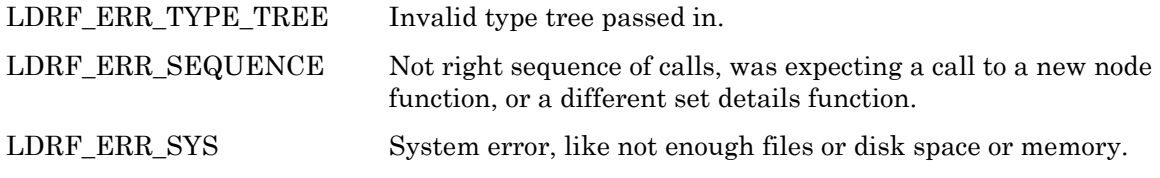

LDRF\_ERR\_INCOMPLETE Set call accepted, but must add a new node next. LDRF\_ERR\_PARAM Bad parameters (e.g. bitfield offset plus size greater than eight). Note the minium and maximum values are not validated against the bitfield size and signedness.

# **LdrfSetEnumDetails**

 $\not\!\!\!\nabla$  LCADRF32.DLL  $\not\!\!\!\nabla$  COM Interface  $\Box$  LDRF32R.DLL

### **C Language API**

```
LdrfSetEnumDetails(PLdrfTypeTree pTypeTree, 
               TUByte enumSel, TUShort enumIndex, 
               TLong minValid, TLong maxValid)
```
### **COM Interface Prototype**

```
LdrfTypeTree.SetEnumDetails(long pTypeTree, 
           long enumSel, long enumIndex, 
           long minValid, long maxValid, long *returnCode)
```
#### **Purpose**

This function is called to set the details for an enumeration scalar node in a type tree. The parameters are enumeration selector and index and min and max validation constants, in raw form. This type may complete the tree, depending on nested context.

### **Return Values**

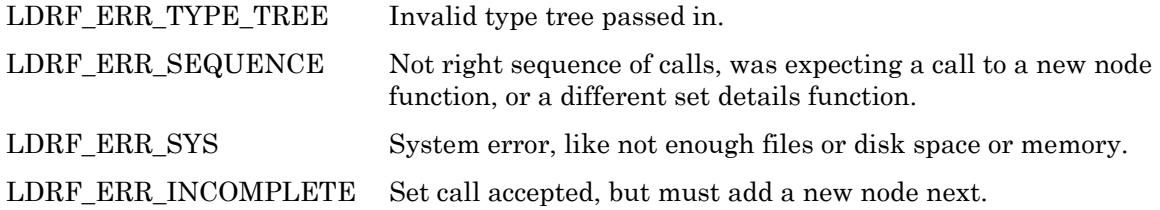

# **LdrfSetArrayDetails**

 $\not\!\!\!\nabla$  LCADRF32.DLL  $\not\!\!\!\nabla$  COM Interface  $\Box$  LDRF32R.DLL

# **C Language API**

```
LdrfSetArrayDetails(PLdrfTypeTree pTypeTree, 
                TUShort numElements)
```
### **COM Interface Prototype**

LdrfTypeTree.SetArrayDetails(long pTypeTree, long numElements, long \*returnCode)

#### **Purpose**

This function is called to set the details for an array node in a type tree. The parameter is the number of elements in the array. The type tree node(s) for an element should be added next.

### **Return Values**

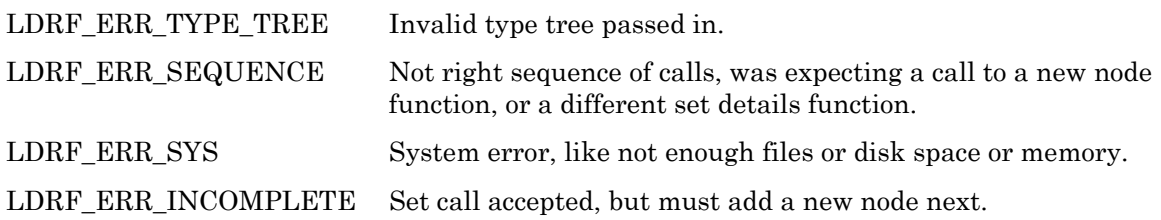

# **LdrfSetStructUnionDetails**

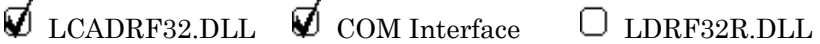

### **C Language API**

```
LdrfSetStructUnionDetails(PLdrfTypeTree pTypeTree, 
                       TUShort numFields)
```
# **COM Interface Prototype**

```
LdrfTypeTree.SetStructUnionDetails(long pTypeTree, long numFields, 
                  long *returnCode)
```
### **Purpose**

 $\mathbf{r}$ 

This function is called to set the details for a structure or union node in a type tree. The parameter is the number of fields in the aggregate. The type tree node(s) for each field in the aggregate should be added next.

### **Return Values**

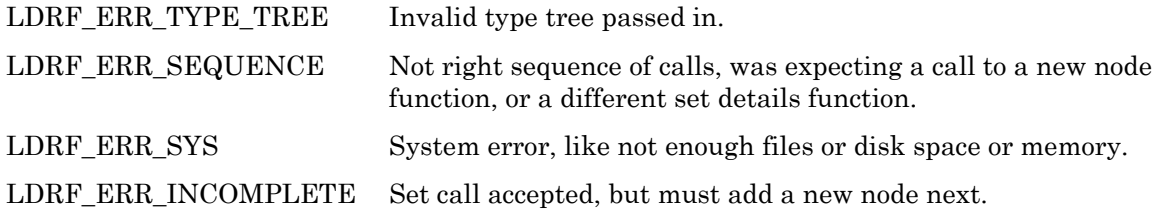

# **LdrfSetReferenceDetails**

 $\not\!\!\!\nabla$  LCADRF32.DLL  $\not\!\!\!\nabla$  COM Interface  $\Box$  LDRF32R.DLL

# **C Language API**

```
LdrfSetReferenceDetails(PLdrfTypeTree pTypeTree, 
                     TUByte typeSelector, TUShort typeIndex, 
                     TUShort typeSize)
```
### **COM Interface Prototype**

```
LdrfTypeTree.SetReferenceDetails(long pTypeTree, 
                long typeSel, long typeIndex, 
                long typeSize, long *returnCode)
```
#### **Purpose**

This function is called to set the details for a reference node in a type tree. Only standard or user-defined network variable types may be referenced. The parameters are the selector, the type index of the SNVT or UNVT (0 selector for SNVT), and the size of the referent type in bytes. This type may complete the tree, depending on nested context.

### **Return Values**

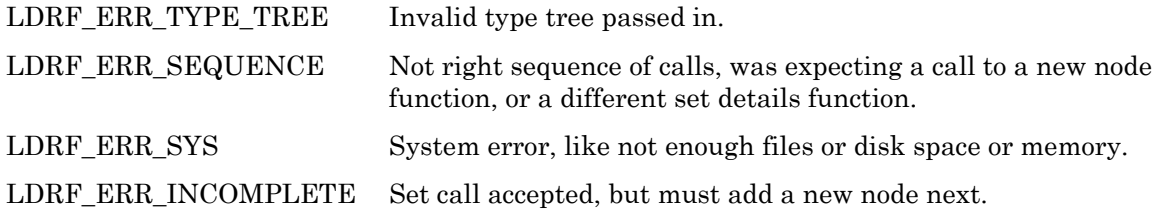

# **LdrfScanTypeTree**

 $\nabla$  LCADRF32.DLL  $\nabla$  COM Interface  $\nabla$  LDRF32R.DLL

# **C Language API**

```
LdrfScanTypeTree(PLdrfTypeTree pTypeTree, PUShort pTypeSize, 
             PBool pHasRefs)
```
# **COM Interface Prototype**

```
LdrfTypeTree.ScanTypeTree(long pTypeTree, 
         long *pTypeSize, long *pHasRefs, 
         long *returnCode)
```
#### **Purpose**

This function is used to demarcate the beginning of a sequence of type reading calls. Each subsequent call will return information about the next type node in the tree, and will return LDRF\_ERR\_INCOMPLETE until such time as the last tree node is read, and at that time the last call will return LDRF\_ERR\_NONE. If the reading calls are out of sequence, the return code LDRF\_ERR\_SEQUENCE is returned, and that is a non-recoverable error. The initial size type is also returned (to get the current size, you must perform a comprehensive type tree walk using the LdrfScanTypeTree, LdrfReadTypeTreeNode, and LdrfGetDetails functions, as necessary). A flag is returned that indicates if a type tree contains references.

### **Return Values**

LDRF\_ERR\_TYPE\_TREE - Invalid type tree passed in.

# **LdrfFindTypeTreeNode**

 $\nabla$  LCADRF32.DLL  $\nabla$  COM Interface  $\nabla$  LDRF32R.DLL

#### **C Language API**

LdrfFindTypeTreeNode(PLdrfTypeTree pTypeTree, TBool relative, LPCSTR pFieldName)

### **COM Interface Prototype**

LdrfTypeTree.FindTypeTreeNode(long pTypeTree, long relative, BSTR fieldName, long \*returnCode)

#### **Purpose**

This function is used to set the context of the type tree to a particular branch for a sequence of type reading calls. The context can be set with a fully qualified name from the beginning of the tree, or it can be set with a name relative to the current context. Each subsequent call will return information about the next type node in the tree starting with the branch, and will return LDRF\_ERR\_INCOMPLETE until such time as the last tree node is read, and at that time the last call will return LDRF\_ERR\_NONE. If the reading calls are out of sequence, the return code LDRF\_ERR\_SEQUENCE is returned, and that is a nonrecoverable error.

#### **Return Values**

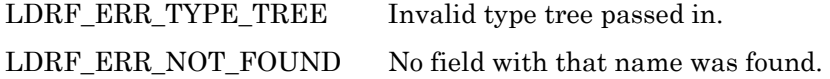

# **LdrfReadTypeTreeNode**

 $\nabla$  LCADRF32.DLL  $\nabla$  COM Interface  $\nabla$  LDRF32R.DLL

# **C Language API**

```
LdrfReadTypeTreeNode(PLdrfTypeTree pTypeTree, PNVTType pNodeType, 
               PUShort pTypeOffset, PUShort pTypeSize, 
               LPSTR 
pName, PUShort pLength, 
 PUByte pResNmSel, PULong pResNmIndex, 
 PUByte pResCmtSel, PULong pResCmtIndex, 
               PUByte pResUntSel, PULong pResUntIndex)
```
#### **COM Interface Prototype**

```
LdrfTypeTree.ReadTypeTreeNode(long pTypeTree, nvtType *pNodeType, 
             long *pTypeOffset, long *pTypeSize, 
             BSTR *pName, 
             long *pResNmSel, long *pResNmIndex, 
             long *pResCmtSel, long *pResCmtIndex, 
             long *pResUntSel, long *pResUntIndex, 
             long *returnCode)
```
#### **Purpose**

This function is used to read the next node in the type tree. This call will return the node type, the programmatic name string, and the three resource string indices for name, comment, and units. Callers to this function should furnish a buffer to receive a copy of the programmatic name string, and the max length of that buffer shall be placed in length (pointed to by pLength). The length will be updated to reflect the length of the string. [NOTE: The string doesn't have to be read - a length of 0 and a NULL string pointer can be supplied.] Also, the byte offset of this type within the overall type will be returned.

The call to this function should be followed by a read details call. This function will *always* return LDRF\_ERR\_INCOMPLETE since it must always be followed by a read details call unless it returns another of the error codes, or returns LDRF\_ERR\_NO\_MORE\_NODES.

#### **Return Values**

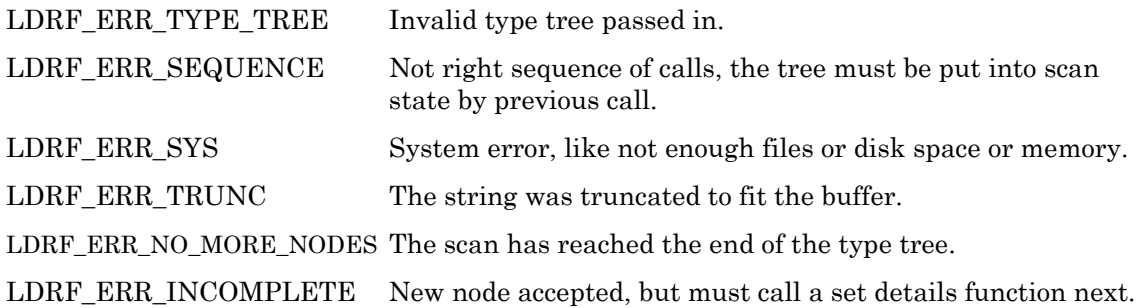

# **LdrfGetScalarDetails**

 $\nabla$  LCADRF32.DLL  $\nabla$  COM Interface  $\nabla$  LDRF32R.DLL

# **C Language API**

LdrfGetScalarDetails(PLdrfTypeTree pTypeTree, PLong pMinValid, PLong pMaxValid, PShort pScaleA, PShort pScaleB, PShort pScaleC)

### **COM Interface Prototype**

```
LdrfTypeTree.GetScalarDetails(long pTypeTree, 
             long *pMinValid, long *pMaxValid, 
             long *pScaleA, long *pScaleB, long *pScaleC, 
             long *returnCode)
```
#### **Purpose**
This function is called to get the details for a scalar node in a type tree (not including an enum, a bitfield, or a float). The parameters are min and max validation constants, in raw form, and scaling constants.

#### **Return Values**

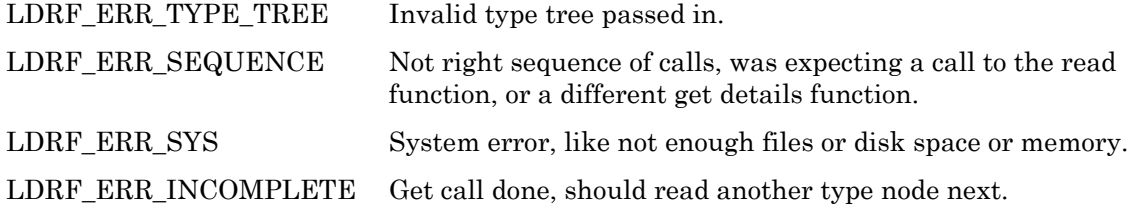

## **LdrfGetScalarInvalidValue**

 $\not\!\!\!\nabla$  LCADRF32.DLL  $\not\!\!\!\nabla$  COM Interface  $\not\!\!\nabla$  LDRF32R.DLL

#### **C Language API**

LdrfGetScalarInvalidValue(PLdrfTypeTree pTypeTree, PBoolByte pInvalidValuePresent, PLong pInvalidValue)

### **COM Interface Prototype**

```
LdrfGeneral2.GetScalarInvalidValue(long pTypeTree, 
                            long *pInvalidValuePresent, 
                            long *pInvalidValue, long *returnCode)
```
#### **Purpose**

This function gets the invalid value of the specified scalar. Invalid values are supported in type files of version 3 or later. This function should be called with LdrfGetScalarDetails.

#### **Return Values**

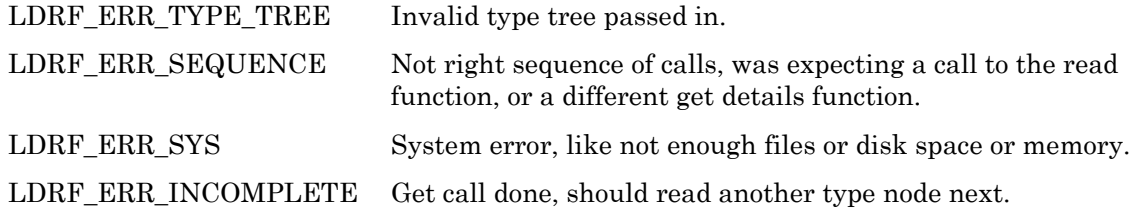

## **LdrfGetFloatDetails**

 $\not\!\!\!\nabla$  LCADRF32.DLL  $\not\!\!\!\nabla$  COM Interface  $\not\!\!\nabla$  LDRF32R.DLL

## **C Language API**

LdrfGetFloatDetails(PLdrfTypeTree pTypeTree, float \* pMinValid, float \* pMaxValid)

#### **COM Interface Prototype**

```
LdrfTypeTree.GetFloatDetails(long pTypeTree, 
             float *pMinValid, float *pMaxValid, 
             long *returnCode)
```
#### **Purpose**

This function is called to get the details for a float scalar node in a type tree. The parameters are min and max validation constants.

#### **Return Values**

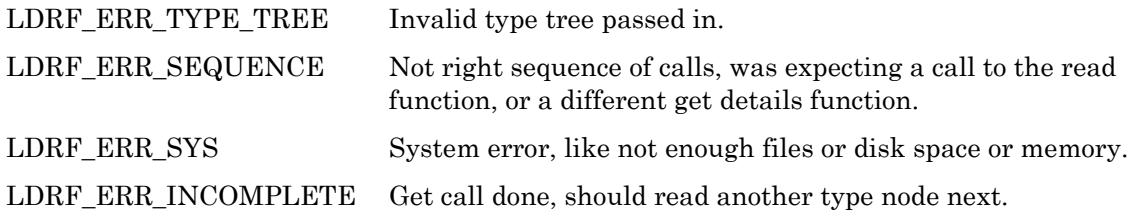

## **LdrfGetDoubleFloatDetails**

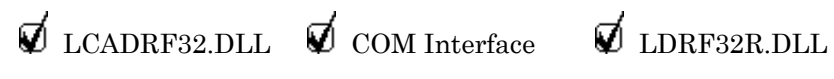

## **C Language API**

```
LdrfGetDoubleFloatDetails(PLdrfTypeTree pTypeTree, 
               double * pMinValid, double * pMaxValid)
```
## **COM Interface Prototype**

```
LdrfMiscFns1.GetDoubleFloatDetails(long pTypeTree, 
             double *pMinValid, double *pMaxValid, 
             long *returnCode)
```
#### **Purpose**

This function is called to get the details for a double float scalar node in a type tree. The parameters are min and max validation constants.

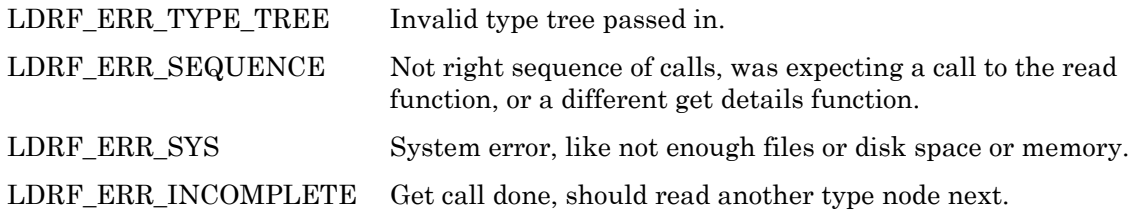

## **LdrfGetBitfieldDetails**

 $\nabla$  LCADRF32.DLL  $\nabla$  COM Interface  $\nabla$  LDRF32R.DLL

## **C Language API**

LdrfGetBitfieldDetails(PLdrfTypeTree pTypeTree, PUByte pBitfSize, PUByte pBitfOffset, PBool pBitfSigned, PLong pMinValid, PLong pMaxValid, PShort pScaleA, PShort pScaleB, PShort pScaleC)

#### **COM Interface Prototype**

```
LdrfTypeTree.GetBitfieldDetails(long pTypeTree, long *pBitfSize, 
               long *pBitfOffset, long *pBitfSigned, 
               long *pMinValid, long *pMaxValid, 
               long *pScaleA, long *pScaleB, long *pScaleC, 
               long *returnCode)
```
#### **Purpose**

This function is called to get the details for a bitfield scalar node in a type tree. The parameters are offset, size, and signedness of bitfield within an 8-bit byte, min, and max validation constants, in raw form, and scaling factors.

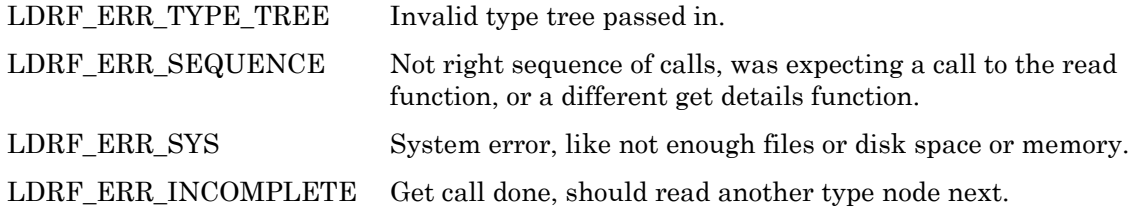

## **LdrfGetEnumDetails**

 $\nabla$  LCADRF32.DLL  $\nabla$  COM Interface  $\nabla$  LDRF32R.DLL

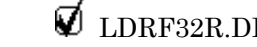

## **C Language API**

LdrfGetEnumDetails(PLdrfTypeTree pTypeTree, PUByte pEnumSel, PUShort pEnumIndex, PLong pMinValid, PLong pMaxValid)

#### **COM Interface Prototype**

```
LdrfTypeTree.GetEnumDetails(long pTypeTree, 
           long *pEnumSel, long *pEnumIndex, 
           long *pMinValid, long *pMaxValid, 
           long *returnCode)
```
#### **Purpose**

This function is called to get the details for an enumeration scalar node in a type tree. The parameters are the enumeration selector and index and min and max validation constants.

### **Return Values**

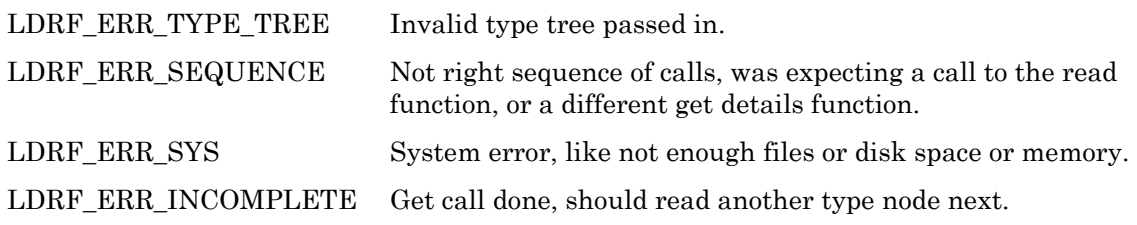

## **LdrfGetArrayDetails**

 $\nabla$  LCADRF32.DLL  $\nabla$  COM Interface  $\nabla$  LDRF32R.DLL

## **C Language API**

```
LdrfGetArrayDetails(PLdrfTypeTree pTypeTree, TBool multiple, 
                PUShort pNumElements)
```
### **COM Interface Prototype**

```
LdrfTypeTree.GetArrayDetails(long pTypeTree, long multiple, 
            long *pNumElements, long *returnCode)
```
#### **Purpose**

This function is called to get the details for an array node in a type tree. The parameter is the number of elements in the array. The type tree node(s) for the element should be read next.

If the caller is trying to linearize the type, they will want the element node(s) to be retrieved n times, where n corresponds to the array bound. An application for this feature might be in converting a data item from formatted to binary, or vice versa. This can be accomplished by setting the multiple boolean parameter to TRUE, and the LdrfReadTypeTreeNode function will take care of the rest, including controlling the type node offset as each element of the array is walked through. Setting multiple to FALSE will indicate that the subsequent type node(s) of array elements should only be returned once. The offset will be for the last element of the array, in that case.

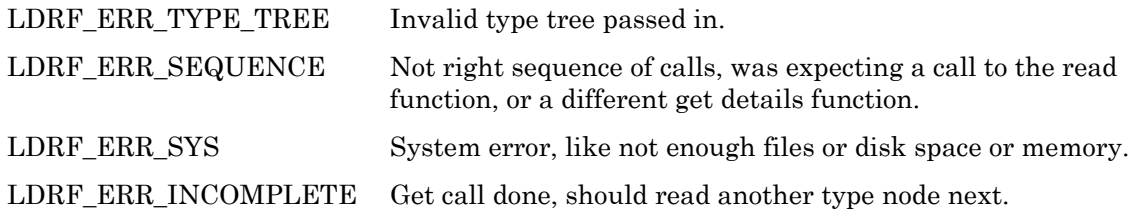

## **LdrfGetStructUnionDetails**

 $\nabla$  LCADRF32.DLL  $\nabla$  COM Interface  $\nabla$  LDRF32R.DLL

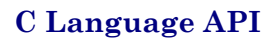

LdrfGetStructUnionDetails(PLdrfTypeTree pTypeTree, PUShort pNumFields)

### **COM Interface Prototype**

LdrfTypeTree.GetStructUnionDetails(long pTypeTree, long \*pNumFields, long \*returnCode)

#### **Purpose**

This function is called to get the details for a structure or union node in a type tree. The parameter is the number of fields in the aggregate. The type tree node(s) for each field in the aggregate should be read next.

#### **Return Values**

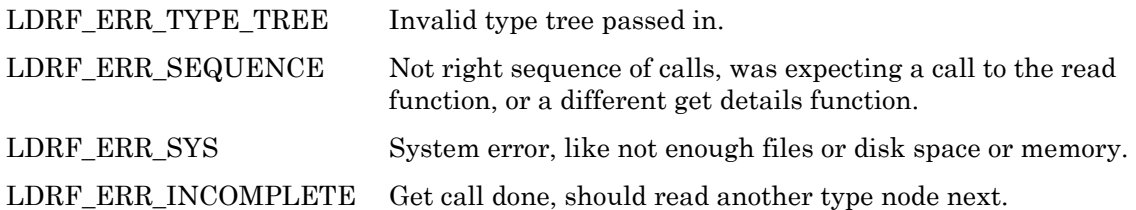

## **LdrfGetReferenceDetails**

 $\nabla$  LCADRF32.DLL  $\nabla$  COM Interface  $\nabla$  LDRF32R.DLL

## **C Language API**

```
LdrfGetReferenceDetails(PLdrfTypeTree pTypeTree, 
                    PUByte pTypeSel, PUShort pTypeIndex)
```
#### **COM Interface Prototype**

```
LdrfTypeTree.GetReferenceDetails(long pTypeTree, 
                 long *pTypeSel, long *pTypeIndex, 
                 long *returnCode)
```
#### **Purpose**

This function is called to set the details for a reference node in a type tree. The output parameters are the selector and the type index of the SNVT or UNVT (0 selector for SNVT). This type may complete the tree, depending on nested context.

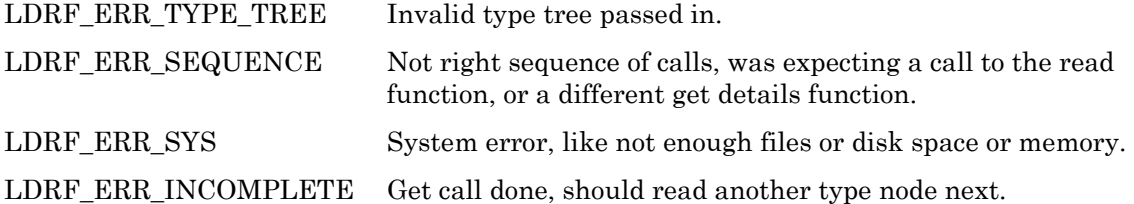

## **LdrfGraftReference**

 $\nabla$  LCADRF32.DLL  $\nabla$  COM Interface  $\nabla$  LDRF32R.DLL

### **C Language API**

LdrfGraftReference(PLdrfTypeTree pTypeTree, PLdrfTypeTree pReferentTree)

### **COM Interface Prototype**

LdrfTypeTree.GraftReference(long pTypeTree, long pReferentTree, long \*returnCode)

#### **Purpose**

This function is called to change a reference node in a type tree into the nodes that make up the referent type. This change cannot be undone, and the knowledge that this node is a reference is lost. The parameters are the type tree containing the type reference, and the referent type, respectively. Following this call, the referent type should not be accessed further, nor should it be freed separately, as it has been grafted into the main type tree.

There are two sets of programmatic names, and groups of resource string indices being combined for this node. The ones in the reference will supersede the ones in the referent. If the reference does not contain resource string indices, however, the ones in the referent will be used.

LdrfGraftReference is an in-memory operation that does not change the type tree in the resource file.

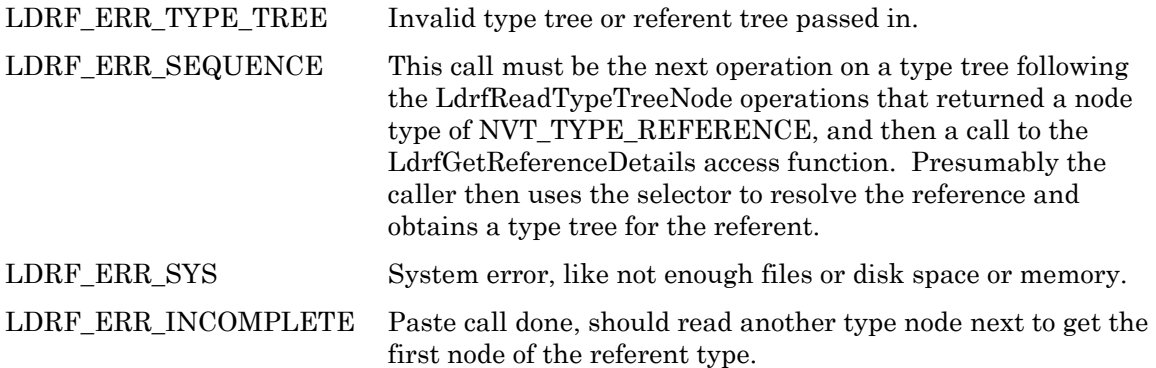

## **LdrfApplyValOverride**

 $\not\!\!\!\nabla$  LCADRF32.DLL  $\not\!\!\!\nabla$  COM Interface  $\not\!\!\nabla$  LDRF32R.DLL

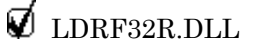

## **C Language API**

LdrfApplyValOverride(PLdrfTypeTree pTypeTree, PUByteArray pValMin, PUByteArray pValMax)

## **COM Interface Prototype**

LdrfTypeTree.ApplyValOverride(long pTypeTree, BSTR valMin, BSTR valMax. Long \*returnCode)

#### **Purpose**

This function is called to apply a validation override to the nodes in a type tree. This change cannot be undone. The parameters are the type tree and one or both pointers to byte arrays containing min and max validation information (either or both pointers may be NULL).

### **Return Values**

LDRF ERR TYPE TREE Invalid type tree passed in.

## **LdrfApplyValOverrideEx**

 $\not\!\!\!\nabla$  LCADRF32.DLL  $\not\!\!\!\nabla$  COM Interface  $\not\!\!\nabla$  LDRF32R.DLL

## **C Language API**

LdrfApplyValOverrideEx(PLdrfTypeTree pTypeTree, PUByteArray pValMin, PUByteArray pValMax, PUByteArray pValInvalid)

#### **COM Interface Prototype**

```
LdrfTypeTree.ApplyValOverrideEx(long pTypeTree, BSTR valMin, 
                   BSTR valMax, BSTR valInvalid.Long *returnCode)
```
#### **Purpose**

This function is identical to the LdrfApplyValOverride function except that it takes an additional pointer to a byte array containing the invalid validation information.

This function is called to apply a validation override to the nodes in a type tree. This change cannot be undone. The parameters are the type tree and one, two, or all three pointers to byte arrays containing min, max, and invalid validation information (either or all pointers may be NULL).

#### **Return Values**

LDRF\_ERR\_TYPE\_TREE Invalid type tree passed in.

# **Functional Profile Template File Functions**

Functional profiles group multiple network variables and multiple configuration properties, optionally combined with additional details such as descriptive strings of overrides for certain aspects, into a single entity. Functional profiles are the type definitions for functional blocks, which are also known as LonMark objects.

```
LdrfGetFPTFileInfo 
\not\!\!\!\nabla LCADRF32.DLL \not\!\!\!\nabla COM Interface \not\!\!\nabla LDRF32R.DLL
C Language API 
LdrfGetFPTFileInfo(PLdrfFileInfo pInfo, 
                 PUShort pResDep0, PUShort pResDep1, 
                 PUShort pResDep2, PUShort pResDep3, 
                 PUShort pResDep4, PUShort pResDep5, 
                 PUShort pResDep6, 
                 PUShort pTypDep0, PUShort pTypDep1, 
                 PUShort pTypDep2, PUShort pTypDep3, 
                 PUShort pTypDep4, PUShort pTypDep5, 
                 PUShort pTypdep6, 
                 PUShort pNumFPTs) 
COM Interface Prototype
```

```
LdrfFuncProfTmplt.GetFPTFileInfo(long pInfo, 
           long *pResDep0, long *pResDep1, 
           long *pResDep2, long *pResDep3, long *pResDep4, 
           long *pResDep5, long *pResDep6, 
           long *pTypDep0, long *pTypDep1, long *pTypDep2, 
           long *pTypDep3, long *pTypDep4, long *pTypDep5, 
           long *pTypDep6, long *pNumFPTs, 
           long *returnCode)
```
#### **Purpose**

This function is called to get certain information specific to the open functional profile file. The pInfo is supplied, along with various pointers to the different types of data.

Two sets of dependency data are supplied, but this data is not commonly used. The pNumFPTs output parameter returns the number of functional profiles defined in the functional profile file.

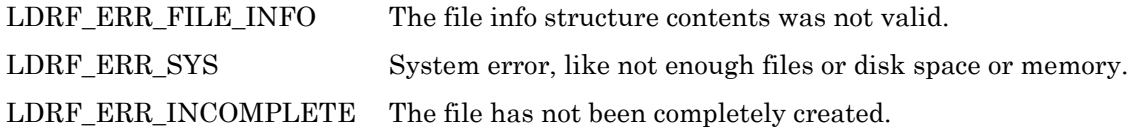

*LdrfSetFPTFileInfo* 

 $\not\!\!\!\nabla$  LCADRF32.DLL  $\not\!\!\!\nabla$  COM Interface  $\Box$  LDRF32R.DLL

### **C Language API**

```
LdrfSetFPTFileInfo(PLdrfFileInfo pInfo, 
                TUShort resDep0, TUShort resDep1, 
                TUShort resDep2, TUShort resDep3, 
                TUShort resDep4, TUShort resDep5, 
                TUShort resDep6, 
                TUShort typDep0, TUShort typDep1, 
                TUShort typDep2, TUShort typDep3, 
                TUShort typDep4, TUShort typDep5, 
                TUShort typdep6)
```
#### **COM Interface Prototype**

```
LdrfFuncProfTmplt.SetFPTFileInfo(long pInfo, 
           long resDep0, long resDep1, 
           long resDep2, long resDep3, long resDep4, 
           long resDep5, long resDep6, long typDep0, 
           long typDep1, long typDep2, long typDep3, 
           long typDep4, long typDep5, long typDep6, 
           long *returnCode)
```
#### **Purpose**

This function is called to set dependency information specific to the open functional profile file. The pInfo is supplied, along with the dependency data.

#### **Return Values**

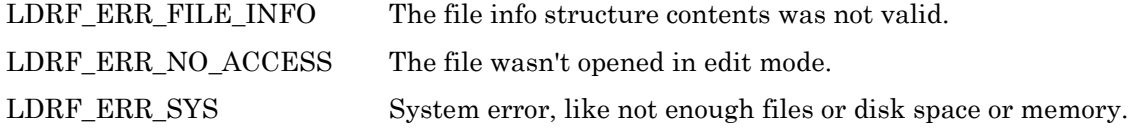

## *LdrfGetFPT*

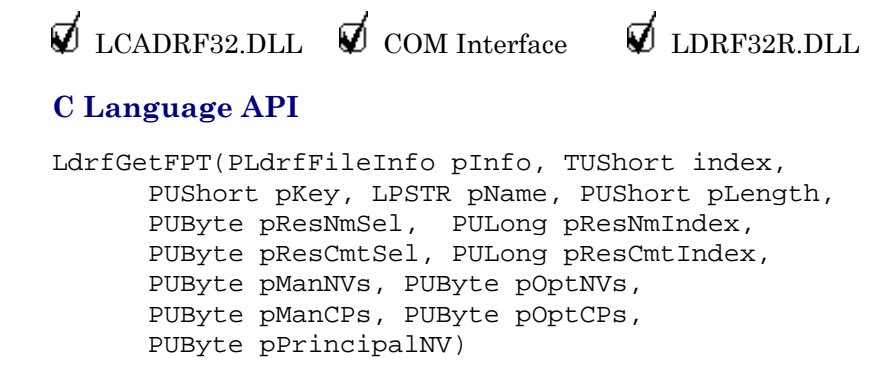

#### **COM Interface Prototype**

```
LdrfFuncProfTmplt.GetFPT(long pInfo, long index, 
      long *pKey, BSTR *pName, 
 long *pResNmSel, long *pResNmIndex, 
 long *pResCmtSel, long *pResCmtIndex, 
      long *pManNVs, long *pOptNVs, 
      long *pManCPs, long *pOptCPs, 
      long *pPrincipalNV, long *returnCode)
```
#### **Purpose**

This function is called to retrieve a functional profile from an open functional profile template file. The pInfo for the file is supplied, along with the index for the functional profile. Each functional profile also has a 16-bit numeric key (which is used to identify the profile's implementation in the node's SD string), and this is returned. Each functional profile has a programmatic string and two resource string indices, all are returned. The caller must allocate a buffer to hold the string, and pass the length of the buffer through the length reference parameter, which will be altered to indicate the length actually read. Four byte values are returned, respectively representing the number of mandatory network variables, optional network variables, mandatory configuration properties, and optional configuration properties in the functional profile. Lastly, the principal network variables's index (if one is designated) is returned. The principal network variable's index is the index within this functional profile's set of member network variables. Each network variable and configuration property record is obtained separately by calling other access functions documented below.

#### **Return Values**

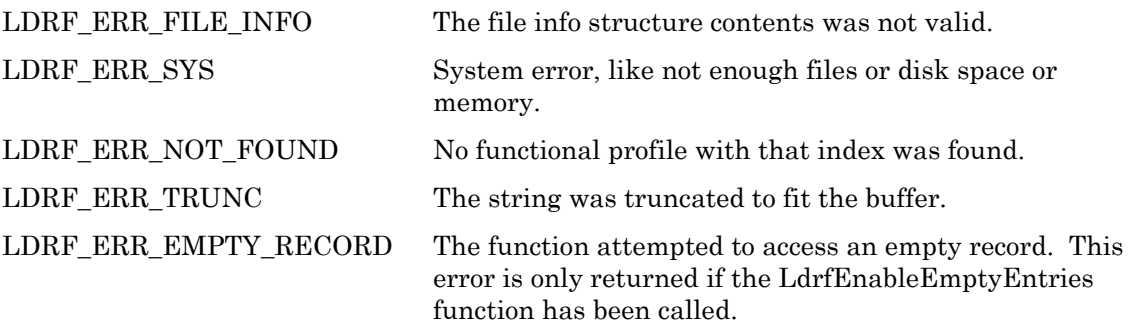

*LdrfGetFPTByName* 

 $\nabla$  LCADRF32.DLL  $\nabla$  COM Interface  $\nabla$  LDRF32R.DLL

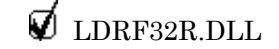

**C Language API** 

```
LdrfGetFPTByName(PLdrfFileInfo pInfo, LPCSTR name, 
            PUShort pIndex, PUShort pKey, 
 PUByte pResNmSel, PULong pResNmIndex, 
 PUByte pResCmtSel, PULong pResCmtIndex, 
            PUByte pManNVs, PUByte pOptNVs, 
            PUByte pManCPs, PUByte pOptCPs, 
            PUByte pPrincipalNV)
```
#### **COM Interface Prototype**

```
LdrfFuncProfTmplt.GetFPTByName(long pInfo, BSTR name, 
         long *pIndex, long *pKey, 
         long *pResNmSel, long *pResNmIndex, 
         long *pResCmtSel, long *pResCmtIndex, 
         long *pManNVs, long *pOptNVs, 
         long *pManCPs, long *pOptCPs, 
         long *pPrincipalNV, long *returnCode)
```
#### **Purpose**

This function is called to retrieve a functional profile from an open functional profile template file using the programmatic name key string for the type. The pInfo for the file is supplied, along with a pointer to the name string for the functional profile. The index of the functional profile is returned. Each functional profile has two resource string indices, both are returned. Five byte values are returned, respectively representing the number of mandatory network variables, optional network variables, mandatory configuration properties, and optional configuration properties in the functional profile, and the index of the principal network variable.

#### **Return Values**

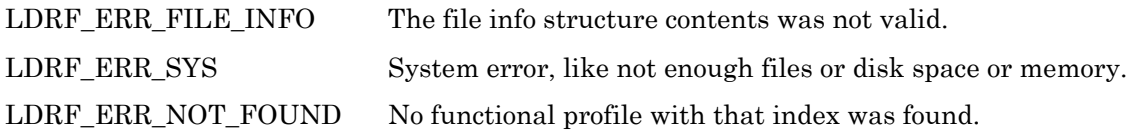

## *LdrfGetFPTByKey*

 $\not\!\!\!\nabla$  LCADRF32.DLL  $\not\!\!\!\nabla$  COM Interface  $\not\!\!\nabla$  LDRF32R.DLL

## **C Language API**

LdrfGetFPTByKey(PLdrfFileInfo pInfo, TUShort key, PUShort pIndex, LPSTR pName, PUShort pLength, PUByte pResNmSel, PULong pResNmIndex, PUByte pResCmtSel, PULong pResCmtIndex, PUByte pManNVs, PUByte pOptNVs, PUByte pManCPs, PUByte pOptCPs, PUByte pPrincipalNV)

#### **COM Interface Prototype**

```
LdrfFuncProfTmplt.GetFPTByKey(long pInfo, long key, 
        long *pIndex, BSTR *pName, 
        long *pResNmSel, long *pResNmIndex, 
        long *pResCmtSel, long *pResCmtIndex, 
        long *pManNVs, long *pOptNVs, 
        long *pManCPs, long *pOptCPs, 
        long *pPrincipalNV, long *returnCode)
```
#### **Purpose**

This function is called to retrieve a functional profile from an open function profile template file using the numeric key for the type. The pInfo for the file is supplied, along with the numeric key for the functional profile. The index of the functional profile is returned, as is the programmatic name. Each functional profile has two resource string indices, both are returned. Five byte values are returned, respectively representing the number of mandatory network variables, optional network variables, mandatory configuration properties, and optional configuration properties in the functional profile, and the index of the principal network variable.

#### **Return Values**

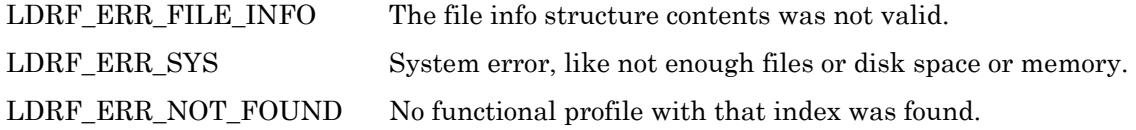

*LdrfSetFPT* 

```
\nabla LCADRF32.DLL \nabla COM Interface \Box LDRF32R.DLL
```
## **C Language API**

```
LdrfSetFPT(PLdrfFileInfo pInfo, TUShort index, TUShort key, 
       LPCSTR name, 
       TUByte resNmSel, TULong resNmIndex, 
       TUByte resCmtSel, TULong resCmtIndex, 
       TUByte manNVs, TUByte optNVs, 
       TUByte manCPs, TUByte optCPs, TUByte principalNV)
```
#### **COM Interface Prototype**

```
LdrfFuncProfTmplt.SetFPT(long pInfo, 
      long index, long key, BSTR name, 
      long resNmSel, long resNmIndex, 
      long resCmtSel, long resCmtIndex, 
      long manNVs, long optNVs, long manCPs, long optCPs, 
      long principalNV, long *returnCode)
```
#### **Purpose**

This function is called to add or modify a functional profile in a functional profile template file that has already been opened for editing. The index, numeric key, programmatic name key, and the two resource string selectors and indices should be supplied. Also, counts for

mandatory network variables, optional network variables, mandatory configuration properties, and optional configuration properties should all be supplied. If a network variable is to be designated as a principal network variable, its index within the profile's set of member network variables should be specified; otherwise, 0 should be used. The index is used as the key for the functional profile record to change. The numeric key and name keys are checked to make sure they are not a duplicate conflicting with another record. The specific member network variables and configuration properties will be created as blank, and should be added in order in following calls to the access methods documented below.

#### **Return Values**

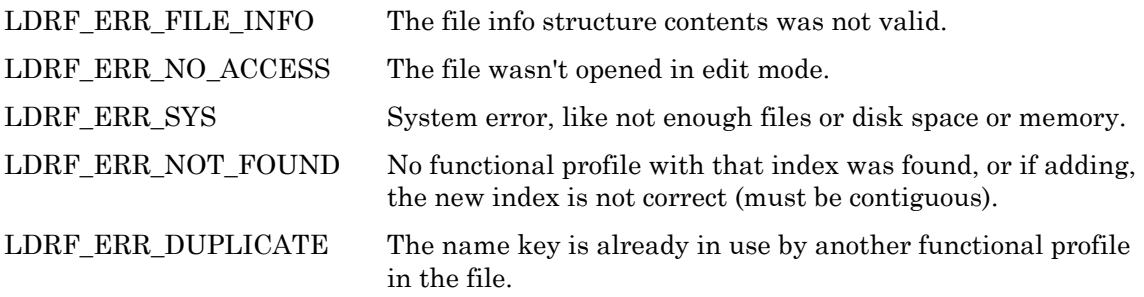

*LdrfGetFPTNV* 

```
\nabla LCADRF32.DLL \nabla COM Interface \nabla LDRF32R.DLL
```
## **C Language API**

```
LdrfGetFPTNV(PLdrfFileInfo pInfo, 
         TUShort FPTindex, TUShort NVindex, 
         LPSTR pNVName, PUShort pLength, 
         PBool pMandatory, 
         PUByte pResNmSel, PULong pResNmIndex, 
         PUByte pResCmtSel, PULong pResCmtIndex, 
         PUByte pNVTSel, PUShort pNVTIndex, 
         PUByte pDirPollServ, PUShort pByteArrayLen, 
         PUByteArray *ppValMin, PUByteArray *ppValMax)
```
## **COM Interface Prototype**

```
LdrfFuncProfTmplt.GetFPTNV(long pInfo, 
       long FPTindex, long NVindex, 
       BSTR *pNVName, long *pMandatory, 
 long *pResNmSel, long *pResNmIndex, 
 long *pResCmtSel, long *pResCmtIndex, 
       long *pNVTSel, long *pNVTIndex, 
       long *pDirPollServ, BSTR *pValMin, BSTR *pValMax, 
       long *returnCode)
```
#### **Purpose**

This function is called to get a functional profile's network variable member record from a functional profile template file that has already been opened. The file info, and the index (starting from 1) of the member network variable should be specified. The network variable programmatic name is returned in a buffer, the length of the buffer must be passed in, and the length is modified to reflect the number of actual bytes in the name. A Boolean value that indicates whether the network variable is mandatory or optional is returned. Language resource string selectors and indices are returned for the network variable's languagedependent name and an additional info/comment string. The network variable's type selector and index are returned. An encoding of the direction, polledness, and default service type is returned. Two pointers to byte arrays containing the optional min and max overrides of the validation range are returned, if the validation range is overridden (else NULL is returned). The pointer to a length for each byte array precedes the byte array pointers. The byte array pointers returned should be freed by calling the LdrfFreeByteArray function.

#### **Return Values**

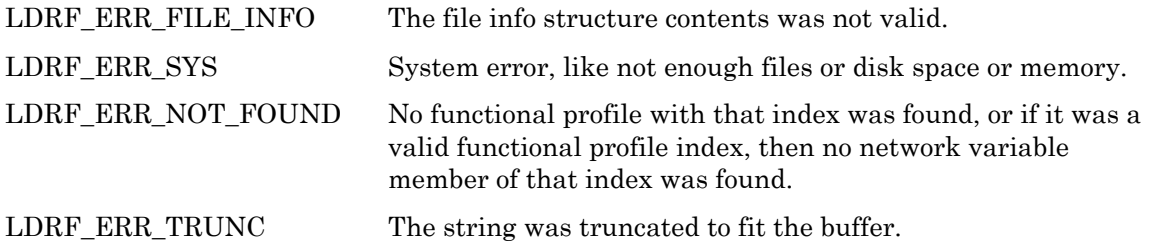

## *LdrfGetFPTNVEx*

 $\nabla$  LCADRF32.DLL  $\nabla$  COM Interface  $\nabla$  LDRF32R.DLL

#### **C Language API**

```
LdrfGetFPTNVEx(PLdrfFileInfo pInfo, 
         TUShort FPTindex, TUShort NVindex, 
         LPSTR pNVName, PUShort pLength, 
         PBool pMandatory, 
         PUByte pResNmSel, PULong pResNmIndex, 
         PUByte pResCmtSel, PULong pResCmtIndex, 
         PUByte pNVTSel, PUShort pNVTIndex, 
         PUByte pDirPollServ, PUShort pByteArrayLen, 
         PUByteArray *ppValMin, PUByteArray *ppValMax 
         PUByteArray *ppValInvalid)
```
#### **COM Interface Prototype**

```
LdrfFuncProfTmplt.GetFPTNVEx(long pInfo, 
       long FPTindex, long NVindex, 
       BSTR *pNVName, long *pMandatory, 
 long *pResNmSel, long *pResNmIndex, 
 long *pResCmtSel, long *pResCmtIndex, 
       long *pNVTSel, long *pNVTIndex, 
       long *pDirPollServ, BSTR *pValMin, BSTR *pValMax, 
       BSTR *pValInvalid, long *returnCode)
```
#### **Purpose**

This function is identical to the LdrfGetFPTNV function except that it returns an additional reference parameter for a byte array containing the default invalid value for the network variable type.

This function is called to get a functional profile's network variable member record from a functional profile template file that has already been opened. The file info, and the index (starting from 1) of the member network variable should be specified. The network variable programmatic name is returned in a buffer, the length of the buffer must be passed in, and the length is modified to reflect the number of actual bytes in the name. A Boolean value that indicates whether the network variable is mandatory or optional is returned. Language resource string selectors and indices are returned for the network variable's languagedependent name and an additional info/comment string. The network variable's type selector and index are returned. An encoding of the direction, polledness, and default service type is returned. Three pointers to byte arrays containing the optional min and max overrides of the validation range and the optional invalid value are returned, if the validation range and invalid value are overridden (else NULL is returned). The pointer to a length for each byte array precedes the byte array pointers. The byte array pointers returned should be freed by calling the LdrfFreeByteArray function.

#### **Return Values**

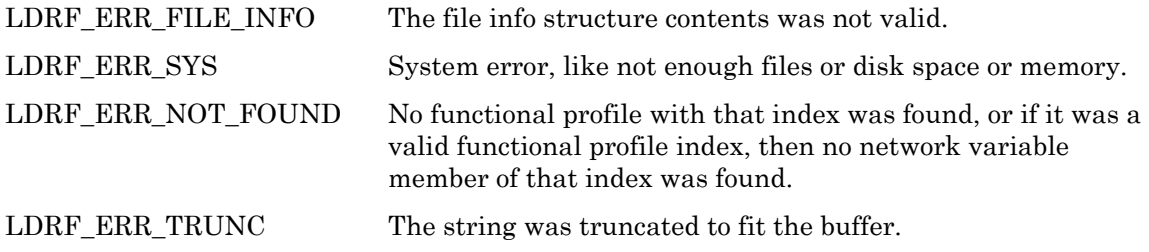

*LdrfGetFPTCP* 

 $\nabla$  LCADRF32.DLL  $\nabla$  COM Interface  $\nabla$  LDRF32R.DLL

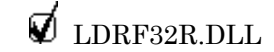

#### **C Language API**

```
LdrfGetFPTCP(PLdrfFileInfo pInfo, 
         TUShort FPTindex, TUShort CPindex, 
         PUShort pAppliesTo, 
         LPSTR pCPName, PUShort pLength, 
        PBool pMandatory,<br>PUByte pResNmSel,
                             PULong pResNmIndex,
         PUByte pResCmtSel, PULong pResCmtIndex, 
         PUByte pCPTSel, PUShort pCPTIndex, 
         PUByte pModifyArray, 
         PUShort pByteArrayLen, PUByteArray *ppDefault, 
         PUByteArray *ppValMin, PUByteArray *ppValMax)
```
#### **COM Interface Prototype**

```
LdrfFuncProfTmplt.GetFPTCP(long pInfo, long FPTindex, long CPindex, 
        long *pAppliesTo, BSTR *pCPName, long *pMandatory, 
        long *pResNmSel, long *pResNmIndex, 
        long *pResCmtSel, long *pResCmtIndex, 
        long *pCPTSel, long *pCPTIndex, 
        long *pModifyArray, BSTR *pDflt, 
        BSTR *pValMin, BSTR *pValMax, long *returnCode)
```
#### **Purpose**

This function is called to get a functional profile's configuration property member record from a functional profile template file that has already been opened. The file info, and the index (starting from 1) of the member configuration property should be specified. The appliesTo value is returned. The appliesTo parameter is set to zero if the configuration property applies to the whole object. It is set to the index of the network variable within the functional profile's set of member network variables if the functional profile is defined in an FPT file with file format version 1 or 2, and it is set to the this network variable's member number if the profile is defined in an FPT file with file format version 3 or better. In the latter case, which supports inheriting functional profiles, a value of 0x8000 can be OR'ed to the member number to indicate that the CP applies to a network variable (by its member number) that is defined in the inherited profile, rather than the one containing the CP.

The configuration property programmatic name is returned in a buffer, the length of the buffer must be passed in, and the length is modified to reflect the number of actual bytes in the name. A Boolean value that indicates whether the network variable is mandatory or optional is returned. Language resource string selectors and indices are returned for the network variable's language-dependent name and an additional info/comment string. The configuration properties's type selector and index are returned. An encoding of the modification restrictions and array indicator is returned. A pointer to a byte array containing the optional default value is returned, if the default value is given (else NULL is returned). Two pointers to byte arrays containing the optional min and max overrides of the validation range are returned, if the validation range is overridden (else NULL is returned). The pointer to a length for each byte array precedes the byte array pointers. The byte array pointers returned should be freed by calling the LdrfFreeByteArray function.

## **Return Values**

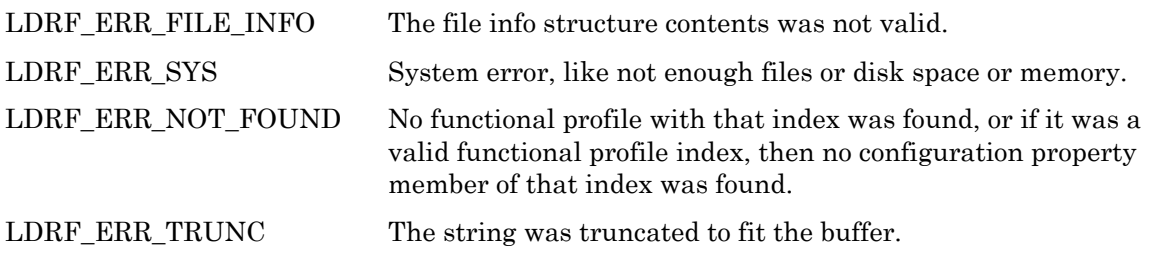

*LdrfGetFPTCPEx* 

 $\nabla$  LCADRF32.DLL  $\nabla$  COM Interface  $\nabla$  LDRF32R.DLL

**C Language API** 

```
LdrfGetFPTCPEx(PLdrfFileInfo pInfo, 
         TUShort FPTindex, TUShort CPindex, 
         PUShort pAppliesTo, 
         LPSTR pCPName, PUShort pLength, 
         PBool pMandatory, 
         PUByte pResNmSel, PULong pResNmIndex, 
         PUByte pResCmtSel, PULong pResCmtIndex, 
         PUByte pCPTSel, PUShort pCPTIndex, 
         PUByte pModifyArray, 
         PUShort pByteArrayLen, PUByteArray *ppDefault, 
         PUByteArray *ppValMin, PUByteArray *ppValMax 
         PUByteArray *ppValInvalid)
```
#### **COM Interface Prototype**

```
LdrfFuncProfTmplt.GetFPTCPEx(long pInfo, long FPTindex, long CPindex, 
        long *pAppliesTo, BSTR *pCPName, long *pMandatory, 
 long *pResNmSel, long *pResNmIndex, 
 long *pResCmtSel, long *pResCmtIndex, 
       long *pCPTSel, long *pCPTIndex, 
       long *pModifyArray, BSTR *pDflt, 
       BSTR *pValMin, BSTR *pValMax, BSTR *pValInvalid, 
       long *returnCode)
```
#### **Purpose**

This function is identical to the LdrfGetFPTCP function except that it returns an additional reference parameter for a byte array containing the default invalid value for the configuration property type.

This function is called to get a functional profile's configuration property member record from a functional profile template file that has already been opened. The file info, and the index (starting from 1) of the member configuration property should be specified. The appliesTo value is returned. The appliesTo parameter is set to zero if the configuration property applies to the whole object. It is set to the index of the network variable within the functional profile's set of member network variables if the functional profile is defined in an FPT file with file format version 1 or 2, and it is set to the this network variable's member number if the profile is defined in an FPT file with file format version 3 or better. In the latter case, which supports inheriting functional profiles, a value of 0x8000 can be OR'ed to the member number to indicate that the CP applies to a network variable (by its member number) that is defined in the inherited profile, rather than the one containing the CP.

The configuration property programmatic name is returned in a buffer, the length of the buffer must be passed in, and the length is modified to reflect the number of actual bytes in the name. A Boolean value that indicates whether the network variable is mandatory or optional is returned. Language resource string selectors and indices are returned for the network variable's language-dependent name and an additional info/comment string. The configuration properties's type selector and index are returned. An encoding of the modification restrictions and array indicator is returned. A pointer to a byte array containing the optional default value is returned, if the default value is given (else NULL is returned). Three pointers to byte arrays containing the optional min and max overrides of the validation range and the optional invalid value are returned, if the validation range and invalid value are overridden (else NULL is returned). The pointer to a length for each byte array precedes the byte array pointers. The byte array pointers returned should be freed by calling the LdrfFreeByteArray function.

#### **Return Values**

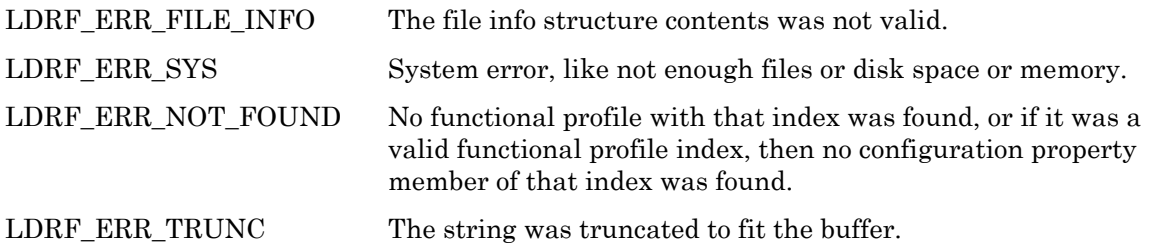

*LdrfGetFPTNVMemberNumber* 

 $\nabla$  LCADRF32.DLL  $\nabla$  COM Interface  $\nabla$  LDRF32R.DLL

### **C Language API**

LdrfGetFPTNVMemberNumber(PLdrfFileInfo pInfo, TUShort FPTindex, TUShort NVindex, PUSHORT pNVMemberNumber)

#### **COM Interface Prototype**

```
LdrfGeneral2.GetFPTNVMemberNumber(long pInfo, 
        long FPTindex, long NVindex, 
        long *pNVMemberNumber, long *returnCode)
```
#### **Purpose**

This function is called to get a functional profile's network variable's member number. The file info, functional profile template index, and the network variable index (starting from 1) of the member network variable should be specified.

#### **Return Values**

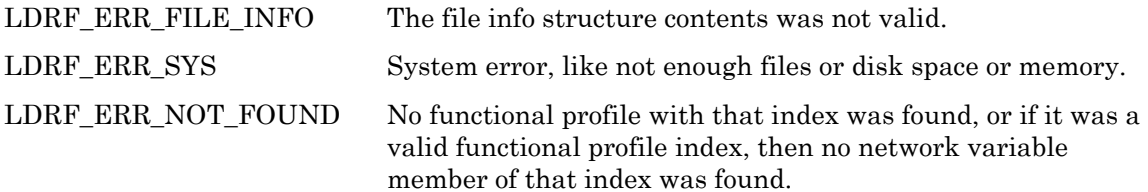

*LdrfGetFPTCPMemberNumber* 

 $\nabla$  LCADRF32.DLL  $\nabla$  COM Interface  $\nabla$  LDRF32R.DLL **C Language API** 

```
LdrfGetFPTCPMemberNumber(PLdrfFileInfo pInfo, 
         TUShort FPTindex, TUShort CPindex, 
         PUSHORT pCPMemberNumber)
```
#### **COM Interface Prototype**

```
LdrfGeneral2.GetFPTCPMemberNumber(long pInfo, 
        long FPTindex, long CPindex, 
        long *pCPMemberNumber, long *returnCode)
```
#### **Purpose**

This function is called to get a functional profile's configuration properties's member number. The file info, functional profile template index, and the configuration property index (starting from 1) of the member configuration property should be specified.

#### **Return Values**

```
LDRF_ERR_FILE_INFO The file info structure contents was not valid. 
LDRF_ERR_SYS System error, like not enough files or disk space or memory.
LDRF_ERR_NOT_FOUND No functional profile with that index was found, or if it was a 
                            valid functional profile index, then no network variable 
                            member of that index was found.
```
## *LdrfGetFPTNVIndex*

```
\not\!\!\!\nabla LCADRF32.DLL \not\!\!\!\nabla COM Interface \not\!\!\nabla LDRF32R.DLL
```
## **C Language API**

```
LdrfGetFPTNVIndex(PLdrfFileInfo pInfo, 
        TUShort FPTindex, TUShort NVMemberNumber,
         PUSHORT pNVIndex)
```
#### **COM Interface Prototype**

```
LdrfGeneral2.GetFPTNVIndex(long pInfo, 
       long FPTindex, long NVMemberNumber,
        long *pNVIndex, long *returnCode)
```
#### **Purpose**

This function is called to get a functional profile's network variable's index, given the member number. The file info, functional profile template index, and the network variable member number of the network variable should be specified.

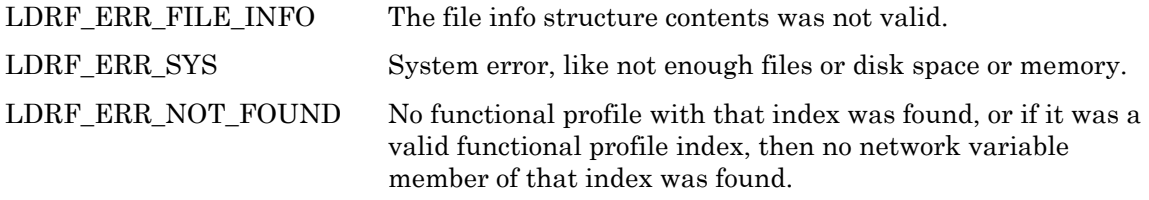

## *LdrfGetFPTCPIndex*

 $\not\!\!\!\nabla$  LCADRF32.DLL  $\not\!\!\!\nabla$  COM Interface  $\not\!\!\nabla$  LDRF32R.DLL

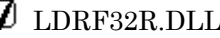

### **C Language API**

LdrfGetFPTCPIndex(PLdrfFileInfo pInfo, TUShort FPTindex, TUShort CPMemberNumber, PUSHORT pCPIndex)

#### **COM Interface Prototype**

```
LdrfGeneral2.GetFPTCPIndex(long pInfo, 
        long FPTindex, long CPMemberNumber, 
        long *pCPIndex, long *returnCode)
```
#### **Purpose**

This function is called to get a functional profile's configuration property's index, given the member number. The file info, functional profile template index, and the configuration property member number of the configuration property should be specified.

#### **Return Values**

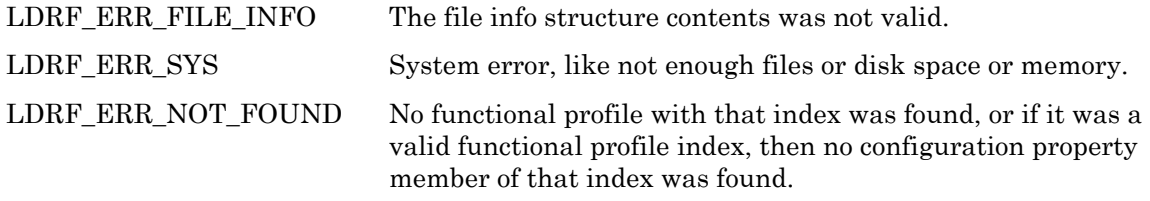

*LdrfGetFPTCPByAttributes* 

 $\nabla$  LCADRF32.DLL  $\nabla$  COM Interface  $\nabla$  LDRF32R.DLL **C Language API**  LdrfGetFPTCPByAttributes(PLdrfFileInfo pInfo,

 TUShort FPTindex, TUShort appliesTo, TUByte CPTSel, TUShort CPTIndex, PUShort pCPindex, LPSTR pCPName, PUShort pLength, PBool pMandatory, PUByte pResNmSel, PULong pResNmIndex, PUByte pResCmtSel, PULong pResCmtIndex, PUByte pCPTSel, PUShort pCPTIndex, PUByte pModifyArray, PUShort pByteArrayLen, PUByteArray \*ppDefault, PUByteArray \*ppValMin, PUByteArray \*ppValMax)

#### **COM Interface Prototype**

```
LdrfFuncProfTmplt.GetFPTCPByAttributes(long pInfo, 
                  long FPTindex, long appliesTo, 
                  long CPTSel, long CPTIndex, long *pCPIndex, 
                  BSTR *pCPName, long *pMandatory, 
                  long *pResNmSel, long *pResNmIndex, 
                  long *pResCmtSel, long *pResCmtIndex, 
                  long *pModifyArray, BSTR *pDflt, 
                  BSTR *pValMin, BSTR *pValMax, 
                  long *returnCode)
```
#### **Purpose**

This function is called to get a functional profile's configuration property member record from a functional profile template file that has already been opened, using a matching algorithm rather than the index of the configuration property. The file info, and the type (selector and index) and the appliesTo value of the member configuration property should be specified. Each configuration property either is declared to apply to a particular network variable, or to the object as a whole. A configuration that applies to the object uses an appliesTo value of 0. Otherwise, the index of the network variable is used. The matching algorithm treats a configuration property that applies to the principal network variable as synonymous with a configuration property that applies to the object as a whole. (For example, if the principal network variable is index 1, and you are looking for a configuration property whose type is <s>:<i> but you are not sure whether the configuration property applies to the object or to the principal network variable  $-i$  if you pass these values in to this routine, using either appliesTo=0 or appliesTo=1, the configuration property will be found.)

The configuration property index is returned. The programmatic name is returned in a buffer, the length of the buffer must be passed in, and the length is modified to reflect the number of actual bytes in the name. A Boolean value that indicates whether the network variable is mandatory or optional is returned. Language resource string selectors and indices are returned for the network variable's language-dependent name and an additional info/comment string. An encoding of the modification restrictions and array indicator is returned. A pointer to a byte array containing the optional default value is returned, if the default value is given (else NULL is returned). Two pointers to byte arrays containing the optional min and max overrides of the validation range are returned, if the validation range is overridden (else NULL is returned). The pointer to a length for each byte array precedes the byte array pointers. The byte array pointers returned should be freed by calling the LdrfFreeByteArray function.

## **Return Values**

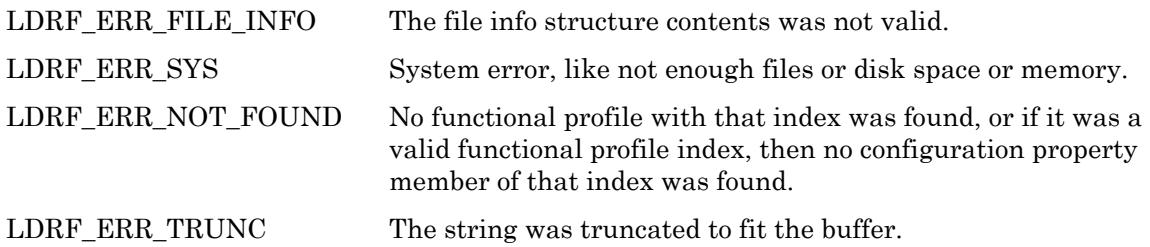

*LdrfGetFPTCPByAttributesEx* 

 $\nabla$  LCADRF32.DLL  $\nabla$  COM Interface  $\nabla$  LDRF32R.DLL

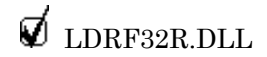

#### **C Language API**

```
LdrfGetFPTCPByAttributesEx(PLdrfFileInfo pInfo, 
         TUShort FPTindex, TUShort appliesTo, 
         TUByte CPTSel, TUShort CPTIndex, 
         PUShort pCPindex, 
         LPSTR pCPName, PUShort pLength, 
         PBool pMandatory, 
         PUByte pResNmSel, PULong pResNmIndex, 
         PUByte pResCmtSel, PULong pResCmtIndex, 
         PUByte pCPTSel, PUShort pCPTIndex, 
         PUByte pModifyArray, 
         PUShort pByteArrayLen, PUByteArray *ppDefault, 
         PUByteArray *ppValMin, PUByteArray *ppValMax, 
         PUByteArray *ppInvalid)
```
#### **COM Interface Prototype**

```
LdrfFuncProfTmplt.GetFPTCPByAttributesEx(long pInfo, 
                  long FPTindex, long appliesTo, 
                  long CPTSel, long CPTIndex, long *pCPIndex, 
                  BSTR *pCPName, long *pMandatory, 
                  long *pResNmSel, long *pResNmIndex, 
                  long *pResCmtSel, long *pResCmtIndex, 
                  long *pModifyArray, BSTR *pDflt, 
                  BSTR *pValMin, BSTR *pValMax, BSTR *pValInvalid, 
                  long *returnCode)
```
#### **Purpose**

This function is identical to the LdrfFPTCPByAttributes function except that it returns an additional reference parameter for a byte array containing the default invalid value for the configuration property type.

This function is called to get a functional profile's configuration property member record from a functional profile template file that has already been opened, using a matching algorithm rather than the index of the configuration property. The file info, and the type (selector and index) and the appliesTo value of the member configuration property should be specified. Each configuration property either is declared to apply to a particular network variable, or to the object as a whole. A configuration that applies to the object uses an appliesTo value of 0. Otherwise, the index of the network variable is used. The matching algorithm treats a configuration property that applies to the principal network variable as synonymous with a configuration property that applies to the object as a whole. (For example, if the principal network variable is index 1, and you are looking for a configuration property whose type is <s>:<i> but you are not sure whether the configuration property applies to the object or to the principal network variable – if you pass these values in to this routine, using either appliesTo=0 or appliesTo=1, the configuration property will be found.)

The configuration property index is returned. The programmatic name is returned in a buffer, the length of the buffer must be passed in, and the length is modified to reflect the number of actual bytes in the name. A Boolean value that indicates whether the network variable is mandatory or optional is returned. Language resource string selectors and indices are returned for the network variable's language-dependent name and an additional info/comment string. An encoding of the modification restrictions and array indicator is returned. A pointer to a byte array containing the optional default value is returned, if the

default value is given (else NULL is returned). Three pointers to byte arrays containing the optional min and max overrides of the validation range and the optional invalid value are returned, if the validation range and invalid value are overridden (else NULL is returned). The pointer to a length for each byte array precedes the byte array pointers. The byte array pointers returned should be freed by calling the LdrfFreeByteArray function.

#### **Return Values**

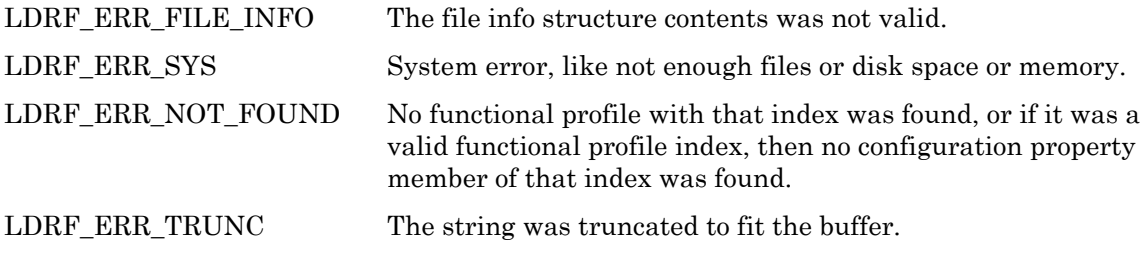

*LdrfSetFPTNV* 

 $\nabla$  LCADRF32.DLL  $\nabla$  COM Interface  $\Box$  LDRF32R.DLL

#### **C Language API**

```
LdrfSetFPTNV(PLdrfFileInfo pInfo, 
         TUShort FPTindex, TUShort NVMemberNumber, 
         LPCSTR NVName, TBool mandatory, 
         TUByte resNmSel, TULong resNmIndex, 
         TUByte resCmtSel, TULong resCmtIndex, 
         TUByte NVTSel, TUShort NVTIndex, 
         TUByte dirPollServ, TUShort byteArrayLen, 
         PUByteArray pValMin, PUByteArray pValMax)
```
#### **COM Interface Prototype**

```
LdrfFuncProf.SetFPTNV(long pInfo, 
       long FPTindex, long NVMemberNumber,
        BSTR NVName, long mandatory, 
        long resNmSel, long resNmIndex, 
       long resCmtSel, long resCmtIndex,
        long NVTSel, long NVTIndex, 
        long dirPollServ, BSTR valMin, BSTR valMax, 
        long *returnCode)
```
#### **Purpose**

This function is called to modify a functional profile's network variable member record in a functional profile template file that has already been opened for editing. The file info, and the index (starting from 1) of the member network variable should be specified, and the network variable programmatic name, and resource string selectors and indices should all be specified. After the programmatic name parameter is a Boolean parameter named "mandatory", indicating whether the network variable is a mandatory or optional part of the functional profile.

The network variable's type selector and index are also supplied, as is an encoding of the direction, polledness, and default service type. Two pointers to byte arrays containing the optional min and max overrides of the validation range are supplied, if the validation range is overridden (else NULL is supplied). A byte array length is also passed in. This function does not call the LdrfFreeByteArray function, that's up to the caller.

## **Return Values**

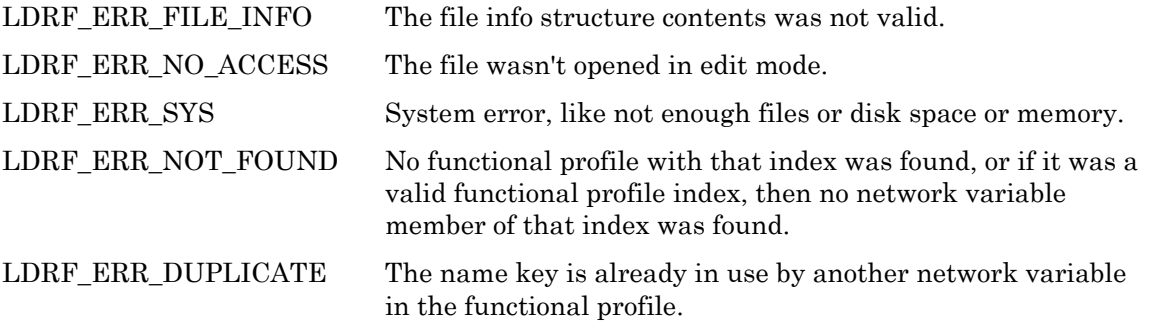

*LdrfSetFPTNVEx* 

 $\overrightarrow{\mathbf{Q}}$  LCADRF32.DLL  $\overrightarrow{\mathbf{Q}}$  COM Interface  $\Box$  LDRF32R.DLL

## **C Language API**

```
LdrfSetFPTNVEx(PLdrfFileInfo pInfo, 
        TUShort FPTindex, TUShort NVMemberNumber,
         LPCSTR NVName, TBool mandatory, 
         TUByte resNmSel, TULong resNmIndex, 
         TUByte resCmtSel, TULong resCmtIndex, 
         TUByte NVTSel, TUShort NVTIndex, 
         TUByte dirPollServ, TUShort byteArrayLen, 
         PUByteArray pValMin, PUByteArray pValMax 
         PUByteArray pValInvalid)
```
## **COM Interface Prototype**

```
LdrfFuncProf.SetFPTNVEx(long pInfo, 
        long FPTindex, long NVMemberNumber, 
        BSTR NVName, long mandatory, 
        long resNmSel, long resNmIndex, 
        long resCmtSel, long resCmtIndex, 
        long NVTSel, long NVTIndex, 
        long dirPollServ, BSTR valMin, BSTR valMax, BSTR ValInvalid, 
        long *returnCode)
```
## **Purpose**

This function is identical to the LdrfSetFPTNV function except that it takes an additional pointer to a byte array containing the default invalid value for the network variable type.

This function is called to modify a functional profile's network variable member record in a functional profile template file that has already been opened for editing. The file info, and the index (starting from 1) of the member network variable should be specified, and the

network variable programmatic name, and resource string selectors and indices should all be specified. After the programmatic name parameter is a Boolean parameter named "mandatory", indicating whether the network variable is a mandatory or optional part of the functional profile.

The network variable's type selector and index are also supplied, as is an encoding of the direction, polledness, and default service type. Three pointers to byte arrays containing the optional min and max overrides of the validation range and the optional invalid value are supplied, if the validation range or invalid value are overridden (else NULL is supplied). A byte array length is also passed in. This function does not call the LdrfFreeByteArray function, that's up to the caller.

#### **Return Values**

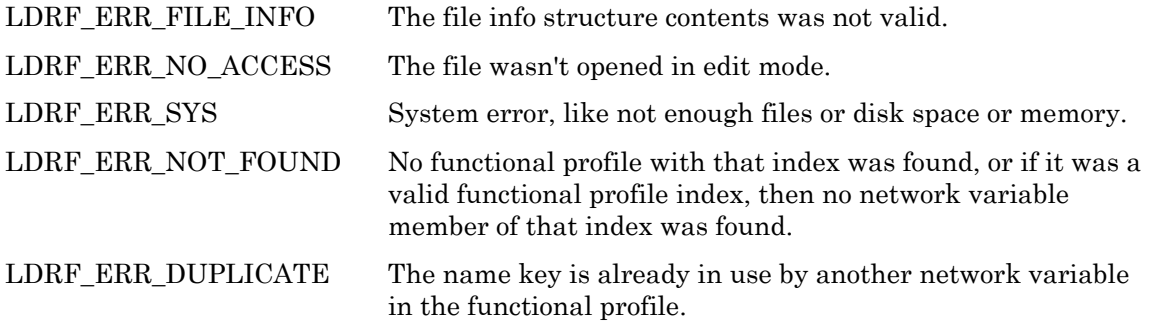

*LdrfChangeFPTNVMemberNumber* 

 $\not\!\!\!\nabla$  LCADRF32.DLL  $\not\!\!\!\nabla$  COM Interface  $\Box$  LDRF32R.DLL

## **C Language API**

LdrfChangeFPTNVMemberNumber(PLdrfFileInfo pInfo, TUShort FPTindex, TUShort oldMemberNumber, TUShort newMemberNumber)

## **COM Interface Prototype**

LdrfGeneral2.Change FPTNVMemberNumber(long \*pInfo, long FPTindex, long oldMemberNumber, long newMemberNumber, long \*returnCode)

#### **Purpose**

This function will change the member number of a network variable on a functional profile template. The member number must be unique; attempting to duplicate an existing member number will return LDRF\_ERR\_DUPLICATE.

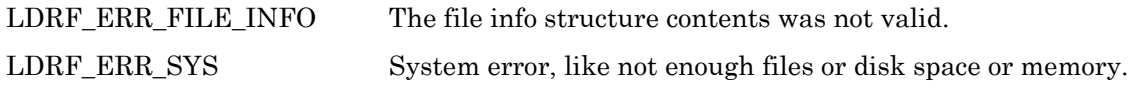

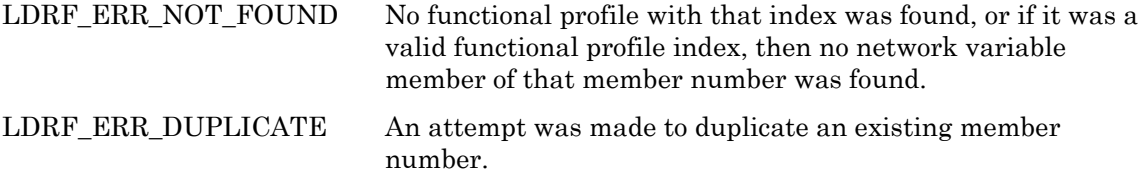

```
LdrfSetFPTCP 
\overrightarrow{\mathbf{Q}} LCADRF32.DLL \overrightarrow{\mathbf{Q}} COM Interface \Box LDRF32R.DLL
C Language API 
LdrfSetFPTCP(PLdrfFileInfo pInfo, 
         TUShort FPTindex, TUShort CPMemberNumber,
          TUShort appliesTo, LPCSTR CPName, TBool mandatory, 
          TUByte resNmSel, TULong resNmIndex, 
          TUByte resCmtSel, TULong resCmtIndex, 
          TUByte CPTSel, TUShort CPTIndex, 
          TUByte modifyArray, 
          TUShort byteArrayLen, PUByteArray pDefault, 
          PUByteArray pValMin, PUByteArray pValMax)
```
#### **COM Interface Prototype**

```
LdrfFuncProf.SetFPTCP(long pInfo, long FPTindex, 
        long CPMemberNumber, 
        long appliesTo, BSTR CPName, long mandatory, 
        long resNmSel, long resNmIndex, 
        long resCmtSel, long resCmtIndex, 
        long CPTSel, long CPTIndex, 
        long modifyArray, BSTR dflt, 
        BSTR valMin, BSTR valMax, long *returnCode)
```
#### **Purpose**

This function is called to modify a functional profile's configuration property member record in a functional profile template file that has already been opened for editing. The file info, and the index (starting from 1) of the member configuration property should be specified. The appliesTo parameter is set to zero if the configuration property applies to the whole object. It is set to the index of the network variable within the functional profile's set of member network variables if the functional profile is defined in an FPT file with file format version 1 or 2, and it is set to the this network variable's member number if the profile is defined in an FPT file with file format version 3 or better. In the latter case, which supports inheriting functional profiles, a value of 0x8000 can be OR'ed to the member number to indicate that the CP applies to a network variable (by its member number) that is defined in the inherited profile, rather than the one containing the CP. The configuration property programmatic name and resource string selectors and indices should all be specified. After the programmatic name parameter is a mandatory Boolean parameter that indicates whether the configuration property is mandatory or optional in the functional profile.

The configuration property's type selector and index are supplied, as is an encoding of the modification restrictions and array indication. A pointer to a byte array containing the

optional default value is supplied if desired, else NULL is supplied. Two pointers to byte arrays containing the optional min and max overrides of the validation range are supplied, if the validation range is overridden (else NULL is supplied). A byte array length is also passed in. This function does not call the LdrfFreeByteArray function, that's up to the caller.

#### **Return Values**

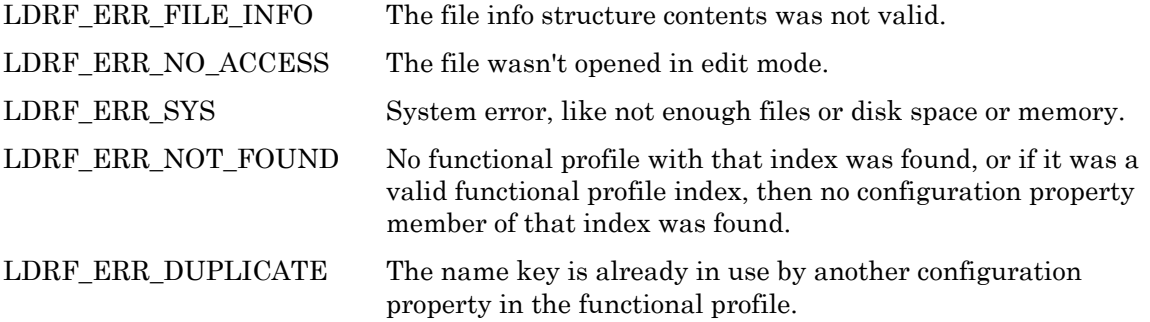

*LdrfSetFPTCPEx* 

 $\overrightarrow{\mathbf{Q}}$  LCADRF32.DLL  $\overrightarrow{\mathbf{Q}}$  COM Interface  $\Box$  LDRF32R.DLL

## **C Language API**

```
LdrfSetFPTCPEx(PLdrfFileInfo pInfo, 
         TUShort FPTindex, TUShort CPMemberNumber, 
         TUShort appliesTo, LPCSTR CPName, TBool mandatory, 
         TUByte resNmSel, TULong resNmIndex, 
         TUByte resCmtSel, TULong resCmtIndex, 
         TUByte CPTSel, TUShort CPTIndex, 
         TUByte modifyArray, 
         TUShort byteArrayLen, PUByteArray pDefault, 
         PUByteArray pValMin, PUByteArray pValMax 
         PUByteArray pValInvalid)
```
#### **COM Interface Prototype**

```
LdrfFuncProf.SetFPTCPEx(long pInfo, long FPTindex, 
        long CPMemberNumber, 
        long appliesTo, BSTR CPName, long mandatory, 
        long resNmSel, long resNmIndex, 
        long resCmtSel, long resCmtIndex, 
        long CPTSel, long CPTIndex, 
        long modifyArray, BSTR dflt, 
        BSTR ValMin, BSTR ValMax, BSTR ValInvalid, 
        long *returnCode)
```
#### **Purpose**

This function is identical to the LdrfSetFPTCP function except that it takes an additional pointer to a byte array containing the default invalid value for the configuration property type.

This function is called to modify a functional profile's configuration property member record in a functional profile template file that has already been opened for editing. The file info, and the index (starting from 1) of the member configuration property should be specified. The appliesTo parameter is set to zero if the configuration property applies to the whole object. It is set to the index of the network variable within the functional profile's set of member network variables if the functional profile is defined in an FPT file with file format version 1 or 2, and it is set to the this network variable's member number if the profile is defined in an FPT file with file format version 3 or better. In the latter case, which supports inheriting functional profiles, a value of 0x8000 can be OR'ed to the member number to indicate that the CP applies to a network variable (by its member number) that is defined in the inherited profile, rather than the one containing the CP.The configuration property programmatic name and resource string selectors and indices should all be specified. After the programmatic name parameter is a mandatory Boolean parameter that indicates whether the configuration property is mandatory or optional in the functional profile.

The configuration property's type selector and index are supplied, as is an encoding of the modification restrictions and array indication. A pointer to a byte array containing the optional default value is supplied if desired, else NULL is supplied. Three pointers to byte arrays containing the optional min and max overrides of the validation range and the optional invalid value are supplied, if the validation range or invalid value are overridden (else NULL is supplied). A byte array length is also passed in. This function does not call the LdrfFreeByteArray function, that's up to the caller.

#### **Return Values**

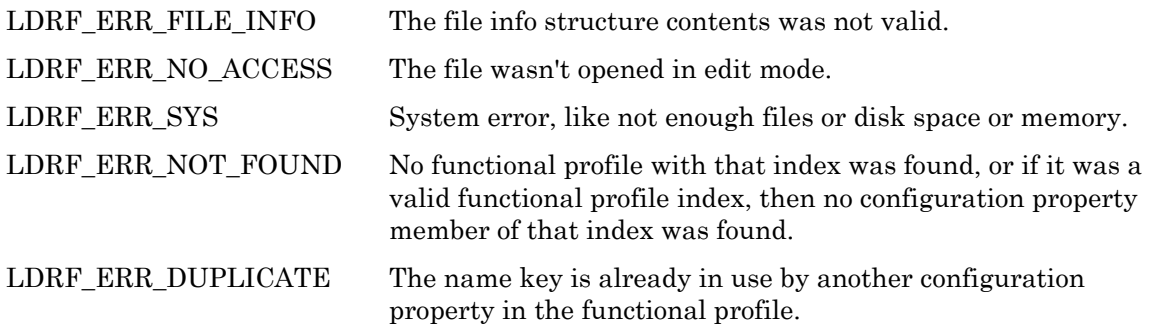

*LdrfChangeFPTCPMemberNumber* 

 $\not\!\!\!\nabla$  LCADRF32.DLL  $\not\!\!\!\nabla$  COM Interface  $\Box$  LDRF32R.DLL

## **C Language API**

LdrfChangeFPTCPMemberNumber(PLdrfFileInfo pInfo, TUShort FPTindex, TUShort oldMemberNumber, TUShort newMemberNumber)

#### **COM Interface Prototype**

LdrfGeneral2.ChangeFPTCPMemberNumber(long \*pInfo, long FPTindex, long oldMemberNumber, long newMemberNumber, long \*returnCode)

#### **Purpose**

This function will change the member number of a configuration property on a functional profile template. The member number must be unique; attempting to duplicate an existing member number will return LDRF\_ERR\_DUPLICATE.

### **Return Values**

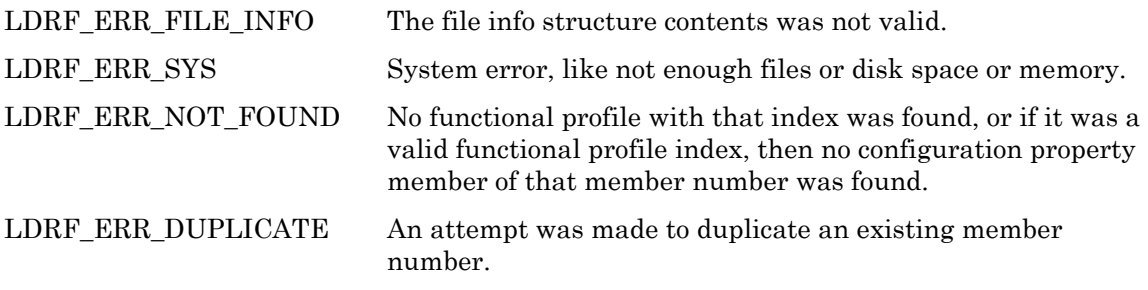

*LdrfSetFPTCPArrayDetails* 

 $\nabla$  LCADRF32.DLL  $\nabla$  COM Interface  $\Box$  LDRF32R.DLL

### **C Language API**

```
LdrfSetFPTCPArrayDetails (PLdrfFileInfo pInfo, 
         TUShort FPTindex, TUShort CPIndex, 
         TUShort minArraySize, TUShort maxArraySize)
```
## **COM Interface Prototype**

```
LdrfFuncProfTmplt.SetFPTCPArrayDetails (long pInfo, 
        long FPTindex, long CPIndex, long minArraySize 
        long maxArraySize, long *returnCode)
```
#### **Purpose**

This function sets the minimum and maximum size of the specified configuration property array on this functional profile template. This function is only available on version 4 type files and later.

#### **Return Values**

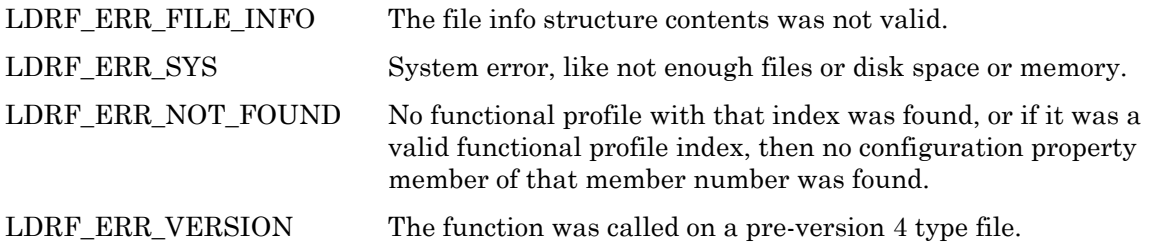

*LdrfGetFPTCPArrayDetails* 

 $\nabla$  LCADRF32.DLL  $\nabla$  COM Interface  $\nabla$  LDRF32R.DLL

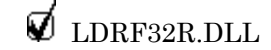

#### **C Language API**

```
LdrfGetFPTCPArrayDetails (PLdrfFileInfo pInfo, 
         TUShort FPTindex, TUShort CPIndex, 
         PUShort minArraySize, PUShort maxArraySize, 
         Pbool pDetailsAreDefaults)
```
#### **COM Interface Prototype**

```
LdrfFuncProfTmplt.GetFPTCPArrayDetails (long pInfo, 
        long FPTindex, long CPIndex, long *pMinArraySize 
        long *pMaxArraySize, long *pDetailsAreDefaults, 
        long *returnCode)
```
#### **Purpose**

This function gets the minimum and maximum size of the specified configuration property array on this functional profile template. This function is only available on version 4 type files and later. If the values obtained are the automatically generated default values, pDetailsAreDefaults will be set to T (True). If the values are obtained from the type file, this value is set to F (False).

#### **Return Values**

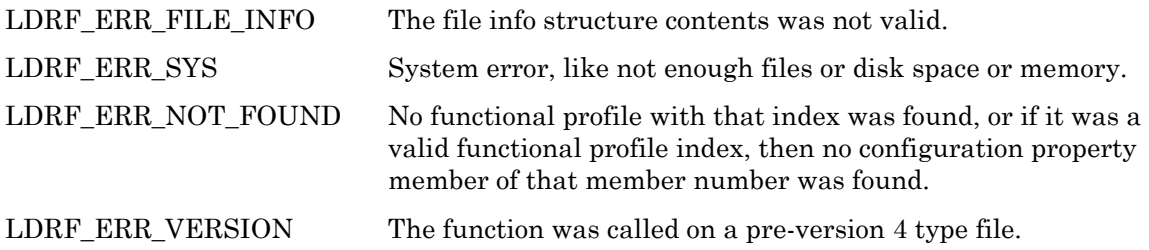

```
LdrfGetFPTInherit
```
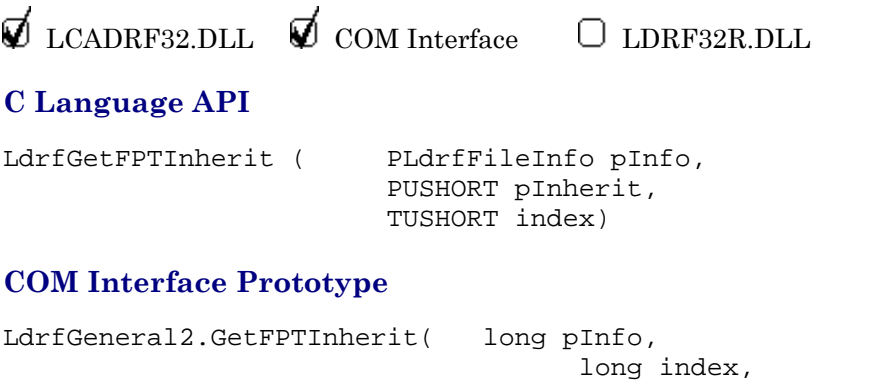

#### **Purpose**

This function is called to get the value of the FPT Inherit flag. If the FPT file version does not support inheritance, a value of FALSE(0) will be returned.

 long \*pInherit, long \*returnCode)

### **Return Values**

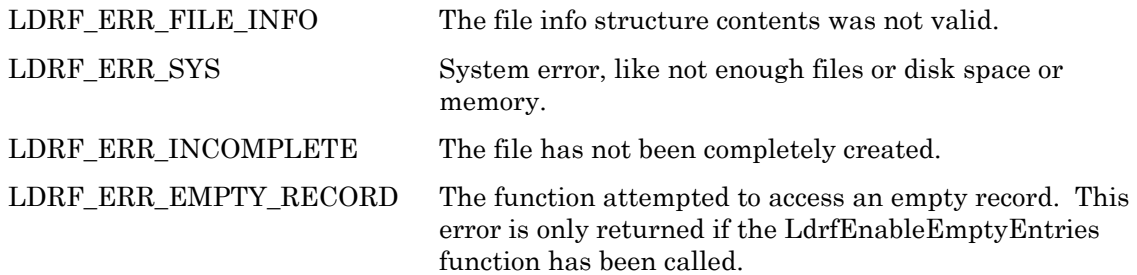

## *LdrfSetFPTInherit*

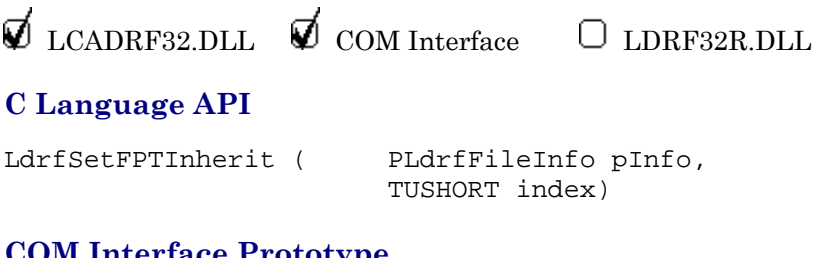

#### **COM Interface Prototype**

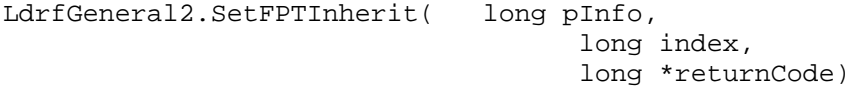

## **Purpose**

This function is called to set the FPT Inherit flag. By default, this flag is not set.

### **Return Values**

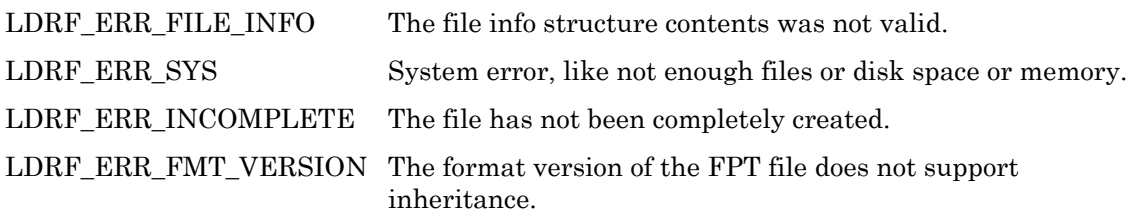

*LdrfClearFPTInherit* 

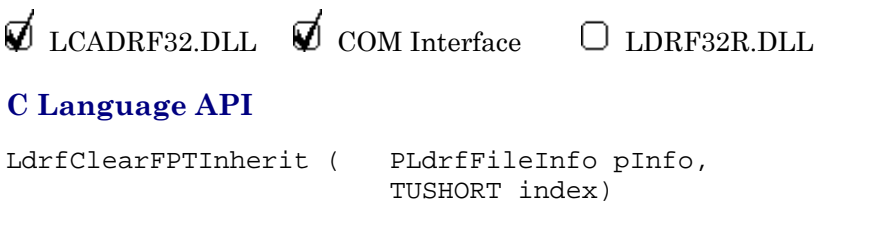

## **COM Interface Prototype**

```
LdrfGeneral2.ClearFPTInherit( long pInfo, 
                                        long index, 
                                         long *returnCode)
```
### **Purpose**

This function is called to clear the FPT Inherit flag. By default, this flag is not set.

### **Return Values**

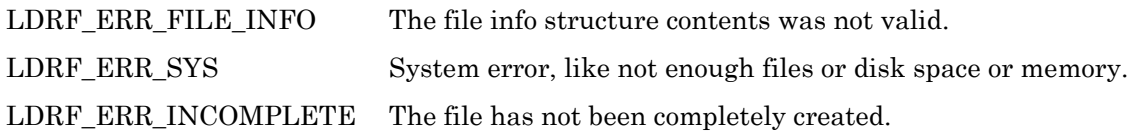

*LdrfSetFPTObsolete* 

 $\n *L*$ CADRF32.DLL  $\n *L*$ COM Interface  $\Box$  LDRF32R.DLL

## **C Language API**

LdrfSetFPTObsolete(PLdrfFileInfo pInfo, TUShort index)

## **COM Interface Prototype**

LdrfGeneral2.SetFPTObsolete(long pInfo, long index, long \*returnCode)

#### **Purpose**

This function is called to mark the specified functional profile template obsolete. Marking a functional profile template as obsolete does not affect the processing of the file. It is up to the user to interpret the obsolete mark. If you want to edit a functional profile template and leave the obsolete mark intact, you should check for the mark using LdrfGetFPTObsolete before making any changes and call this function after you are done editing.

## **Return Values**

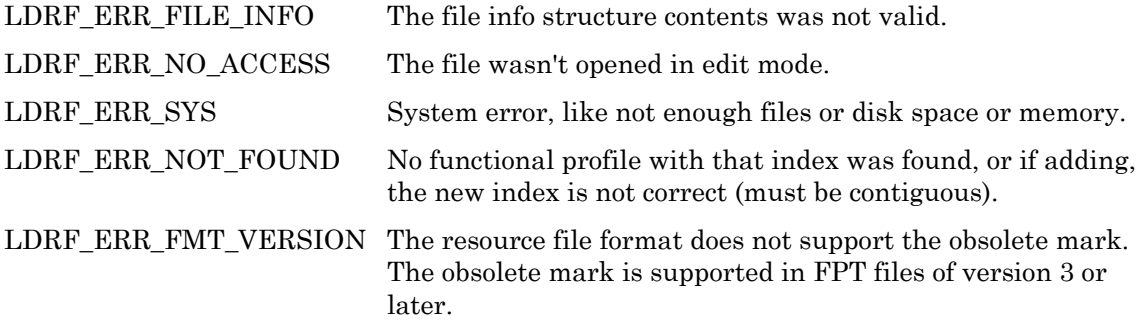

*LdrfGetFPTObsolete* 

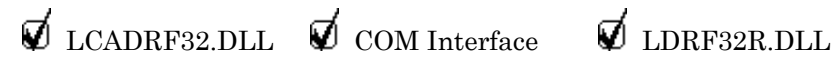

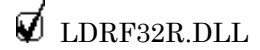

## **C Language API**

```
LdrfGetFPTObsolete(PLdrfFileInfo pInfo, TUShort index, PboolByte 
                    pObsolete)
```
## **COM Interface Prototype**

LdrfGeneral2.GetFPTObsolete(long pInfo, long index, long \*pObsolete, long \*returnCode)

#### **Purpose**

This function is called to check for the obsolete flag on the specified functional profile template. Marking a functional profile template as obsolete does not affect the processing of the file. It is up to the user to interpret the obsolete mark. This function will return FALSE if called on a resource file that does not support the obsolete mark; no error will be returned.

### **Return Values**

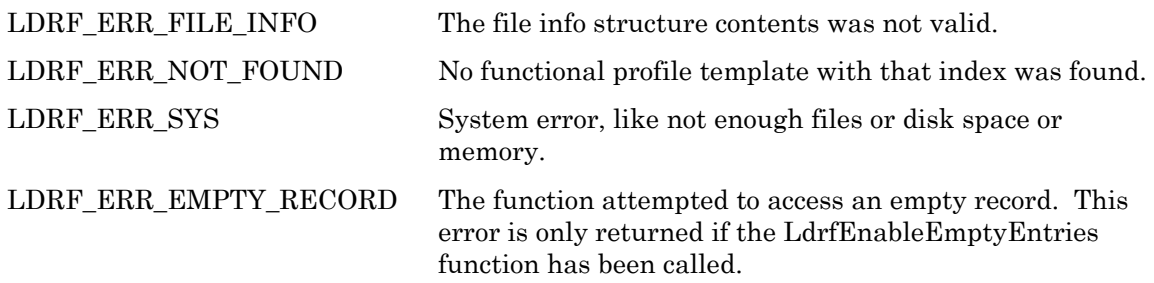

```
LdrfFindEmptyFPT
```
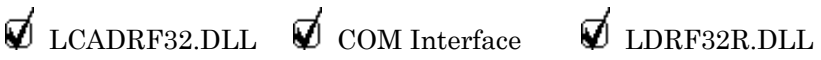

## **C Language API**

LdrfFindEmptyFPT(PLdrfFileInfo pInfo, PUShort pIndex)

## **COM Interface Prototype**

```
LdrfMiscFns1.FindEmptyFPT(long pInfo, long *pIndex, 
                                    long *returnCode)
```
#### **Purpose**

This function will return the first empty functional profile template index. If there are no empty fuinctional profile template records, this function will return n+1, where n is the number of functional profile template records in the file.

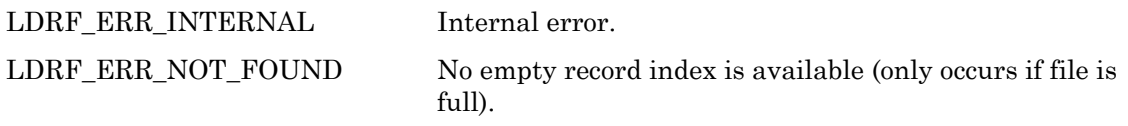

## *LdrfDeleteFPT*

 $\nabla$  LCADRF32.DLL  $\nabla$  COM Interface  $\nabla$  LDRF32R.DLL

## **C Language API**

LdrfDeleteFPT(PLdrfFileInfo pInfo, TUShort index)

## **COM Interface Prototype**

LdrfMiscFns1.DeleteFPT (long pInfo, long index, long \*returnCode)

### **Purpose**

This function is called to delete a functional profile template. Deleted resources do not consume any file data space. They only have NULL entries in the resource key-access directories.

## **Return Values**

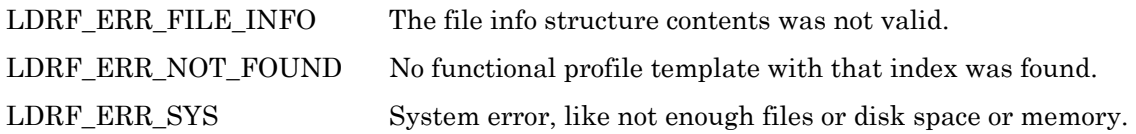

## *LdrfValidateFPT*

 $\not\!\!\!\nabla$  LCADRF32.DLL  $\not\!\!\!\nabla$  COM Interface  $\not\!\!\nabla$  LDRF32R.DLL

## **C Language API**

LdrfValidateFPT(PLdrfFileInfo pInfo, TUShort Index)

## **COM Interface Prototype**

LdrfMiscFns1.ValidateFPT(long pInfo, long index, long \*returnCode)

#### **Purpose**

This function will return a value that indicates the status of this functional profile template. See *Return Values* for more information.

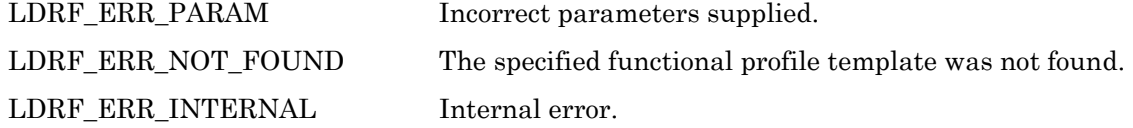

LDRF\_ERR\_NONE The functional profile template was found and is not empty. LDRF\_ERR\_EMPTY\_RECORD The functional profile template is an empty record (i.e. it was deleted). This error code will only be returned if the LdrfEnableEmptyEntries function was called on the type file.

## *LONMARK Resource File API COM Interface*

The LONMARK Resource File API COM interface provides a standard Windows COM interface to the resource file API functions. The COM interface provides a programming language interface to the API functions on Win32 platforms. The functions are described in the API reference; this topic describes general attributes of the functions.

The COM interfaces are all named to make matching with the ANSI C API interface easy, adding the COM interface object and deleting the initial "Ldrf" portion of the function names. For example, the LdrfCheckHeaderCRC function has a corresponding COM interface object and method named "LdrfCRC.CheckHeaderCRC".

There is also a correspondence between the parameter lists of the ANSI C interfaces and the parameter lists of the COM interfaces. The ANSI C functions all return an error code chosen from an enumeration. Since the COM interfaces all return a value dealing with the COM interface itself, the error code return value is returned via an additional parameter at the end of the parameter list of the COM interface. This additional parameter is a pointer to a long value that contains the return value after the COM interface function returns. For example, the following interfaces describe the ANSI C and COM interfaces, respectively, for the LdrfCheckHeaderCRC()function:

ANSI C: LdrfCheckHeaderCRC (PLdrfFileInfo pInfo)

COM: CheckHeaderCRC (long pInfo, long \*pReturnCode)

All other interface parameters are as similar as possible in number, order, name, and meaning between the ANSI C functional interfaces and the COM interfaces. The COM interface only allows certain types as described in the API reference. Following is a summary of the key differences:

- The ANSI C LPCSTR and LPSTR types are replaced with the COM BSTR type. The BSTR type is a string of 16-bit characters, one character per 16-bit word. BSTR arguments to be passed into a procedure must be allocated and freed by the caller. BSTR arguments returned by a procedure are allocated using SysAllocString by the callee, and must be freed by the caller using SysFreeString.
- Writable strings in the API function arguments are accompanied by length parameters. In the COM interfaces, these length parameters are unnecessary and do not exist.
- All integer values such as TULong, TUShort, and TBool are converted to and from the long data type in the COM interface.
- The pointer to the PLdrfFileInfo file information structure and the pointer to the PLdrfTypeTree \* type tree structure are converted to and from the long data type in the COM interface.
- Pointers to byte arrays are passed as BSTRs containing the hex encoding of the bytes. For example, a three byte string containing ' $0x01,0x02,0x03'$ ' would become the following six character BSTR: "010203". On the input side, the COM interfaces support optional spaces between each byte. For example, the BSTR "01 02 03" would be equivalent to the previous BSTR
	- п On the output side, the COM interfaces return strings with the bytes separated by spaces.

# **Utility Functions**

The utility functions discussed in this section can be used with many LDRF operations, but neither is required in the general case. For example, the LdrfCheckHeaderCRC() function can be used to enforce an explicit CRC check, but the API itself automatically verifies any checksums at the appropriate moments (for example, when opening a type file).

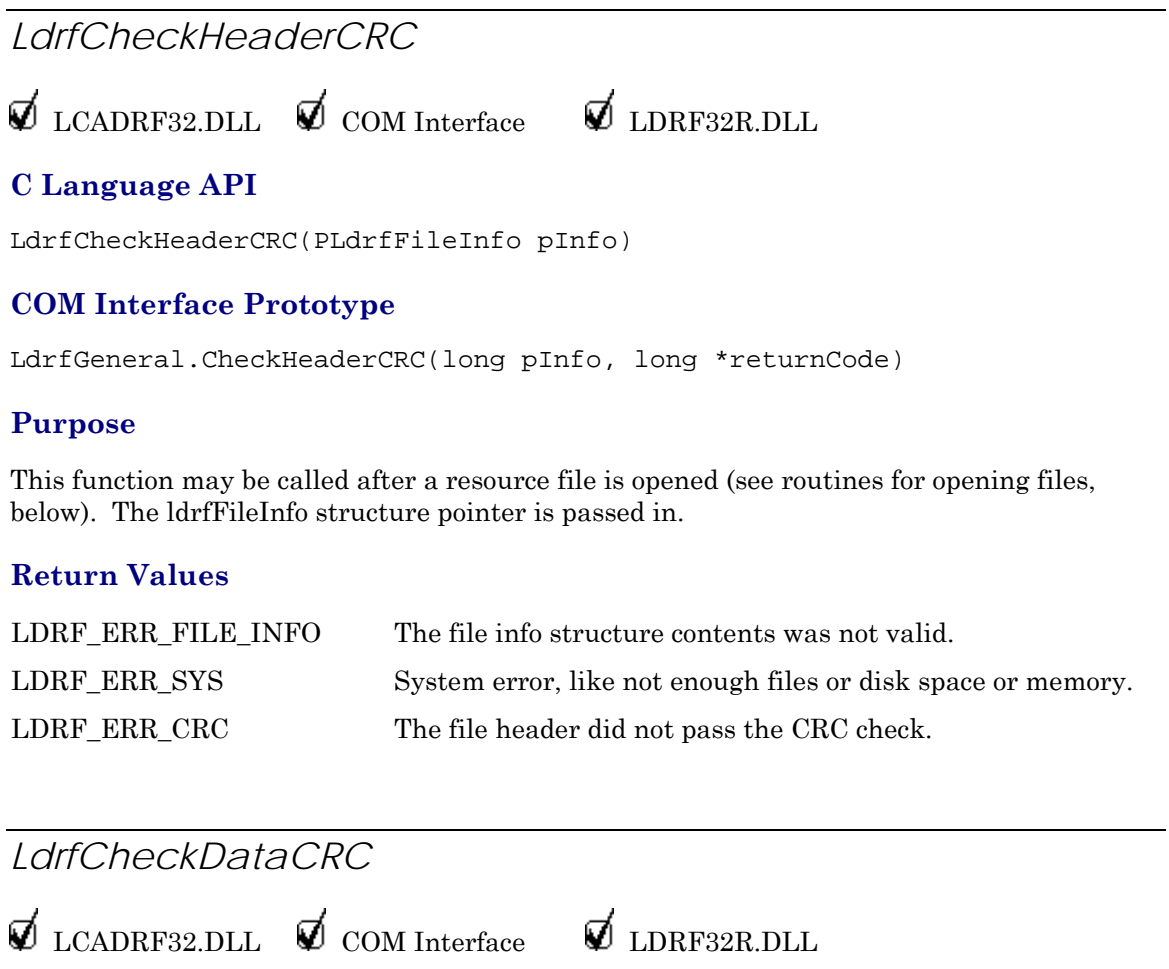
# **C Language API**

LdrfCheckDataCRC(PLdrfFileInfo pInfo)

### **Purpose**

This function may be called after a resource file is opened (see routines for opening files, below). The ldrfFileInfo structure pointer is passed in.

### **Return Values**

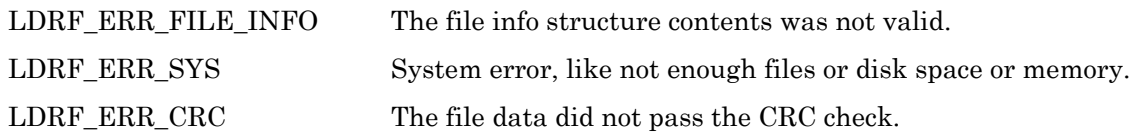

*LdrfCheckCRC* 

 $\nabla$  LCADRF32.DLL  $\nabla$  COM Interface  $\nabla$  LDRF32R.DLL

### **C Language API**

LdrfCheckCRC(PUByteArray pBlock, TULong size, TUShort oldCRC)

### **COM Interface Prototype**

LdrfGeneral.CheckCRC(BSTR pBlock, long oldCRC, long \*returnCode)

#### **Purpose**

This function may be called to compute the CRC on a block of data and compare it to a known CRC value. The starting point of the block of bytes is passed in, and a size (number of bytes). You could use this routine if, for example, you read a file's data part into memory, and then at some later time wanted to verify that the data part was still intact. This would be done by passing in the pointer to the first byte following the data CRC, and giving the size of the data block (subtracting the two bytes for the CRC itself).

### **Return Values**

LDRF\_ERR\_CRC The data did not pass the CRC check.

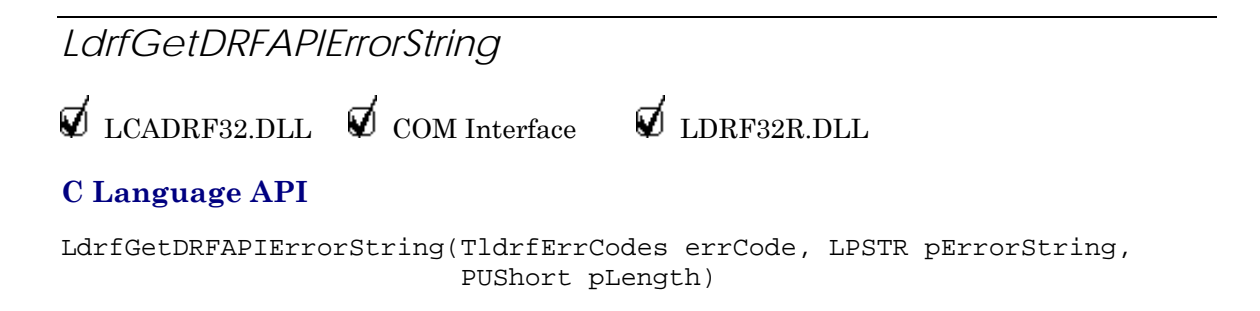

### **COM Interface Prototype**

```
LdrfMistFns1.GetDRFAPIErrorString(long errCode, BSTR *pErrorString, 
long *pLength, long *returnCode)
```
### **Purpose**

This function accepts a DRF API error code value and returns the string associated with the error code. pErrorLength should be set to the length of the string buffer available at pErrorString; pErrorLength will be set to the actuall length of the error string when the string is returned. If the value passed in has no associated error message, pString will be set to "Unknown error code [DRF#<error number>]".

Alphanumeric error descriptions returned by this function are never localized. Error descriptions are always provided in (US) English in order to ensure reliable operation of this API even if errors in the string localization system are encountered.

### **Return Values**

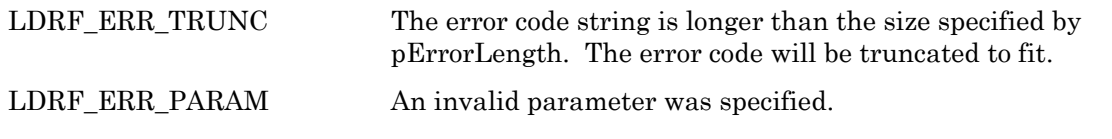

# *LdrfGetDRFAPIVersion*

 $\nabla$  LCADRF32.DLL  $\nabla$  COM Interface  $\nabla$  LDRF32R.DLL

# **C Language API**

LdrfGetDRFAPIVersion(PUShort pMajor, PUShort pMinor, PUShort pFix);

### **COM Interface Prototype**

```
LdrfMiscFns1.GetDRFAPIVersion(long *pMajor, long *pMinor, 
long *pFix, long *returnCode)
```
#### **Purpose**

This function returns the version number of the DRF API. A DRF API version # might be "2.21.03", where the "2" is the major version number, ".21" is the minor version number, and "03" is the build number. The minor version number is incremented when minor improvements are made to capability or interface. The minor version number may be incremented to the next ten (for example from ".10" or ".11" to ".20") when the improvement is "more significant". The build number is reset to "00" when the minor or major number is incremented, and the build number is incremented when there is any modification to the code base.

### **Return Values**

LDRF\_ERR\_NONE

*LdrfSupportedFormats*   $\nabla$  LCADRF32.DLL  $\nabla$  COM Interface  $\nabla$  LDRF32R.DLL

# **C Language API**

LdrfSupportedFormats(TLdrfFileType fileType, PUByte pMajFmtLow, PUByte pMajFmtHigh)

# **COM Interface Prototype**

LdrfGeneral2.SupportedFormats(TLdrfFileType fileType, long \*pMajFmtLow, long \*pMajFmtHigh, long \*returnCode)

### **Purpose**

For a given file type, this function will return the low and high supported version numbers, indicating the range of format-versions this Resource File API supports for the requested file type.

### **Return Values**

LDRF\_ERR\_CRC The data did not pass the CRC check.

# **Index**

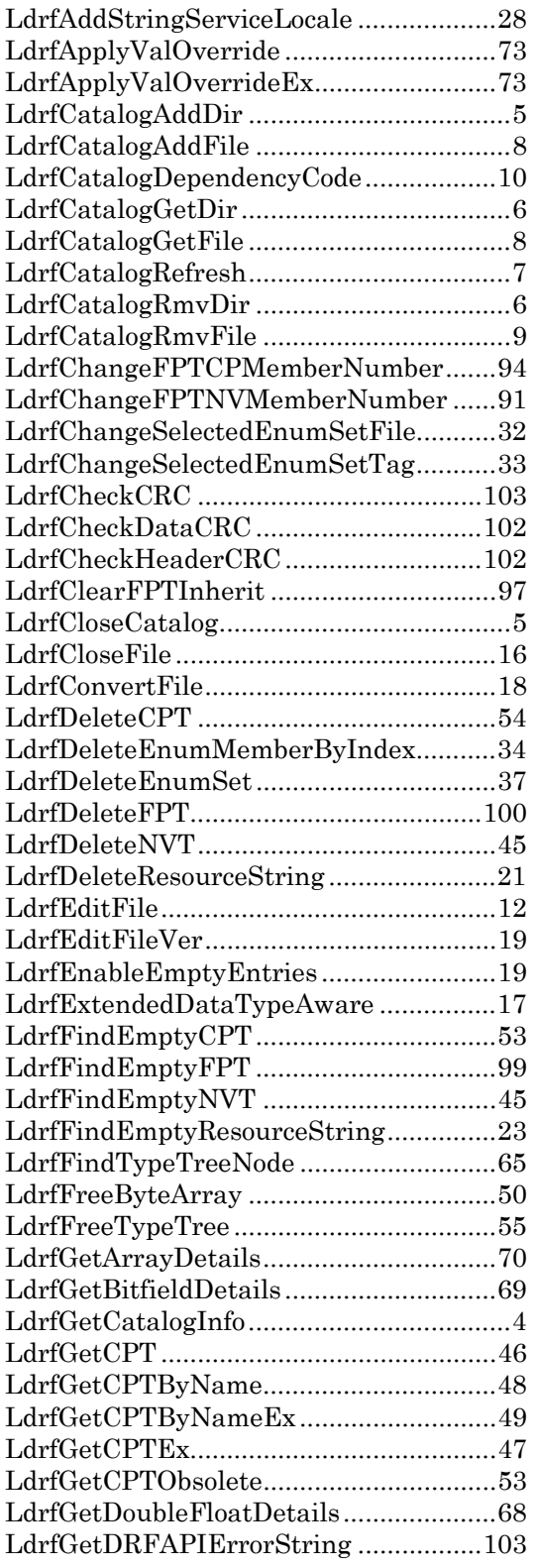

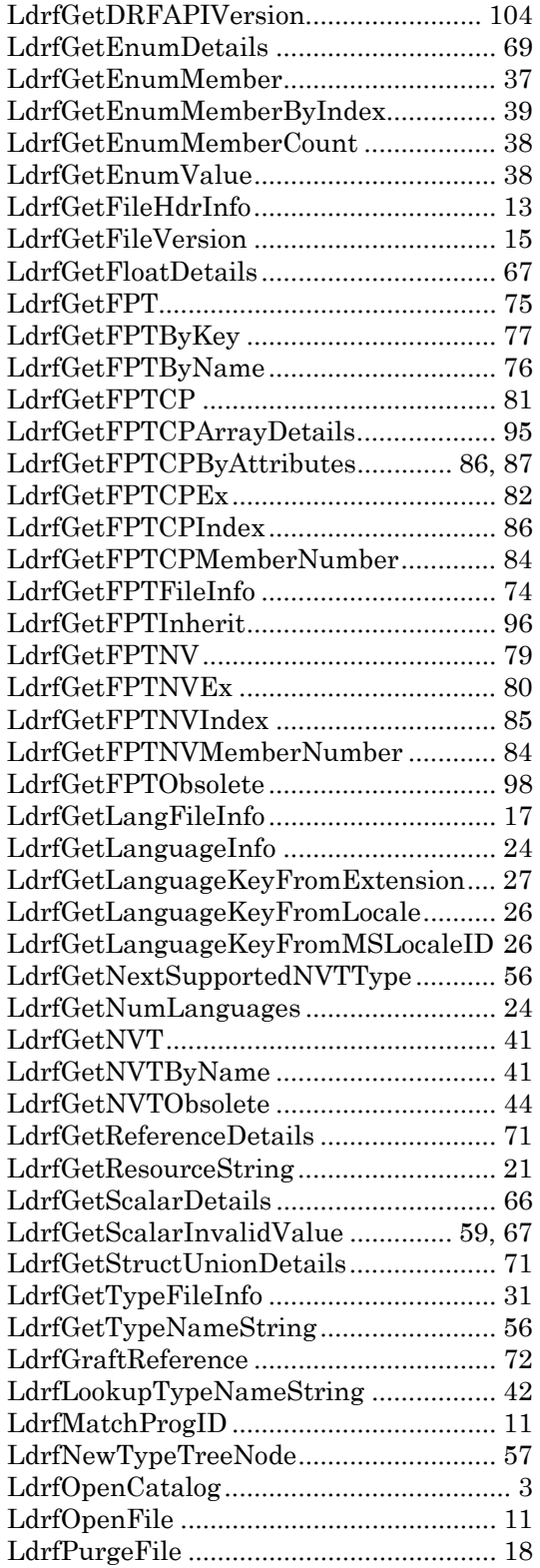

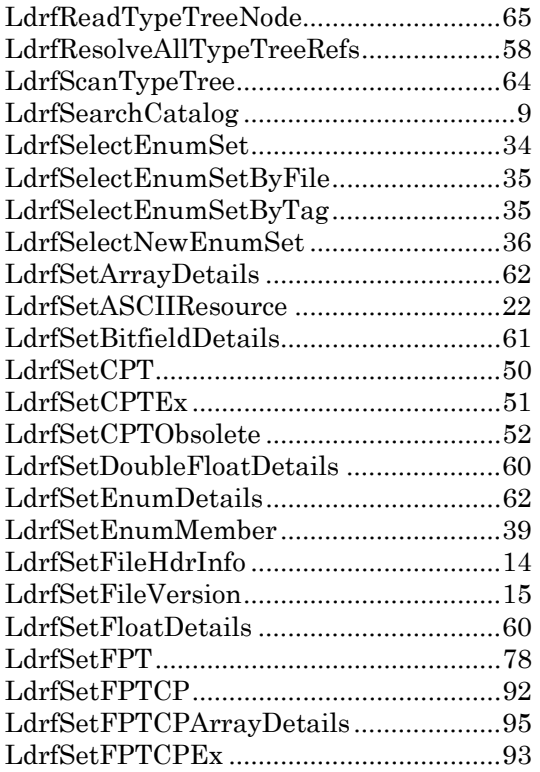

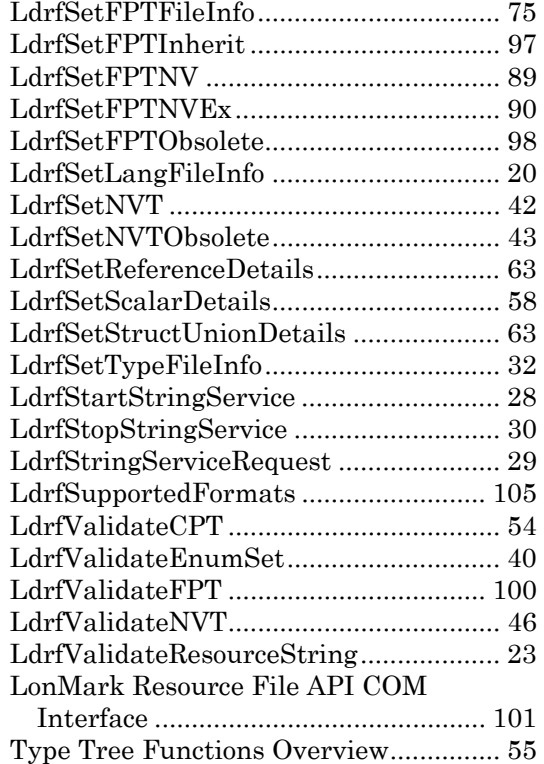

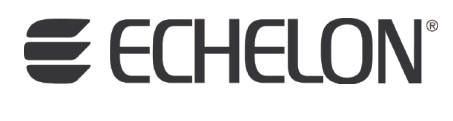

**www.echelon.com**